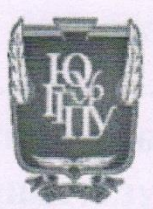

### МИНИСТЕРСТВО НАУКИ И ВЫСШЕГО ОБРАЗОВАНИЯ РОССИЙСКОЙ ФЕДЕРАЦИИ Федеральное государственное бюджетное образовательное учреждение высшего образования «ЮЖНО-УРАЛЬСКИЙ ГОСУДАРСТВЕННЫЙ ГУМАНИТАРНО-ПЕДАГОГИЧЕСКИЙ УНИВЕРСИТЕТ» (ФГБОУ ВО «ЮУрГГПУ»)

### ФАКУЛЬТЕТ ФИЗИКО-МАТЕМАТИЧЕСКИЙ КАФЕДРА МАТЕМАТИКИ И МЕТОДИКИ ОБУЧЕНИЯ МАТЕМАТИКЕ

Диагностика предметных результатов обучающихся на основе

компьютерного тестирования в процессе обучения математике

Выпускная квалификационная работа по направлению 44.04.01 Педагогическое образование код, направление

Направленность программы магистратуры

«Математическое образование в системе профильной подготовки»

Форма обучения заочная

Проверка на объем заимствований:  $73$ % авторского текста Работа рекомендована к защите « 26» unoted 2019s. и.о.зав. кафедрой МиМОМ Litter Шумакова Е.О.

Выполнил (а): Студент (ка) группы ЗФ-313-131-2-1 Урванцева Полина Алексеевна

Научный руководитель: доктор пед.наук, профессор кафедры МиМОМ Суховиенко Елена Альбертовна

Челябинск 2020 год

# **СОДЕРЖАНИЕ**

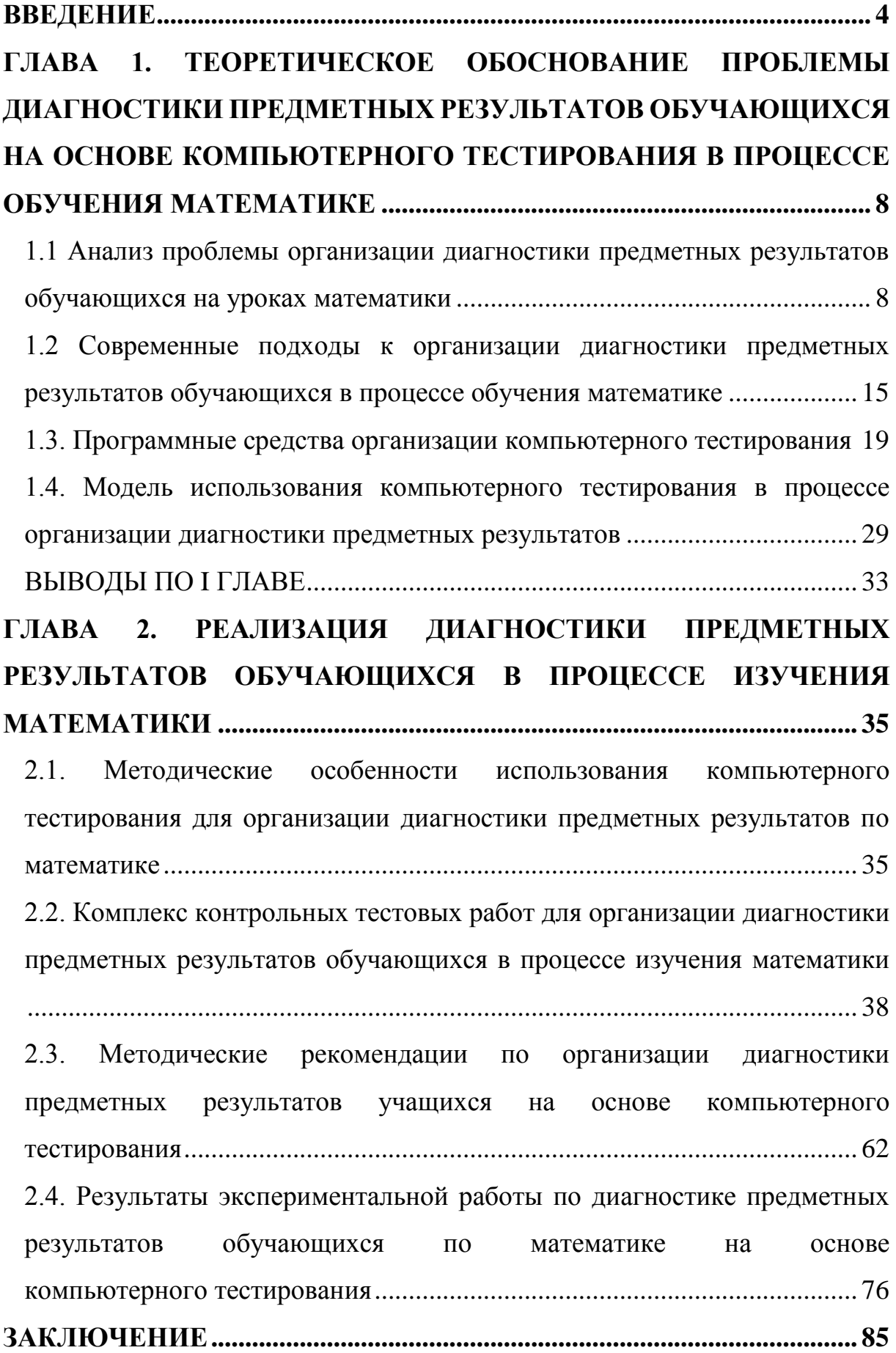

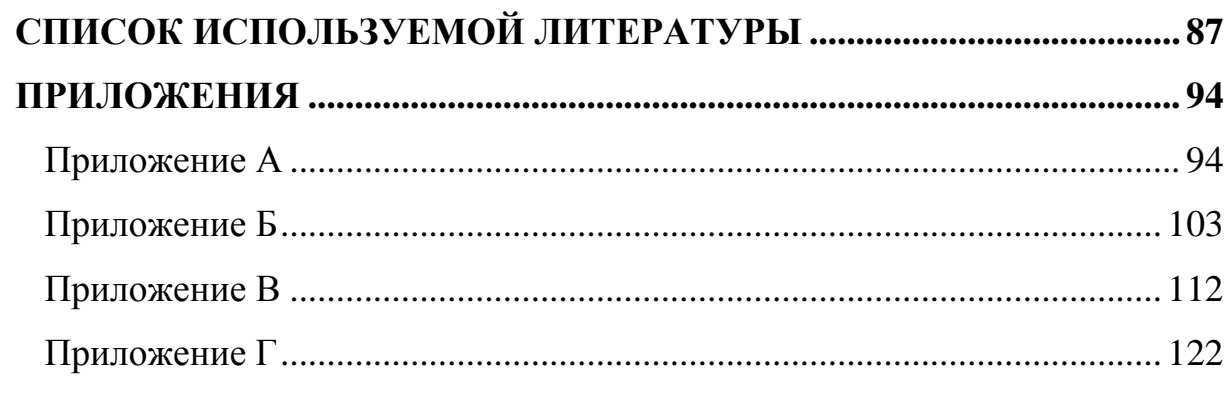

### **ВВЕДЕНИЕ**

<span id="page-3-0"></span>Ориентация на результаты образования — это важнейший компонент Федеральных государственных образовательных стандартов. В концепции ФГОС указаны требования  $\bf K$ результатам освоения **ОСНОВНЫХ** общеобразовательных программ, которые структурируются по ключевым образования  $\overline{M}$  $\mathbf{B}$ залачам обшего включают себя: личностные. метапредметные и предметные результаты. Именно эти результаты должен контролировать каждый учитель.

В процессе обучения математике особое место занимают предметные результаты, так как именно они являются базой для достижения метапредметных и личностных результатов во многих сферах научного знания. Именно предметные результаты проверяются  $\bf{B}$ рамках государственной итоговой аттестации.

Но проблема оценивания всегда была в педагогике весьма актуальна, тем более таковой она является и сегодня. Приоритетная цель осуществления контроля и оценки - повышение уровня образовательных достижений каждого ученика и качества образования в целом. Система контроля и оценки призвана не столько фиксировать результат, сколько представлять необходимую информацию ДЛЯ повышения качества образовательного процесса.

Таким образом, на социально-педагогическом уровне актуальность работы состоит в организации объективной оценки результатов обучения математики. Государство предъявляет определенные требования к знаниям выпускника школы. поэтому учителю необходимо постоянно контролировать уровень знаний по каждому элементу содержания.

Ha научно-теоретическом уровне актуальность обусловлена необходимостью разработки механизма диагностики уровня освоения предметных результатов, осуществляющего независимую оценку достижений учащихся по математике. Одним из решений данной проблемы

 $\overline{4}$ 

является использование информационных технологий.

На *научно-методическом* уровне решением проблемы диагностики и оценки предметных результатов занимались многие. Сегодня в системе образования появляется очень много электронных систем, позволяющих контролировать предметные результаты школьников. Но деятельность педагогов по соотнесению результатов работы с компонентами содержания образования не носит системный характер в связи с недостаточной разработанностью методической базы.

Поэтому возникают **противоречия:**

- *социально-педагогический уровень*: между необходимостью диагностики предметных результатов учащихся и трудоемкостью процесса проверки и анализа результатов для учителя;
- *научно*-*теоретический* уровень: между необходимостью регулярного контроля предметных результатов и отсутствием теоретического обоснования комплексного механизма проверки;
- *научно*-*практическом* уровне: между потребностью педагогов в использовании систем компьютерного тестирования обучающихся по математике и недостаточной разработанностью методической базы.

**Проблема исследования** состоит в необходимости поиска эффективных подходов к организации диагностики предметных результатов учащихся с использованием средств компьютерного тестирования.

**Цель** – определить, теоретически обосновать и экспериментально проверить модель организации диагностики предметных результатов по математике с использованием средств компьютерного тестирования.

**Объект исследования**: процесс обучения математики.

**Предмет исследования**: процесс организации диагностики предметных результатов обучающихся на уроках математики.

**Гипотеза**: диагностика предметных результатов по математике с использованием средств компьютерного тестирования будет способствовать повышению успеваемости если:

- диагностические материалы будут разработаны на основе контролируемых элементов содержания для проведения основного государственного экзамена по математике;
- в качестве методических материалов будет использоваться комплект электронных тестов;
- для анализа результатов достижений учащегося будет использован модуль «Многоуровневой системы оценки качества образования»

#### **Задачи**:

- изучить степень разработанности в педагогической теории и практике проблемы диагностики предметных результатов по математике;
- охарактеризовать диагностику предметных результатов по математике с использованием средств компьютерного тестирования;
- разработать, реализовать и экспериментально проверить комплекс контрольных тестовых работ для оценки предметных результатов по математике;
- разработать дидактические материалы по организации диагностики предметных результатов обучающихся на основе компьютерного тестирования в процессе обучения математике;
- рассмотреть модуль «Многоуровневой оценки качества образования» (МСОКО) для анализа достижения предметных результатов обучающихся по математике.

В ходе написания работы были использованы следующие **методы**: теоретические (анализ, синтез, сравнение, обобщение, конкретизация) и

эмпирические (наблюдение, метод тестирования, методы сводки и обработки результатов).

Эксперимент проводился на 7-х классах (83 человека) муниципального автономного общеобразовательного учреждения «Многопрофильный лицей №148 г. Челябинска».

**Теоретическая значимость** работы заключается в разработке подходов к использованию компьютерного тестирования на уроках математики как средства диагностики предметных результатов.

**Практическая значимость** работы заключается в разработке дидактических материалов и методических рекомендаций по использованию компьютерного тестирования для диагностики предметных результатов обучающихся.

# <span id="page-7-0"></span>**ГЛАВА 1. ТЕОРЕТИЧЕСКОЕ ОБОСНОВАНИЕ ПРОБЛЕМЫ ДИАГНОСТИКИ ПРЕДМЕТНЫХ РЕЗУЛЬТАТОВ ОБУЧАЮЩИХСЯ НА ОСНОВЕ КОМПЬЮТЕРНОГО ТЕСТИРОВАНИЯ В ПРОЦЕССЕ ОБУЧЕНИЯ МАТЕМАТИКЕ**

## <span id="page-7-1"></span>**1.1 Анализ проблемы организации диагностики предметных результатов обучающихся на уроках математики**

Пути повышения качества российского образования находятся в тесной связи с обновлением содержания образования, образовательных программ, педагогических и управленческих технологий, обеспечивающих становление социально активной, творческой личности гражданина, способной осуществлять самостоятельный жизненный выбор, непрерывное самообразование, личностное самосовершенствование. Поэтому педагогическая диагностика и оценка качества образования – это два неразрывно связанных понятия.

Можно сформулировать следующее определение педагогической диагностики. Педагогическая диагностика – это совокупность приемов контроля и оценки, направленных на решение задач оптимизации учебного процесса, дифференцированного подхода к учащимся, а также совершенствования образовательных программ и методов педагогического воздействия.

В соответствии с Профстандартом педагога одним из основных трудовых действий является осуществление объективной оценки образовательных результатов обучающихся в соответствии с требованиями Федерального государственного образовательного стандарта соответствующего уровня общего образования для корректировки и индивидуализации форм и методов обучения. Одним из способов достижения данной цели является осуществление диагностики по предмету, в частности, по математике.

Система контроля и оценки призвана не столько фиксировать результат, сколько представлять необходимую информацию для повышения качества образовательного процесса. В статье 2 Федерального закона №273 «Об образовании» дано следующее определение качества образования.

«Качество образования – комплексная характеристика образовательной деятельности и подготовки обучающегося, выражающая степень их соответствия федеральным государственным образовательным стандартам, образовательным стандартам, федеральным государственным требованиям и (или) потребностям физического или юридического лица, в интересах которого осуществляется образовательная деятельность, в том числе степень достижения планируемых результатов образовательной программы». [13]

Сегодня Федеральный государственный образовательный стандарт (ФГОС) основного общего образования является основой объективной оценки соответствия установленным требованиям образовательной деятельности и подготовки обучающихся, освоивших основную образовательную программу основного общего образования, независимо от формы получения образования и формы обучения. В соответствии с данным документом сформулированы требования к результатам освоения обучающимися основной образовательной программы:

 **личностным**, включающим готовность и способность обучающихся к саморазвитию и личностному самоопределению, сформированность их мотивации к обучению и целенаправленной познавательной деятельности, системы значимых социальных и межличностных отношений, ценностно-смысловых установок, отражающих личностные и гражданские позиции в деятельности, социальные компетенции, правосознание, способность ставить цели и строить жизненные планы, способность к осознанию российской идентичности в поликультурном социуме;

метапредметным, включающим освоенные обучающимися межпредметные ПОНЯТИЯ  $\overline{M}$ универсальные учебные действия (регулятивные, познавательные, коммуникативные), способность их использования в учебной, познавательной и социальной практике, самостоятельность планирования и осуществления учебной деятельности и организации учебного сотрудничества с педагогами и сверстниками, построение индивидуальной образовательной траектории;

предметным, включающим освоенные обучающимися в ходе учебного предмета умения, специфические для данной изучения предметной области, виды деятельности по получению нового знания в рамках учебного предмета, его преобразованию и применению в учебных, учебно-проектных и социально-проектных ситуациях, формирование научного типа мышления, научных представлений о ключевых теориях, типах и видах отношений, владение научной терминологией, ключевыми понятиями, методами и приемами.

Предметные результаты являются фундаментом для формирования метапредметных и личностных результатов во многих сферах научного знания.

В соответствии с ФГОС ООО определены предметные результаты изучения области «Математика и информатика».

1) формирование представлений о математике как о методе познания действительности, позволяющем описывать и изучать реальные процессы и явления:

2) развитие умений работать с учебным математическим текстом (анализировать, извлекать необходимую информацию), точно и грамотно выражать свои мысли с применением математической терминологии и классификации, обоснования. символики. ПООВОЛИТЬ логические доказательства математических утверждений;

3) развитие представлений о числе и числовых системах от натуральных до действительных чисел; овладение навыками устных, письменных, инструментальных вычислений;

4) овладение символьным языком алгебры, приемами выполнения тождественных преобразований выражений, решения уравнений, систем уравнений, неравенств и систем неравенств; умения моделировать реальные ситуации на языке алгебры, исследовать построенные модели с алгебры, использованием аппарата интерпретировать полученный результат:

5) овладение системой функциональных понятий, развитие умения использовать функционально-графические представления для решения различных математических задач, для описания и анализа реальных зависимостей;

6) овладение геометрическим языком; развитие умения использовать  $er$ описания предметов окружающего ЛЛЯ мира; развитие пространственных представлений, изобразительных умений, навыков геометрических построений;

7) формирование систематических знаний о плоских фигурах и их свойствах, представлений о простейших пространственных телах; развитие моделирования реальных ситуаций умений на языке геометрии, исследования построенной модели с использованием геометрических понятий и теорем, аппарата алгебры, решения геометрических и практических задач;

8) овладение простейшими способами представления и анализа статистических данных; формирование представлений о статистических закономерностях в реальном мире и о различных способах их изучения, о простейших вероятностных моделях; развитие умений извлекать информацию, представленную в таблицах, на диаграммах, графиках, описывать и анализировать массивы числовых данных с помощью

подходящих статистических характеристик, использовать понимание вероятностных свойств окружающих явлений при принятии решений;

9) развитие умений применять изученные понятия, результаты, методы для решения задач практического характера и задач из смежных дисциплин с использованием при необходимости справочных материалов, компьютера, пользоваться оценкой и прикидкой при практических расчетах;

10) формирование информационной и алгоритмической культуры; формирование представления о компьютере как универсальном устройстве умений обработки информации: развитие основных навыков  $\overline{M}$ использования компьютерных устройств;

11) формирование представления об основных изучаемых понятиях: информация, алгоритм, модель - и их свойствах;

12) развитие алгоритмического мышления, необходимого для профессиональной деятельности в современном обществе; развитие умений составить  $\overline{M}$ записать алгоритм ДЛЯ конкретного исполнителя; формирование знаний об алгоритмических конструкциях, логических значениях и операциях; знакомство с одним из языков программирования и основными алгоритмическими структурами - линейной, условной и циклической;

формализации и формирование умений 13) структурирования выбирать способ информации, умения представления данных  $\bf{B}$ соответствии с поставленной задачей - таблицы, схемы, графики, диаграммы, с использованием соответствующих программных средств обработки данных;

14) формирование навыков и умений безопасного и целесообразного поведения при работе с компьютерными программами и в Интернете, умения соблюдать нормы информационной этики и права.

Предметные результаты проверяются  $\overline{B}$ рамках проведения Государственной итоговой аттестации обучающихся. Для процедуры проведения итоговой аттестации обучающихся по программам основного

общего образования в форме Основного государственного экзамена (ОГЭ) Федеральным институтом педагогических измерений (ФИПИ) разработан кодификатор проверяемых требований к результатам освоения основной образовательной программы основного общего образования и элементов содержания по математике.

В разделе 2 данного кодификатора приведен перечень элементов содержания, проверяемых на ОГЭ по математике, цель которого отразить преемственность содержания раздела «Обязательный минимум содержания основных образовательных программ» Федерального компонента государственного стандарта основного общего образования по математике и Примерной основной образовательной программы основного общего образования. На основании этого документа контролируемые элементы содержания, сформулированные в Федеральном компоненте государственного стандарта основного общего образования, полностью соответствуют элементам содержания Примерной основной общеобразовательной программы основного общего образования.

Перечень элементов содержания, проверяемых на основном государственном экзамене по математике включает в себя 8 разделов:

- Числа и вычисления
- Алгебраические выражения
- Уравнения и неравенства
- Числовые последовательности
- Функции
- Координаты на прямой и плоскости
- Геометрия
- Статистика и теория вероятностей

Сегодня ФГОС ООО диктует нам, что при оценке предметных результатов следует иметь в виду не только способность учащегося воспроизводить конкретные знания и умения в стандартных ситуациях (знание алгоритмов решения тех или иных задач), но и умение использовать эти знания при решении учебно-познавательных и учебно-практических задач. построенных на предметном материале с использованием метапредметных действий; умение приводить необходимые пояснения, выстраивать цепочку логических обоснований; умение сопоставлять, анализировать, делать вывод, подчас в нестандартной ситуации; умение критически осмысливать полученный результат; умение точно и полно ответить на поставленный вопрос.

На государственном уровне сформулирована система предметных знаний по математике. В данной системе можно выделить два уровня знаний: опорные знания (знания, усвоение которых принципиально необходимо для текущего и последующего успешного обучения) и знания, дополняющие, расширяющие или углубляющие опорную систему знаний, а также служащие пропедевтикой для последующего изучения математики.

Именно уровневый подход к представлению планируемых результатов советуют применять современные методисты. При устаревшей системе оценки за точку отсчёта принимается «идеальный образец», отсчитывая от допущенные ошибки и недочёты, которого «методом вычитания» формируется оценка ученика. При новом подходе оценка индивидуальных образовательных достижений ведётся «методом сложения», при котором фиксируется достижение опорного уровня и его превышение. Это позволяет поощрять продвижения учащихся, выстраивать индивидуальные траектории движения с учётом зоны ближайшего развития.

Поэтому в текущей оценочной деятельности целесообразно соотносить результаты, продемонстрированные учеником, с оценками типа:

«зачёт/незачёт» («удовлетворительно/неудовлетворительно»), т. е. оценкой, свидетельствующей об освоении опорной системы знаний и правильном выполнении учебных действий в рамках диапазона (круга) заданных задач, построенных на опорном учебном материале;

«хорошо», «отлично» — оценками, свидетельствующими об усвоении опорной системы знаний на уровне осознанного произвольного

овладения учебными действиями, а также о кругозоре, широте (или избирательности) интересов.

Это не исключает возможности использования традиционной системы пятибалльной шкале. олнако требует отметок  $\overline{10}$ **VTOЧНения**  $\mathbf{M}$ переосмысления их наполнения. В частности, достижение опорного уровня в этой системе оценки интерпретируется как безусловный учебный успех ребёнка, как исполнение им требований Стандарта и соотносится с оценкой «удовлетворительно» (зачёт). При этом могут быть использованы разнообразные методы и формы работы, взаимно дополняющие друг друга (стандартизированные письменные  $\boldsymbol{\mathrm{M}}$ устные работы, проекты, практические работы, творческие работы, самоанализ и самооценка, наблюдения и др.). [39, с.105]

Очевидно, успешного прохождения ЧTO процедуры ДЛЯ необходимо государственной итоговой аттестации  $\overline{10}$ математике контролировать усвоение обязательного минимума содержания образования не только в 9 классе. Начинать данную работу следует с 5 класса.

Учитывая, что каждый раздел КЭС по математике содержит около 17 элементов, становится понятно, что процесс контроля является очень трудоемким для учителя. Облегчить данный труд и автоматизировать процесс ПОЗВОЛЯЮТ средства информационно-коммуникационных технологий.

### <span id="page-14-0"></span>1.2 Современные подходы к организации диагностики предметных результатов обучающихся в процессе обучения математике

Одним из важных структурных элементов каждого урока математики и всего процесса обучения в целом является проверка знаний и умений учащихся. Она всегда находится в зоне пристального внимания учителя, свидетельствует о результатах обучения. Образовательная программа выстроена таким образом, что успешное усвоение нового материала

невозможно без понимания и усвоения уже пройденного материала. Для школьника проверка его знаний и умений является нередко источником глубоких переживаний — он ощущает удовлетворение своей работой, испытывает гордость, получив высокую оценку, или, наоборот, теряет веру в свои силы, а иногда интерес к учению. И во многом от организации диагностики в учебном процессе зависит результат усвоения учащимися образовательной программы, а также способность применения усвоенных знаний на практике.

Сегодня объективным методом контроля знаний учащегося является тестирование. С 2009 года государственная итоговая аттестация за курс основной школы по математике проходит в тестовой форме. В связи с этим на уроках математики все чаще применяются тестовые технологии.

Тестом (от английского слова test – проба, испытание, опыт) называют небольшие стандартизированные задания (вопросы и задачи), с помощью которых проводится некоторое исследование. С точки зрения образовательного процесса, тест — это объективное и стандартизированное измерение, легко поддающееся количественной оценке, статистической обработке и сравнительному анализу.

Формат тестирования имеет множество функций. На уроках математики тест выполняет следующие функции:

- *Контролирующая функция* состоит в выявлении уровня знаний учащихся, в изучении степени усвоения приемов познавательной деятельности, навыков рационального учебного труда.
- *Обучающая функция* контроля заключается в совершенствовании знаний и умений, их систематизации. В процессе проверки учащиеся повторяют и закрепляют изученный материал. Они не только воспроизводят ранее изученное, но и применяют знания и умения в новой ситуации.

- Диагностическая функция заключается получении  $\mathbf{B}$ информации об ошибках, недочетах и пробелах в знаниях и умениях, причинах затруднений в овладении учебным материалом, о числе и характере ошибок.
- Ориентирующая функция позволяет оценить, насколько усвоен и как глубоко изучен учебный материал отдельным учеником и классом в целом.

Реализация выделенных функций на практике делает контроль более эффективным, а также эффективней становится и сам учебный процесс.

Однако тест фиксирует только результат работы, а не ход ее выполнения. Поэтому среди отрицательных сторон данного метода наиболее существенными являются: возможность угадывания правильного ответа; выбор неверного ответа по невнимательности ученика. Также особое внимание необходимо уделить решению задач повышенной сложности. Такие задания требуют от ученика не только правильного ответа, но и обоснованного, полного решения. Следовательно, данные задания тяжело проверить в тестовой форме.

Еще одним недостатком тестовой формы является трудоемкость материала. составления тестового Существует множество правил составления тестовых вопросов, поэтому качественный тест потребует от составителя больших усилий.

Среди требований к тестовым заданиям наиболее важны следующие:

- Тестовые вопросы должны быть сформулированы в строгом соответствии с учебным материалом. Они не должны отражать личные взглялы и мнения составителя.
- Тестовое задание должно проверять один элемент знания. Если требование. TO He выполняется ланное преподавателю становится неясно, с каким именно элементом содержания обучаемый не справляется, в чем заключена причина невыполнения задания.

- Правильный вариант ответа не должен быть очевидным. В процессе составления вариантов ответа к тестовым вопросам должны приниматься во внимание типичные ошибки при решении данной задачи.
- Формулировки заланий теста лолжны быть точными. лаконичными и понятными каждому ученику вне зависимости от уровня его знаний.
- Каждый вопрос контрольного теста должен подразумевать единственно верный ответ. Варианты ответов «иногда», «часто», «всегда» и т.д. не должны использоваться в обучающих тестах.
- Ответ на поставленный вопрос не должен зависеть от предыдущих ответов, так как в данном случае нарушается принцип объективности теста.

С другой стороны, имеется ряд существенных достоинств данного метода:

- объективность оценки результатов;
- оперативность проверки временные затраты на проверку теста значительно ниже, чем на проверку заданий с полным решением;
- дифференцированный подход при создании теста можно включить в работу задания разных уровней сложности, как теоретические, так и практические вопросы по теме. При наличии банка тестовых заданий составлять тесты  $\mathbf{B}$ зависимости от уровня класса и характера работы станет значительно проще;
- возможность охвата большой аудитории возникает в результате  $$ оперативности проверки;

- самоанализ результатов возможность - самопроверка  $\mathbf{M}$ обучающихся самостоятельно оценить уровень усвоения материала и выявить пробелы в своих знаниях;
- автоматизация тестирования наличие систем компьютерного тестирования позволяет сократить время на проверку и анализ результатов теста;
- подготовка к итоговой аттестации  $\boldsymbol{\mathrm{M}}$ ДРУГИМ формам независимой проверки уровня знаний школьников - наиболее важный момент использования тестовых технологий на уроках математики.

Применить тестовые технологии на уроках математики можно на разных этапах урока: при проверке домашнего задания, актуализации знаний при подготовке к изучению нового материала, закреплении базовых знаний или решении задач повышенной сложности. Но наибольшую пользу формат тестирования приносит на зачетных, тематических и итоговых контрольных работах, так как позволяет выявить уровень соответствия полученных знаний содержанию образовательной программы.

### <span id="page-18-0"></span>1.3. Программные средства организации компьютерного тестирования

Современные условия ведения образовательного процесса заставляют все чаще обращаться именно к формам компьютерного тестирования, так как именно они позволяют существенно экономить время обработки результатов и в краткие сроки организовать коррекцию знаний учащихся.

Сегодня существует множество программных продуктов, позволяющих организовать диагностику и контроль знаний учащихся с помощью компьютера. Данные системы представляют большой набор функций в зависимости от цели тестирования. Современные системы способны не только оперативно проверить тест, но и проанализировать результаты некоторой группы (класса), выявить типичные ошибки.

Еще одним преимуществом использования систем компьютерного тестирования является гибкость настроек теста. При организации тестирования пользователь может самостоятельно определять порядок вопросов, регулировать время ответа на каждый вопрос или на весь тест и другие параметры. Также многие системы позволяют после прохождения теста сразу же увидеть верные ответы, прочитать комментарии, что позволяет качественно организовать самоконтроль обучающихся.

На основании рассмотренной литературы можно сформулировать преимущества компьютерного тестирования:

- 1) мгновенная проверка результата тестирования;
- 2) учет психомоторных аспектов тестируемого (индивидуальный темп работы обучающегося с тестом);
- 3) введение временных границ тестирования;
- 4) создание банка тестов различного уровня сложности;
- 5) возможность создания уникальных тестов и др.

Для организации компьютерного тестирования наиболее часто используются следующие информационные системы: «Google Класс», «ЯКласс», «Moodle», «Учи.ру», «MyTestX». Рассмотрим их более подробно.

Платформа **Google Classroom** – объединяет полезные сервисы Google, организованные специально для учёбы. Google Класс делает обучение более продуктивным: он позволяет удобно публиковать и оценивать задания, организовать совместную работу и эффективное взаимодействие всех участников процесса. Создавать курсы, раздавать задания и комментировать работы учащихся – все это можно делать в одном сервисе. Кроме того, Класс интегрирован с другими инструментами Google, такими как Документы и Диск.

Среди преимуществ данного сервиса создатели называют:

 **Простая настройка**. Преподаватели могут организовывать курсы, приглашать учащихся и других преподавателей, а также

делиться информацией на странице "Задания": размещать задания, вопросы и материалы.

- **Экономия времени и бумаги**. Планировать учебный процесс, создавать курсы, раздавать задания и общаться с учащимися – все это можно делать в одном сервисе.
- **Удобство**. Учащиеся могут просматривать задания в ленте или календаре курса либо на странице "Список дел". Все материалы автоматически добавляются в папки на Google Диске.
- **Продуктивная коммуникация**. В Классе преподаватели могут публиковать задания, рассылать объявления и начинать обсуждения, а учащиеся – обмениваться материалами, добавлять комментарии в ленте курса и общаться по электронной почте. Информация о сданных работах постоянно обновляется, что позволяет преподавателям оперативно проверять задания, ставить оценки и добавлять комментарии.
- **Интеграция с популярными сервисами**. В Классе можно работать с Google Диском, Документами, Календарем, Формами и Gmail.
- **Доступность и безопасность**. Класс доступен бесплатно для учебных заведений, некоммерческих организаций и частных лиц. В этом сервисе нет рекламы, а материалы и данные учащихся не используются в маркетинговых целях. [2]

Данная система подразумевает четыре вида участников: преподаватели, учащиеся, кураторы (родители), администраторы. У каждого участника есть свои права и возможности. В целом, данная система работает как онлайн-школа (рисунок 1.1). Преподаватель публикует лекции, материалы, тесты на странице курса. Участники курса могут просмотреть и изучить материал и выполнить зачетную работу. Результаты тестирования автоматически отражаются в аккаунте преподавателя.

| Третье домашнее задание к уроку 5<br>Мой курс в Google Класс - Срок сдачи: Сегодня    | СДАНО | 35<br><b>НАЗНАЧЕНО</b> | 14<br><b>ПОСТАВЛЕНА ОЦЕНКА</b> |  |
|---------------------------------------------------------------------------------------|-------|------------------------|--------------------------------|--|
| Четвёртое домашнее задание к уроку 5<br>Мой курс в Google Класс - Срок сдачи: Сегодня | СЛАНО | 37<br><b>НАЗНАЧЕНО</b> | 12<br>ПОСТАВЛЕНА ОЦЕНКА        |  |
| Домашнее задание к уроку 4<br>Мой курс в Google Класс - Срок сдачи: 9 дек.            | СДАНО | 19<br><b>НАЗНАЧЕНО</b> | 30<br>ПОСТАВЛЕНА ОЦЕНКА        |  |
| Домашнее задание к уроку 3<br>Мой курс в Google Класс - Срок сдачи: 8 дек.            | СДАНО | <b>НАЗНАЧЕНО</b>       | 32<br>ПОСТАВЛЕНА ОЦЕНКА        |  |
| Домашнее задание к уроку 2<br>Мой курс в Google Класс - Срок сдачи: 6 дек.            | СДАНО | 13<br><b>НАЗНАЧЕНО</b> | 36<br>ПОСТАВЛЕНА ОЦЕНКА        |  |
| Домашнее задание к уроку 1<br>Мой курс в Google Класс - Срок сдачи: 4 дек.            | СДАНО | <b>НАЗНАЧЕНО</b>       | 45<br><b>ПОСТАВЛЕНА ОЦЕНКА</b> |  |

Рисунок 1.1 – Интерфейс «Google Classroom»

Несомненным достоинством данной системы является многопользовательский профиль: в рамках одного курса может работать до 20 преподавателей и неограниченное число учеников и родителей. Но в рамках организации диагностики по предмету необходимо не просто собирать результаты, но и их анализировать. Именно функция анализа пройденных тестов не организована в данной платформе.

**«ЯКласс»** — образовательный интернет-ресурс для школьников, учителей и родителей. Начал работу в 2013 году. Сегодня онлайнплощадкой пользуются 2 миллиона школьников из 40 тысяч школ России, Латвии, Армении, Австрии, Финляндии, Германии, Казахстана и Республики Беларусь. Портал содержит онлайн-тренажёры по школьной программе и автоматическую проверку домашних заданий. На сайте компании «ЯКласс» размещена база из 1,6 трлн заданий и видеоуроков по 13 предметам школьной программы, ЕГЭ, ОГЭ и ВПР. Данный ресурс предусматривает прохождение тестов, просмотр учебного материала с помощью смартфонов, что является несомненным достоинством системы. [36, c.24]

Сервис позволяет учителям создавать и проводить тесты в электронном виде, задавать домашние задания и делать процесс обучения максимально интересным и разнообразным. Ученики могут использовать систему как тренажёр для повышения знаний во всех необходимых областях, а их родители получают возможность дополнительной мотивации детей без

необходимости нанимать репетитора. Разработчики указывают, что в среднем использование ресурса повышает показатель успеваемости школьников на 15%, а учителя экономят около 30% рабочего времени.

На сайте предложена обширная база бесплатных предметов, в том числе: русский язык, математика, физика, информатика, английский, биология, география, природоведение, химия и раздел подготовки к ЕГЭ. Учителям доступны автоматическая проверка домашних и контрольных заданий, создание игровых моментов уроков и сертификация компетенции по ИКТ. Родителям доступна статистика ребёнка в онлайн-режиме, можно просмотреть количество сделанных заданий и общее время, которое дети провели в системе. Раздел "Переменка" содержит шуточные тесты, задачи на смекалку, логику и "вопросы замечательных людей". Кроме того, ресурс предлагает список школ с рейтингом по регионам, населённым пунктам и странам.

Уже было отмечено, что данный ресурс содержит большое количество готовых видеоуроков, презентаций, материалов, тестов и заданий. Несомненным плюсом является то, что данная база постоянно обновляется и пополняется. Каждый учитель, организовавший курс с помощью данной платформы может опубликовать собственные материалы, задания и т.п.

Системы «Moodle» и «Учи.ру» также очень похожи на систему «ЯКласс» и «Google Класс». Все эти системы позволяют вести дистанционное обучение, создавать различные курсы и практики. При такой форме организации присутствие учителя не требуется, но в то же время системы не позволяют провести детальный анализ по допустимым ошибкам.

Наиболее оптимальной для нашего исследования была выбрана система «MyTestX». Это система программ для создания и проведения компьютерного тестирования знаний, выставления оценки по указанной в тесте шкале (которая может быть определена самостоятельно), сбора и анализа результата.

С помощью программы «MyTestX» возможна организация и проведение тестирования, экзаменов в любых образовательных учреждениях (вузы, колледжи, школы) как с целью выявить уровень знаний по любым учебным дисциплинам, так и с обучающими целями. Программа разрабатывается с 2003 года и прошла долгий путь развития от простой оболочки для проведения простых тестов до мощного и удобного комплекса программ.

Данная программа является условно-бесплатной, что выгодно отличает её от многих других систем. Главное отличие платной версии от бесплатной – поддержка мобильного приложения, позволяющего организовать тестирование с помощью смартфонов. [16]

Программа состоит из трех модулей:

- Модуль тестирования «MyTestStudent»
- Модуль редактирования тестов «MyTestEditor»
- Журнал тестирования «MyTestServer»

Модуль тестирования **«MyTestStudent»** (рисунок 1.2) **-** это модуль программы «MyTestX», в котором учащиеся проходят тестирование. Программа проста в использовании и имеет удобный интерфейс. Но, не смотря на всю ее простоту, позволяет эффективно организовать тестирование, сохранение и отправку результатов.

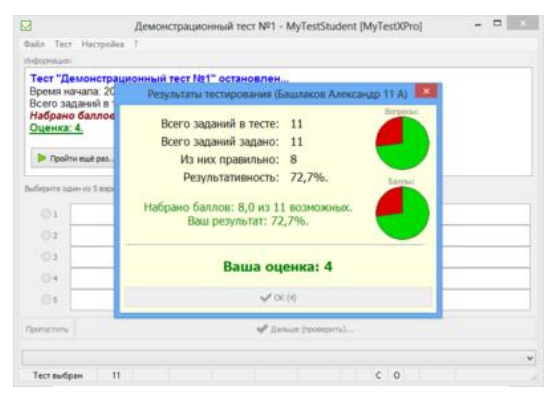

Рисунок 1.2 – Интерфейс «MyTestStudent»

Внешний вид окна, наличие и отсутствие каких-либо элементов зависит от режима работы программы, настроек программы и параметров теста. Данные характеристики задаются администратором теста (учителем) в зависимости от цели тестирования. Данный модуль необходим только для обучающихся.

Модуль редактирования тестов **«MyTestEditor»** (рисунок 1.3) позволяет создать новый тест, либо изменить существующий. Именно с помощью данного модуля устанавливаются настройки тестирования: порядок заданий и вариантов, ограничение времени, шкала оценивания и многое другое.

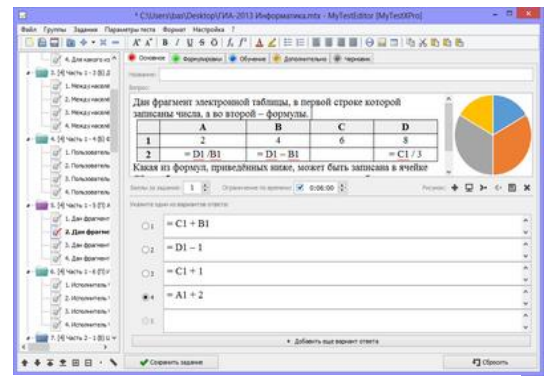

Рисунок 1.3 – Интерфейс «MyTestEditor»

При создании или выборе задания для редактирования в основной части рабочей области окна программы находятся пять вкладок. На первой располагается основная информация о задании: вопрос, количество баллов, ограничение времени, дополнительный рисунок, варианты ответов или критерии проверки ответов (зависит от типа задания). Вкладка Формулировки позволяет создавать для одного задания до пяти различных формулировок вопроса. В настройках можно указать определенный вариант формулировки в тесте или включить режим случайной формулировки. Вкладка Обучение задает обратную связь в обучающем режиме и некоторые его параметры. Вкладка Дополнительно позволяет прикрепить к заданию звуковой файл и настроить дополнительные параметры. Вкладка Черновик может использоваться для временного хранения частей вопроса или вариантов ответа. Данный модуль необходимо устанавливать на рабочее место составителя тестов.

Журнал тестирования «MyTestServer» (рисунок 1.4) позволяет централизованно принимать и обрабатывать результаты тестирования, раздавать тесты посредством компьютерной сети, анализировать результаты тестирования.

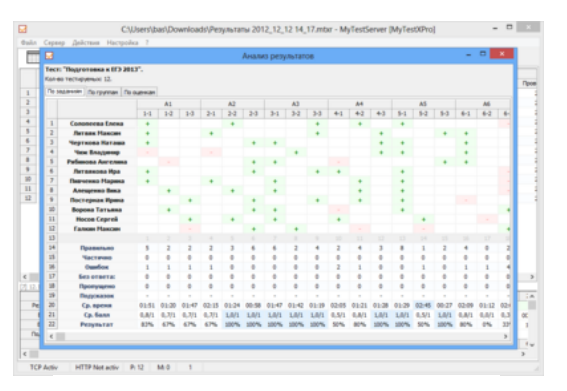

Рисунок 1.4 – Интерфейс «MvTestServer»

Раздать тесты можно как по локальной сети (в бесплатной версии программы), так и через сеть Интернет (в платной версии). Удобным является функция индивидуальной раздачи теста, когда учитель может отправить отдельный тест определенному ученику.

Программа «MyTestX» работает с девятью различными типами заланий:

- одиночный выбор,
- множественный выбор,
- указание истинности или ложности утверждений,
- указание порядка следования,
- сопоставление вариантов,
- ручной ввод числа (чисел),
- ручной ввод текста (строк),
- выбор места на изображении,
- перестановка букв,
- заполнение пропусков.

При составлении вопроса имеется возможность форматирования текста, вставки рисунков, таблиц, символов и т.д.

Программа поддерживает несколько режимов тестирования, которые можно комбинировать между собой. Рассмотрим их:

- обучающий (правильный ответ виден сразу после выбора ответа);
- свободный (позволяет отвечать на вопросы в произвольном порядке);
- штрафной (начисляет баллы за правильные ответы и снимает баллы за неправильный ответы);
- монопольный (блокирует использование других программ на компьютере до завершения тестирования).

Еще одной отличительной чертой данной системы стало использование журнала тестирования и возможность работы по локальной сети. Тестовую работу, созданную с помощью системы «MyTestX» возможно настроить практически под любой запрос пользователя. Например,

- отправить на разные компьютеры разные тесты;
- отправленный тест будет содержать одни и те же вопросы, но в разной последовательности;
- отправить на разные компьютеры тесты разных уровней сложности;
- отправить на разные компьютеры тесты по разным темам и т.д.

При невозможности проведения компьютерного тестирования программа позволяет сформировать печатный вариант (несколько вариантов) работы.

Еще одним достоинством системы является анализ результатов. Программа «MyTestX» способна показать результативность по заданию или группе заданий, средний балл учащихся, уровень обученности или качества знаний в группе. Для создания собственных отчетов есть возможность экспортировать нужные данные в xml-файлы и проанализировать их самостоятельно. Однако, имеется и недостаток. Данная система не

позволяет отслеживать динамику обученности учащегося. Программа «MyTestX» анализирует данные в рамках одного журнала.

Следовательно, можно сделать вывод, что функция анализа результатов реализована в данной программе недостаточно.

Сегодня наиболее полной системой анализа качества образования (и в частности оценки предметных результатов школьников) в соответствии с ФГОС является модуль «Многоуровневой системы оценки качества образования» (МСОКО). Данный модуль разработан компанией ЗАО «ИРТех» на основе авторской инновационной методики кандидата педагогических наук, доцента кафедры профессионального развития педагогических работников Института дополнительного образования Московского городского педагогического университета Фоминой Надежды Борисовны и предназначен для автоматизации оценки качества образования на уровне каждого обучающегося, каждого класса, каждой образовательной организации и муниципалитета в целом. [49, c.18]

Основными возможностями модуля «МСОКО» являются:

- расчет прогноза успешности сдачи ЕГЭ и ОГЭ;
- автоматизированный расчет показателей качества образования (уровни школы/района/ муниципалитета/региона);
- анализ диагностических работ по протоколам, разработанным в соответствии с ФГОС;
- формирование отчетов об уровне индивидуальных учебных достижений обучающихся, о результатах освоения образовательной программы в каждом классе и школе в целом;
- выявление проблемных компонентов, влияющих на качество образования, учет динамики их проявления;
- автоматизированное формирование отчетов о качестве образования не только в форме таблиц, но и в удобном для пользователей текстовом виде (формат WORD);

рейтингов  $-$  pacyer рейтингов ШКОЛ на уровне района. муниципалитетов на уровне региона. [51]

Таким образом, нами были выбраны средства реализации исследования: программа «MyTestX» для тестирования обучающихся и модуль МСОКО для анализа полученных результатов в соответствии с  $\Phi$  $\Gamma$ OC.

### <span id="page-28-0"></span>1.4. Модель использования компьютерного тестирования в процессе организации диагностики предметных результатов

Тесты широко используются в практике обучения математике и выполняют, в основном, контролирующую функцию. С точки зрения теоретических основ, тест - это средство диагностики, позволяющее обнаружить рассогласованность между образцом выполнения действий и реальным владением им обучаемым, а также средство управления математической деятельностью учащихся и контроля за результатами деятельности.

Основные функции тестирования (рисунок 1.5) в современной системе образования: диагностика, управление и контроль уровня знаний. Именно последовательный переход от одной функции к другой позволяет достичь высоких результатов.

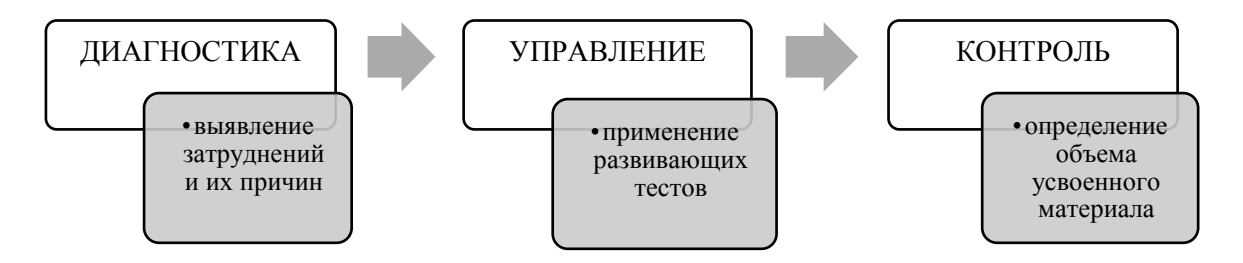

Рисунок 1.5 - Функции тестирования

Функция диагностики заключается не только в выявлении, но и указании причины допущенной ошибки в применении действий, а также путей её устранения. В результате такого анализа происходит и диагностика степени освоения основных функций обучения.

После проведения диагностики разрабатываются тесты управления, содержащие в себе задания, позволяющие ученику отработать проблемные понятия и темы, а также перейти на новый (более высокий) уровень овладения знаниями. После серии данных тестов обучающийся может освоить данную тему в соответствии со своими возможностями и интересами. Данный вид тестов осуществляет не только управление образовательным процессом на уроках математики, но и несет в себе развивающую функцию.

После успешной работы с тестами управления математическими знаниями необходимо осуществить функцию контроля. В этом случае предполагает определение объема усвоенного материала, функция реализацию контролирующей функции обучения, но не выявляет причины допущенных ошибок. На данном этапе происходит проверка действий, сформированных в рамках изучения данной темы, раздела, года обучения, курса основной или средней школы.

На этапе реализации функции управления для качественной проработки математической темы необходимо учитывать уровни овладения темой, действием, понятием. Схема уровней владения правилом (понятием, способом действия) представлена на рисунке 1.6

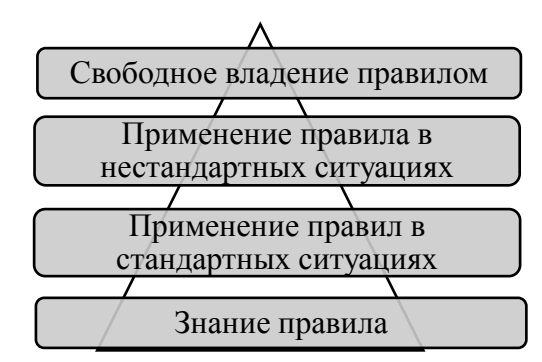

Рисунок 1.6 - Уровни владения правилом. понятием, способом действий

Первый уровень - овладение отдельно взятым действием, правилом, положением и т.д.

Второй уровень - овладение более сложным одним или несколькими действиями в рамках изучения данной темы и способность применить данное действие в алгоритмической ситуации.

Третий уровень - овладение сложным действием и способность применить его вне алгоритмической ситуации.

Четвертый уровень - способность не только применить сложное действие вне алгоритмической ситуации, но и свободно оперировать изучаемым понятием или действием.

Данная схема отражает не только уровни владения материалом, но и количество обучающихся на данном уровне. Ясно, что первый уровень знание правила - необходимо освоить всем, без исключения, обучающимся. А вот четвертый уровень – свободное владение правилом – могут освоить не все.

Процесс разработки и применения любого теста состоит из трех основных этапов:

1. Определение целей тестирования.

2. Планирование содержания теста.

3. Обработка результатов проведения теста.

Наиболее трудным и наиболее важным является этап целеполагания: от его результатов зависит качество содержания теста. Прежде чем приступить к обозначению целей, необходимо выделить функцию на реализацию которой будет направлен тест. Выбор обучения, направленности теста определяет цели тестирования, описание которых строится на основе действий, адекватных этапам формирования понятий, работы с теоремами.

После определения целей тестирования учитель приступает к выбору содержания теста. Все дальнейшие шаги по разработке будут опираться на конкретные действия этапов формирования понятий: мотивации введения понятия, выделения существенных свойств понятия, усвоения логической структуры определения понятия, применения понятия, установления связей

изучаемого понятия с другими понятиями. Каждому этапу соответствуют тестовые задания, направленные на их реализацию: мотивационные задания с проблемной ситуацией; задания на применение ранее изученных теорем и понятий; задания на построение объектов, удовлетворяющих указанным свойствам; задания на распознавание объектов, принадлежащих объему понятия; задания на выделение следствий из определения понятия; задания на составление предложений, аналогичных данному; задания на применение понятия в различных ситуациях; задания на систематизацию понятия.

После проведения теста учитель приступает к этапу обработки его результатов. Этот этап позволяет ответить на вопрос: достиг ли ученик проверяемого уровня овладения действиями? Для ответа целесообразно применять следующую шкалу:

- задание (задания) теста выполнено полностью проверяемый уровень овладения действиями достигнут;
- при выполнении задания (заданий) наблюдаются небольшие неточности или недочеты, которые возможно устранить в ходе урока – проверяемый уровень достигнут;
- при выполнении задания (заданий) допущены ошибки, указывающие на несформированность действий, адекватных проверяемому уровню овладения действиями - проверяемый уровень не достигнут;
- задание (задания) не выполнены более высокий уровень не достигнут.

Если более 80% учащихся, находящихся на одном уровне овладения действиями, не выполнили тестовые задания, то разработанный тест не способен реализовать намеченные цели. В этом случае необходим пересмотр заданий теста: переформулировка, замена на равносильные. Возможны случаи, когда необходимо использование других средств (кроме тестов) для исправления ошибок и недочетов учащихся.

Рассматривая модель использования тестирования для организации диагностики предметных результатов, можно увидеть, что ТОЛЬКО тщательно продуманное и систематичное тестирование способно отразить реальный уровень знаний обучающихся, а значит, позволит грамотно организовать дальнейшую работу педагога.

#### ВЫВОДЫ ПО І ГЛАВЕ

<span id="page-32-0"></span>В результате рассмотрения теоретических аспектов диагностики предметных результатов учащихся по математике с использованием средств компьютерного тестирования были сформулированы следующие положения.

В соответствии с Профессиональным стандартом педагога одним из основных трудовых действий является осуществление объективной оценки образовательных результатов обучающихся в соответствии с требованиями Федерального государственного образовательного стандарта. Система контроля и оценки призвана не столько фиксировать результат, сколько необходимую информацию ДЛЯ представлять повышения качества образовательного процесса, а это важный показатель эффективности работы каждого образовательного учреждения.

В Федеральном компоненте государственного стандарта общего образования сформулирован обязательный МИНИМУМ предметных результатов, в том числе и по математике.

 $\mathcal{C}$ целью определения соответствия результатов освоения образовательных программ требованиям ФГОС ООО предусмотрена процедура итоговой аттестации для обучающихся 9 и 11 классов, а также Всероссийские проверочные работы для обучающихся других классов.

Очевидно. **что** ЛЛЯ успешного прохождения процедуры государственной итоговой необходимо аттестации  $\Pi$ <sup>O</sup> математике обязательного контролировать усвоение минимума содержания образования не только в 9 классе. Однако, данный объем материала

достаточно большой, поэтому процесс контроля является очень трудоемким для учителя. Облегчить данный труд и автоматизировать процесс позволяют средства информационно-коммуникационных технологий.

Во втором параграфе данной главы проанализирована методическая литература по организации тестирования на уроках математики. Рассмотрены основные достоинства и недостатки тестирования, формы применения, основные функции тестирования, а также требования к заданиям теста.

В третьем параграфе были рассмотрены некоторые информационные системы для организации тестирования по математике. В качестве оптимальной была выбрана информационная система «MyTestX». Данная система позволяет не только организовать тестирование по математике, но и помочь учителю проанализировать полученную информацию.

В четвертом параграфе рассмотрена модель использования тестирования в процессе организации диагностики предметных результатов. В данном параграфе были сформулированы три основные функции тестирования: диагностика, управление и контроль освоения математических знаний. Данная последовательность функций выбрана не случайно, именно в таком порядке функции должны быть реализованы в рамках учебного процесса для качественного освоения учебного материала.

# <span id="page-34-0"></span>**ГЛАВА 2. РЕАЛИЗАЦИЯ ДИАГНОСТИКИ ПРЕДМЕТНЫХ РЕЗУЛЬТАТОВ ОБУЧАЮЩИХСЯ В ПРОЦЕССЕ ИЗУЧЕНИЯ МАТЕМАТИКИ**

## <span id="page-34-1"></span>**2.1. Методические особенности использования компьютерного тестирования для организации диагностики предметных результатов по математике**

Систематическая проверка знаний на уроках математики приводит к необходимости автоматизации проведения тестирования. На сегодняшний день методистами разработано множество вопросов по математике, позволяющих оценить уровень освоения какой-либо темы. При подготовке тестирования для обучающихся учителю остается только выбрать вопросы, соответствующие цели тестирования и уровню обучающихся. Сегодня данный процесс можно автоматизировать. Современные системы компьютерного тестирования позволяют учителю корректировать параметры теста в зависимости от его цели, что является несомненным плюсом использования формата компьютерного тестирования.

Для организации компьютерного тестирования удобно составить банк тестовых вопросов разных уровней сложности. А при подготовке к уроку производить настройку данного теста.

Компьютерное тестирование по математике, как и любое другое, должно отвечать следующим требованиям:

- соответствие заданий требованиям программы;
- наличие заданий разных типов;
- отражение материала всей темы;
- установление минимального и максимального количества заданий

Для организации компьютерного тестирования была использована программа «MyTestX», с помощью которой разработаны банки тестовых вопросов по курсу математики 7 класса.

Проанализируем сформулированные требования и возможности программы.

- 1) Соответствие заданий требованиям программы. Для выполнения данного требования все вопросы тестовых банков разделены не только по темам, но и по контролируемым элементам содержания, сформулированным Федеральном  $\overline{B}$ государственном образовательном стандарте основного общего образования.
- 2) Наличие заданий разных типов. Банки тестовых вопросов содержат различные форматы заданий. Чаще всего встречаются следующие формы: задания с выбором одного или нескольких ответов, ввод числового или текстового ответа.
- 3) Необходимость отражения материала всей темы. В связи с различными программами обучения был составлен комплекс работ по всем разделам 7 класса.
- 4) Установление минимального  $\mathcal{U}$ максимального количества заданий. Данное требование должно зависеть не только от уровня теста, но и от уровня обучающихся. Система «MyTestX» позволяет учителю задавать необходимое количество вопросов по своему усмотрению.

Отличительной чертой данных тестов являются индивидуальные настройки: время выполнения всего теста или каждого вопроса, подбор заданий разного уровня сложности для всего класса или некоторых учеников, индивидуальные критерии оценивания в зависимости от уровня тестовых заданий.

В процессе подготовки учащихся к компьютерному тестированию можно выделить две составляющие:

> - психологическая, которая состоит в положительном отношении учащегося к компьютерному тестированию как  $\phi$ opme контроля, интерес к ней, отсутствие боязни и иных негативных эмоций. Данная составляющая будет реализована, если
тестирование покажет действительный уровень знаний, а для этого необходимо чтобы каждый тестовый вопрос был составлен корректно и имел единственно верный ответ.

процессуальная, состоящая в знании порядка собственных действий при тестировании, начиная с регистрации, понимания экранного интерфейса, свободного владения приемами ввода информации при выполнении тестовых заданий различной формы и заканчивая просмотром правильных ответов для самоанализа. Данная составляющая будет реализована при систематическом использовании компьютерных тестов.

Еще одним важным этапом работы с компьютерным тестированием является обработка результатов. Обработка результатов компьютерного тестирования состоит в оценке (в первичных и окончательных баллах) результатов учащегося, а также выявлении качественных характеристик отдельных тестовых заданий и теста в целом. Безусловно, данный процесс оптимально проводить с помощью компьютера. Возможны следующие варианты организации анализа данных:

- модуль обработки данных входит в систему тестирования в этом случае обработка результатов и их перенос в базу результатов производится автоматически в соответствии с начальными настройками;
- модуль обработки данных обеспечивает экспорт результатов в какую-либо систему обработки числовых данных, например, Microsoft Excel.

Тесты, созданные с помощью программы «MyTestX» могут быть проанализированы в двух вариантах, так как система и содержит блок обработки результатов, и позволяет производить экспорт данных в другие системы.

# **2.2. Комплекс контрольных тестовых работ для организации диагностики предметных результатов обучающихся в процессе изучения математики**

Тематические контрольные работы проводятся с целью определения уровня подготовки семиклассников по математике и выявления элементов содержания, вызывающих наибольшие затруднения.

Содержание и основные характеристики диагностических тестовых работ разработаны на основе следующих документов:

1. Федеральный государственный образовательный стандарт основного общего образования (приказ Министерства образования и науки Российской Федерации от 17 декабря 2010 г. № 1897).

2. Примерная основная образовательная программа основного общего образования (одобрена решением Федерального учебно-методического объединения по общему образованию, протокол от 8 апреля 2015 г. № 1/15).

3. Учебник по алгебре для 7 класса (авторы Мерзляк А.Г., Полонский В.Б., Якир М.С.)

4. Учебник по геометрии для 7-9 классов (авторы Атанасян Л.С., Бутузов В.Ф., Кадомцев С.Б.)

В соответствии с примерной образовательной программой основного общего образования по математике за курс 7 класса необходимо контролировать усвоение элементов содержания, представленный в таблице 2.1

Таблица 2.1

# **Контролируемые элементы содержания по математике для обучающихся 7 класса**

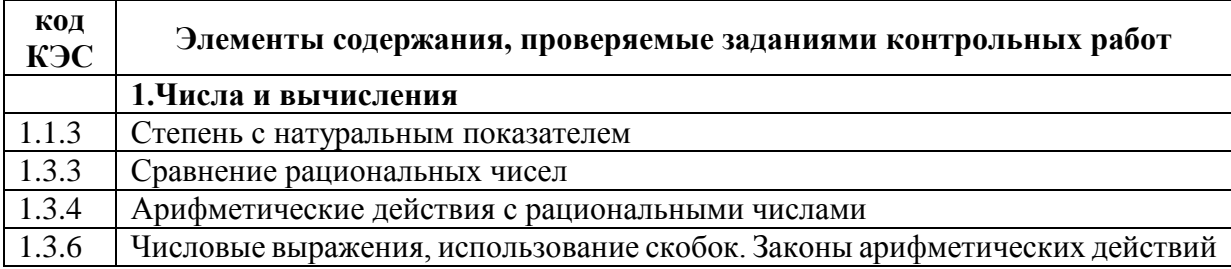

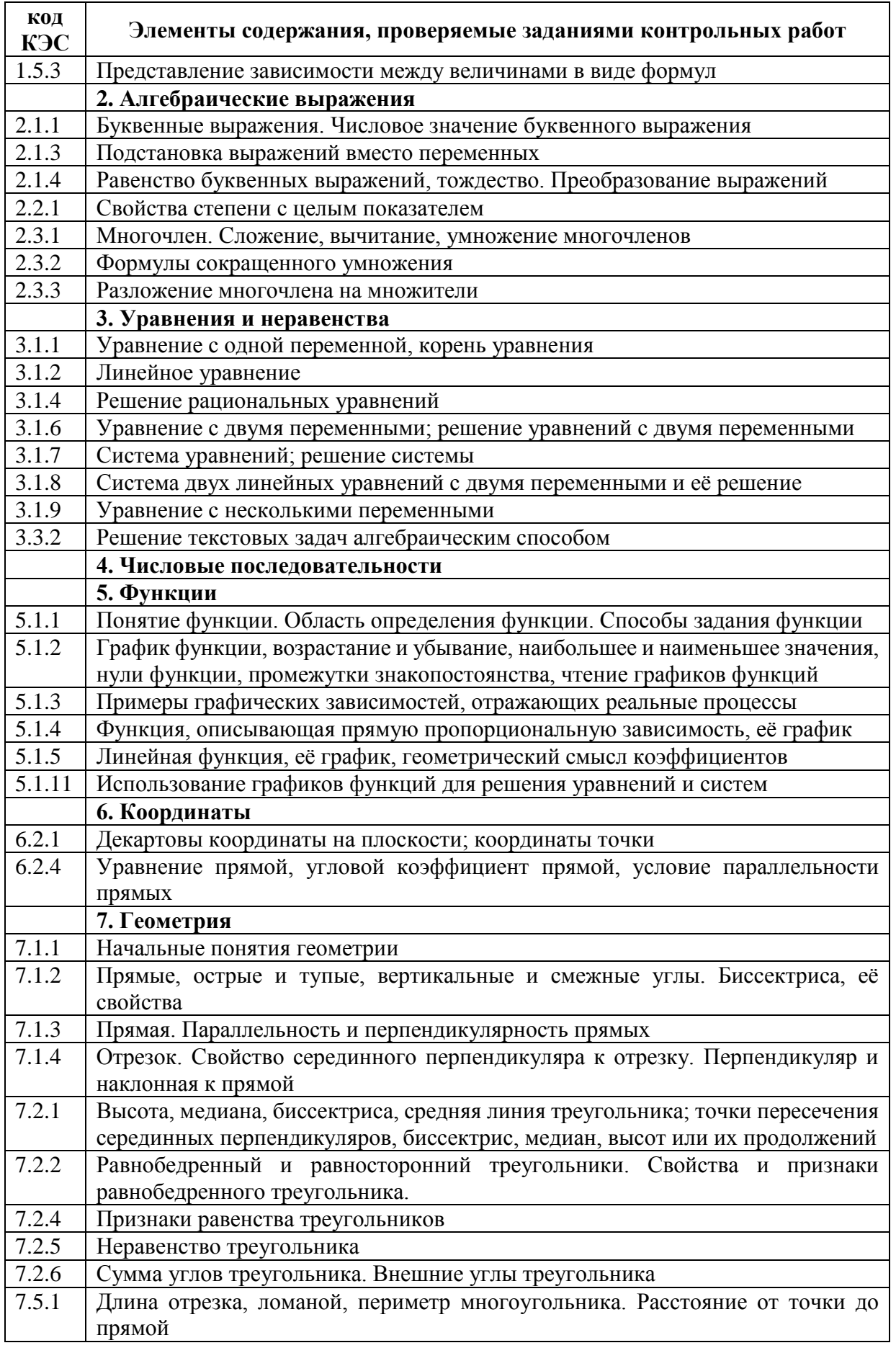

В рамках реализации компьютерного тестирования с использованием возможностей программы «MyTestX» был разработан комплекс тематических контрольных работ, тематика и содержание которых охватывают основные элементы содержания, контролируемые в 7 классе.

# **Алгебра**:

- Контрольная работа №1 «Линейное уравнение с одной переменной»
- Контрольная работа №2 «Степень с натуральным показателем. Одночлены»
- Контрольная работа №3 «Многочлены»
- Контрольная работа №4 «Формулы сокращенного умножения»
- Контрольная работа №5 «Функции»
- Контрольная работа №6 «Системы линейных уравнений с двумя переменными»

## **Геометрия**:

- Контрольная работа №1 «Начальные геометрические сведения»
- Контрольная работа №2 «Треугольники»
- Контрольная работа №3 «Параллельные прямые»
- Контрольная работа №4 «Соотношение между сторонами и углами треугольника»

В таблице 2.2 приведено распределение контролируемых элементов содержания по тематическим контрольным работам.

Таблица 2.2

## **Распределение проверяемых контролируемых элементов**

#### **содержания по тематическим контрольным работам курса 7 класса**

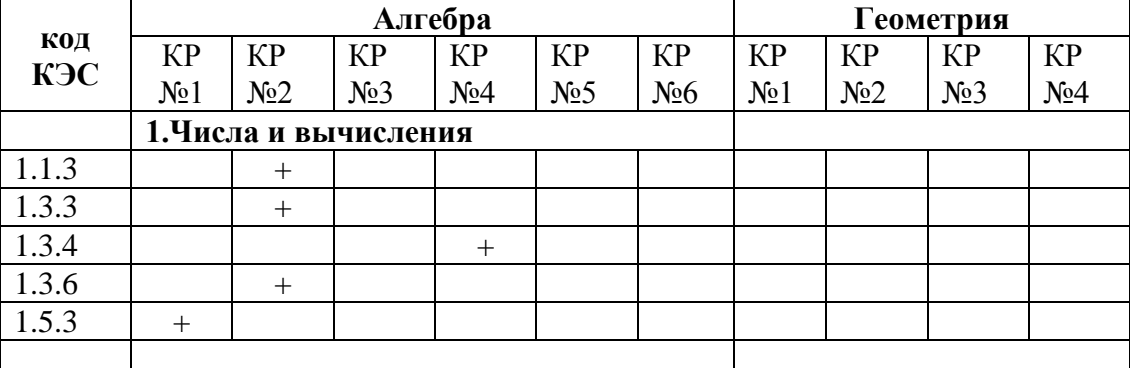

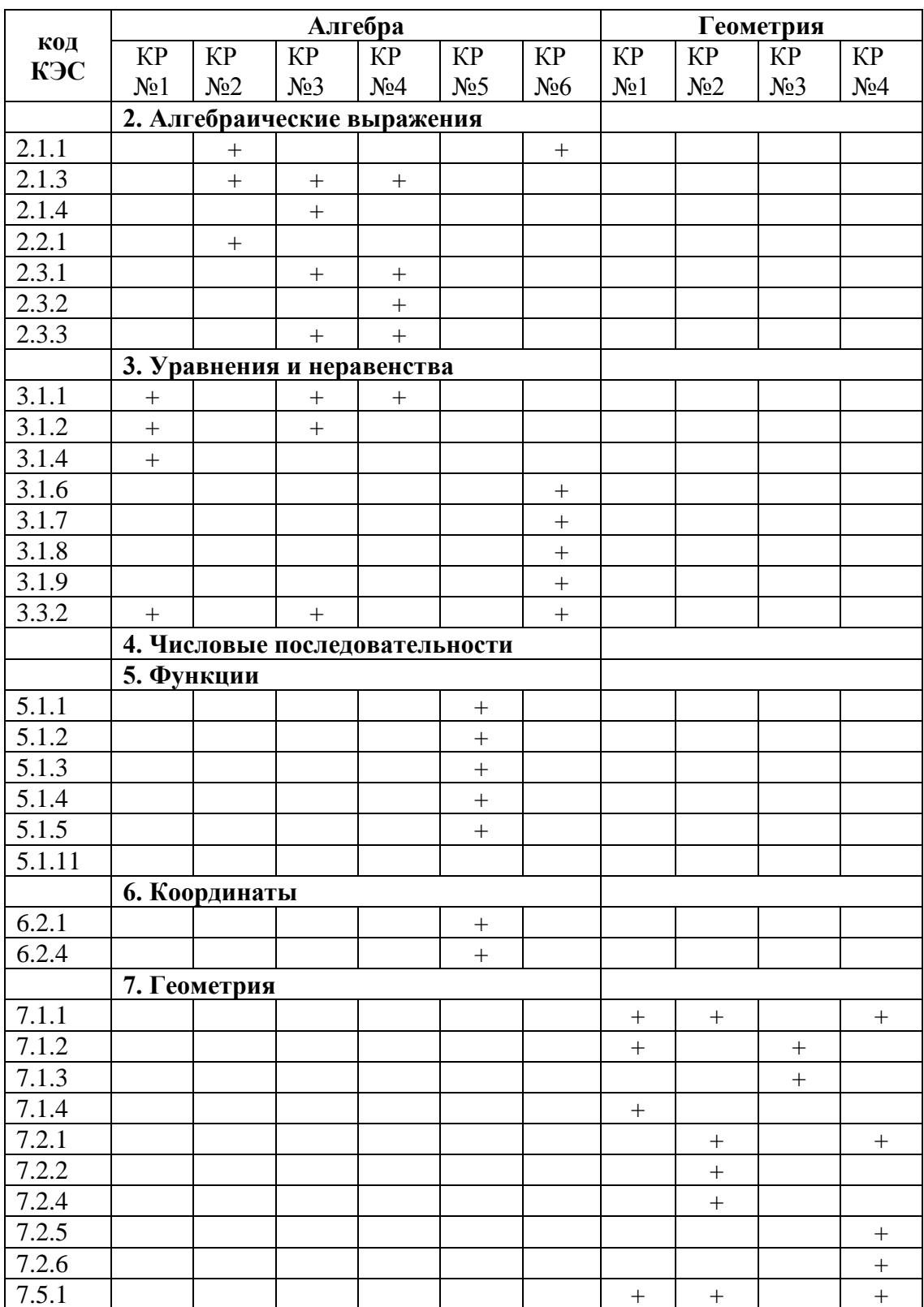

В банке тестовых вопросов содержатся задания двух уровней сложности:

- Базовый уровень (Б) задания данного уровня рассчитаны, прежде всего на проверку обязательного минимума математических знаний по некоторой теме.
- Повышенный уровень (П) данный тип заданий подразумевает проверку полноты математических знаний.

Количество баллов за каждое задание может варьироваться от 1 до 2 баллов.

- 1 балл ставится за задание не требующее письменного оформления хода решения;
- 2 балла задания, к которым необходимо записать полное решение.

Проверка заданий с полным решением осуществляется учителем. Критерии проверки приведены в таблице 2.3.

Таблица 2.3

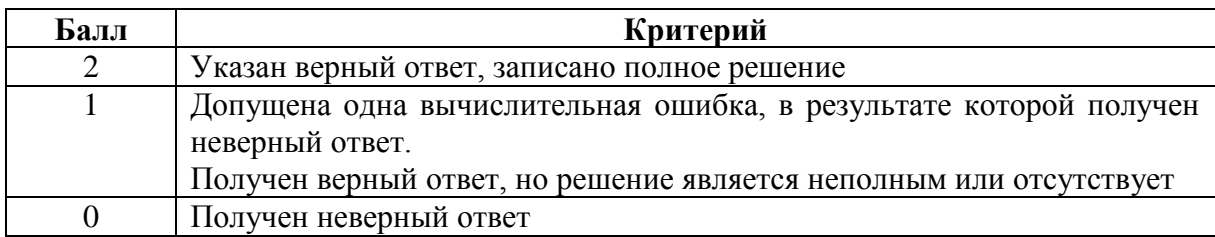

**Критерии проверки заданий с полным решением**

При выполнении работы обучающимся необходимы листы для записи полного решения к некоторым заданиям. Разрешается использование черновиков (записи в черновиках не проверяются и не оцениваются). Использование учебников, рабочих тетрадей и другой справочной литературы не допускается.

Для объективного оценивания результатов работы рекомендуется единая шкала оценивания для всех тестов вне зависимости от уровня сложности контрольной работы. В таблице 2.4 приведена примерная система оценивания, разработанная на основе критериев оценивания Всероссийский проверочных работ за курс 7 класса.

#### Примерная шкала оценивания тематической контрольной

| Отметка | Необходимый минимум баллов (в %) |  |  |
|---------|----------------------------------|--|--|
|         | 85%                              |  |  |
|         | 70%                              |  |  |
|         | 40%                              |  |  |
|         | $\gamma_{0/2}$                   |  |  |

работы в тестовой форме

Однако, данная шкала может быть скорректирована учителем в зависимости от цели работы или уровня подготовки класса.

Для организации дифференцированного подхода были разработаны планы контрольных тестовых работ трех уровней сложности.

Уровень А соответствует обязательному программному минимуму и может быть предложен учащимся, имеющим сложности в изучении математики, а также детям с особенными возможностями здоровья.

Уровень Б соответствует среднему уровню сложности и рассчитан на базовую подготовку учащихся. Данный вариант может быть предложен ученикам общеобразовательных школ.

Уровень В разработан для учеников, проявляющих повышенный интерес к урокам математики, а также может быть использован в классах, школах с углубленным изучением математики.

#### Спецификация контрольной работы №1

#### Тема: «Линейное уравнение с одной переменной»

В курсе математики 5-6 класса учащиеся познакомились с буквенными выражениями и в дальнейшем многократно встречались с этим понятием. При изучении данной темы в 7 классе еще раз важно подчеркнуть, что обозначение чисел буквами, конструирование буквенных выражений и их преобразование, работа с формулами - основные алгебраические преобразования.

В курсе 5-6 класса обучающиеся неоднократно решали уравнения вида  $ax = b$ , но понятие «линейное уравнение» вводится только в 7 классе.

Также в 5-6 классе учащиеся не рассматривали случаи, когда линейное уравнение имеет бесконечное множество решений или не имеет их совсем.

Наиболее сложным материалом в этой теме является решение текстовых задач алгебраическим способом. Именно на этот раздел следует обратить особое внимание.

буквенное Основные понятия темы: выражение, числовое выражение, значение числового выражения, переменная, выражения с переменными, значение выражения с переменными, алгебраическое выражение, целое выражение, линейное уравнение с одной переменной, определение, корни линейного уравнения, математическая модель, алгоритм решения текстовых задач с помощью уравнений.

Описание контрольной работы. Банк тестовых заданий содержит 75 вопросов разных уровней сложности. Распределение вопросов по уровням сложности представлено в таблице 2.5

Таблица 2.5

# Распределение вопросов контрольной работы «Линейное уравнение с одной переменной» по уровням сложности

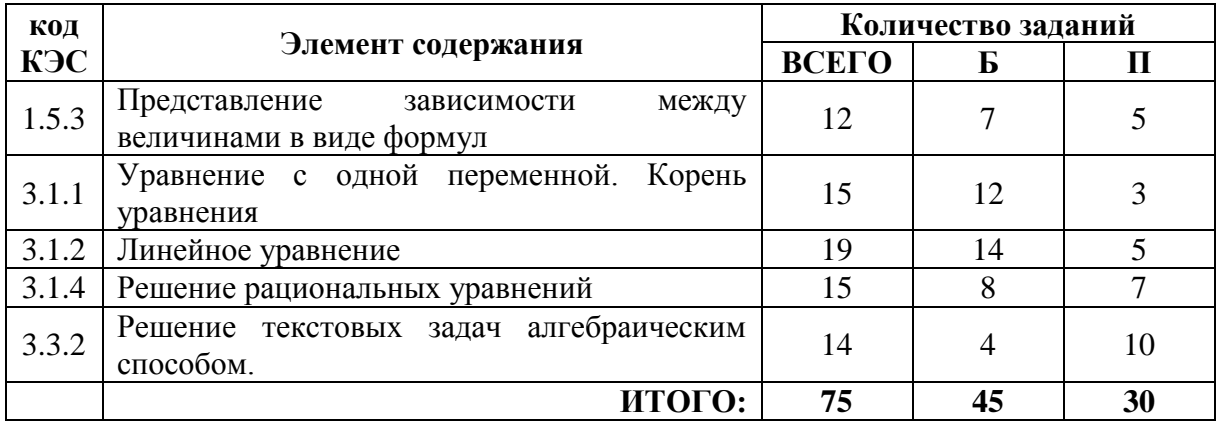

Раздел «Представление зависимости между величинами в виде формул» не является основным КЭС, но важен для изучения. Задания в этом разделе направлены не только на составление выражений и уравнений, но и на выражение некоторой переменной из формулы. В рамках базового уровня содержатся вопросы на составление простейших  $\phi$ ODMVJI.

выражений и уравнений, а также на выражение одной переменной через другую.

Задание №1. Найдите значение а, при котором равны значения выражений  $12a + 15$  и  $17a - 5$ .

Ответ: 4

Одним из вариантов заданий повышенного уровня сложности является рассмотрение некоторой задачи и составление к ней нескольких вариантов уравнений в зависимости от значения переменной  $x$ . Так как задания данного раздела не нуждаются в подробном решении, то максимальный балл за это задание балл равен 1.

Задание №2. Для данной задачи составлены три уравнения. Соотнесите каждое уравнение со значением переменной.

«На двух полках стоит 120 книг. Если с нижней полки переставить на верхнюю 15 книг, то на нижней окажется в 3 раза больше книг, чем на верхней. Сколько книг стоит на нижней полке?» В ответ запишите порядок цифр, соответствующий порядку уравнений.

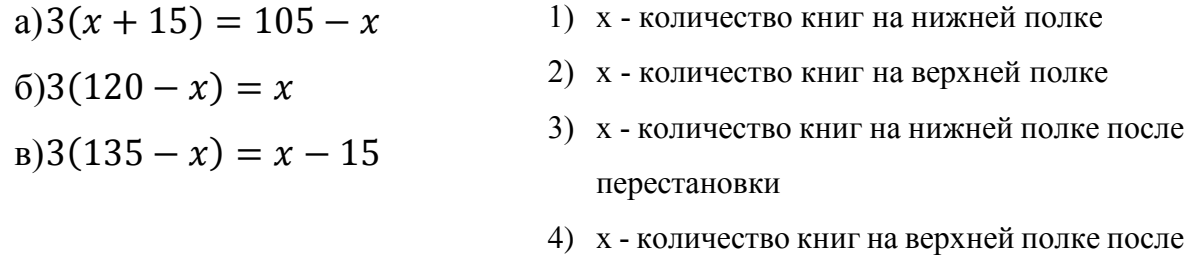

перестановки

#### Ответ: 231

Раздел «Уравнение с одной переменной. Корень уравнения» проверяет теоретические знания по данной теме: линейное уравнение и его корень, равносильность уравнений, правила преобразований. Например, в базовом уровне содержится следующее задание.

Задание №3. Укажите уравнение, корень которого – число 1.

- a)  $|x| = -1$
- 6)  $(x-1)(x+1) = 1$
- B)  $(x+1)^2=0$

r) 
$$
(x + 3)(x - 4) = -12
$$

Ответ: г

Задания повышенного уровня сложности также направлены на проверку теоретических сведений, но их главная особенность - устное выполнение преобразований. Именно в процессе устных вычислений может быть получен верный ответ за минимальное количество потраченного времени. Но данные задания также не требуют наличия подробного решения, поэтому максимальный балл за данное задание равен 1.

Задание №4. Укажите уравнения, которые не имеют корней.

a) 
$$
12x - 21 = 5x + 7(x - 3)
$$

- 6)  $3x 1.5 = x + 2(x 0.5)$
- B)  $4(x + 2,3) = x 3(2 + x)$
- r)  $6x 4 = 4x 2(x 7)$
- $x + 4 = 7x + 2(4 + x)$

#### Ответ: бд

Раздел «Линейное уравнение» является самым многочисленным по количеству заданий. Именно в этом разделе проверяются практические умения решать линейные уравнения. Большая часть заданий направлена именно на нахождение корня уравнения, но встречаются и другие задания.

5. Задание Какому неравенству удовлетворяет корень уравнения  $3 + 4x = 0$ :

> a)  $x < -2$ 6)  $x > -1$  $B)$   $x > 1$  $r \leq x < -3$

## Ответ: б

Повышенный уровень сложности заданий может быть обоснован сложностью арифметических расчетов или наличием дополнительной переменной. К заданиям данного раздела необходимо предоставить полное решение, следовательно максимальный балл за данное задание равен 2.

*Задание 6*. Решите уравнение  $2x + 3a = 5x - 6b$  относительно переменной  $x$ .

> a)  $2b + a$  $6) -3a - 6b$ в)  $a - 6b$  $r)$  2a + b

Ответ: а

Раздел «*Решение рациональных уравнений*» впервые рассматривается в курсе 7 класса. Так как обучающиеся только знакомятся с данным понятием, то разбиение заданий по уровням сложности связано лишь с уровнем арифметических действий. Рассмотрим следующее задание базового уровня сложности.

*Задание 7*. Решите уравнение  $\frac{2x-1}{3} = 5$ 

Ответ: 8

Задания повышенного уровня сложности могут быть добавлены в контрольный тест в случае, если появляется необходимость оценить ход решения и его оформление. Рассмотрим задание повышенного уровня сложности.

*Задание 8*. Решите уравнение  $\frac{x-1}{3} + \frac{x-9}{12}$  $\frac{x-9}{12} = \frac{x-2}{6}$  $\frac{-2}{6} + \frac{x+1}{4}$ 4

Ответ: нет действительных корней

Раздел «*Решение текстовых задач алгебраическим способом*» является одним из самых сложных в курсе алгебры 7 класса. Задания базового уровня сложности не требуют подробного решения, а значит рекомендованы исключительно для обучающихся, имеющих сложности в изучении математики. Рассмотрим задание базового уровня сложности.

*Задание 9*. Составьте уравнение по условию задачи, обозначив переменной х количество книг на первой полке.

«На трех полках стоят книги. На второй полке на 7 книг меньше, чем на первой, а на третьей - в три раза больше, чем на второй. Сколько книг на первой полке, если на всех трех полках 57 книг?»

a) 
$$
x + (x + 3) + (x - 7) = 57
$$
  
\n6)  $x + (x - 7) + (x - 7) + 3 = 57$   
\n8)  $x + (x - 7) + 3(x - 7) = 57$   
\n9)  $x + 3x + (x - 7) = 57$ 

Ответ: в

Для всех остальных обучающихся рекомендовано добавлять в тест задания повышенного уровня сложности. При работе с данным заданием важно научить не только составлять уравнение и находить ответ, но и грамотно оформлять ход решения. Рассмотрим одно из заданий.

*Задание 10*. У Васи 27 двухрублевых и пятирублевых монет на сумму 99 р. Сколько у него пятирублевых монет?

Ответ: 15

Следует обратить внимание на ход решения задачи и его оформление. Если ответ получен не алгебраическим способом, а методом подбора, то необходимо снизить количество баллов за данное задание до одного, так как ход решения не позволяет получить сведения о сформированности знаний по данному КЭС.

С полным перечнем вопросов данного теста можно ознакомиться в Приложении А.

*Планы контрольных работ*. В таблице 2.6 приведены примерные планы тематических контрольных работ трех уровней сложности, разработанные на основании описания данных разделов.

#### Рекомендуемые планы тематической контрольной работы по

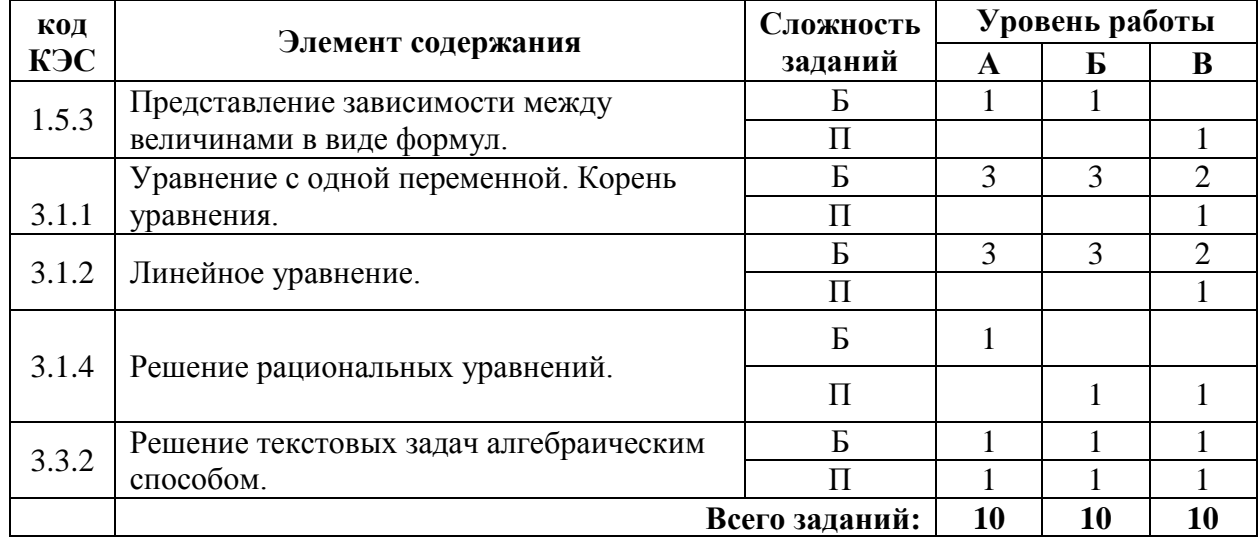

#### теме «Линейное уравнение с одной переменной»

Контрольная работа «Линейное уравнение с одной переменной» состоит из 10 заданий. Уровень А данной контрольной работы содержит 9 вопросов базового уровня сложности и 1 задание повышенного уровня. Уровень Б содержит 8 заданий базового уровня сложности и 2 повышенного уровня. Уровень В содержит 5 заданий базового уровня сложности и 5 повышенного уровня.

## Спецификация контрольной работы №2

#### Тема: «Степень с натуральным показателем. Одночлены»

Понятие степени с натуральным показателем не является новым для учащихся. Оно было введено в 5 классе. Однако при изучении данной темы в 7 классе содержание темы существенно расширяется. Также в рамках данного раздела обучающиеся впервые знакомятся с понятием одночлена и учатся действиям с одночленами, которые основаны на свойствах степени.

Основные понятия темы: степень, основание степени, показатель степени, свойства возведения числа (неотрицательного и отрицательного) в степень, основное свойство степени, свойства степени с натуральным показателем, одночлен и его стандартный вид, коэффициент и степень олночлена.

Описание контрольной работы. Банк тестовых заданий содержит 70 вопросов по разной тематике и разных уровней сложности. Распределение вопросов контрольной работы по уровням сложности представлено в таблице 2.7.

Таблица 2.7

# Распределение вопросов контрольной работы «Степень с натуральным показателем. Одночлены»

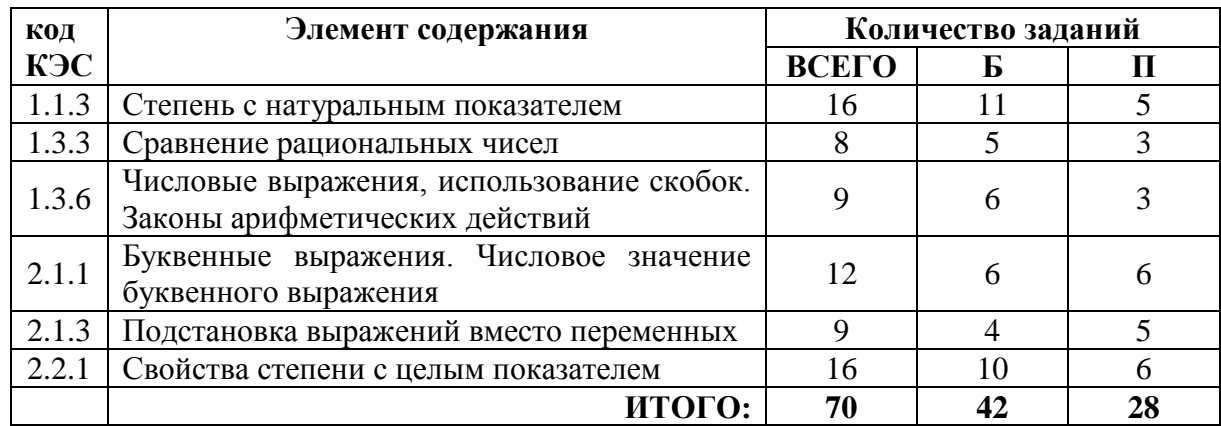

#### по уровням сложности

Основной задачей раздела «Степень с натуральным показателем» является проверка правил вычисления значений выражений, содержащих степень. Рассмотрим пример задания базового уровня сложности.

Задание 11. Выполните возведение в степень и запишите ответ в виде

десятичной дроби:  $\left(2\frac{1}{4}\right)^4$ 

Ответ: 39,0625

При выполнении заланий повышенного **VDOBHA** сложности необходимо выполнить несколько раз операцию «возведение в степень». Следовательно, чтобы точно классифицировать допущенную ошибку, необходимо проверить полное решение. Поэтому задания данного раздела оцениваются в 2 балла и оформляются с полным решением.

Задание 12. Найдите значение выражения  $(3^4:10-0.1^3 \cdot 100):0.4^2$ Ответ: 50

Раздел «Сравнение рациональных чисел» проверяет не только точность вычислений, но и знание правил возведения в степень отрицательных чисел. Владение данным материалом будет достаточно, чтобы выполнить задания базового уровня сложности.

Задание 13. Даны выражение  $(-1.5)^2$  и - 1.2<sup>2</sup>. Запишите значение большего из них.

Ответ: 2,25

Для выполнения заданий повышенного **VDOBHЯ** сложности необходимо применить свойства степени. Следовательно, рекомендуется проверить обоснованное решение данного задания.

Задание 14. Выберите выражение, значение которого меньше

a)  $(0.00734 \cdot 543.8 \cdot 37.92)^4$ 

6)  $(5,438 \cdot 3,792 \cdot 7,34)^5$ 

Ответ: а

Раздел «Числовые выражения, использование скобок. Законы арифметических действий» направлен, прежде всего, на проверку порядка вычислений выражений, а также на применение распределительного свойства умножения.

Задание 15. Выполните действие и запишите значение выражения

$$
18\cdot\left(-\frac{1}{2}\right)^3 - 5\left(-\frac{1}{2}\right)^2
$$

OTBeT:  $-3.5$ 

Также в рамках базового уровня содержатся вопросы, в которых необходимо записать словесное выражение в виде формулы.

Задание 16. Выберите алгебраическую запись выражения: «Разность квадратов 4 и ху»

- a)  $(4 xy)^2$ 6)  $4^2 - (xy)^2$  $B)$  4 -  $xy^2$  $r)$  4<sup>2</sup> –  $xy^2$ 
	-

#### Ответ: б

Задания повышенного уровня сложности содержат большее количество вычислений и могут быть предложены ученикам, проявляющим интерес к урокам математики.

Задание 17. Найдите значение числового выражения. Ответ выразите в виде десятичной дроби.

$$
\left(2+\frac{5}{16}\cdot(-2)^3\right)^4
$$

#### Ответ: 0,0625

Основным заданием раздела «Буквенные выражения. Числовое значение буквенного выражения» является приведение одночленов к стандартному виду, с использованием свойств степени. Также в данном разделе проверяется знание понятий: коэффициент одночлена, степень одночлена. Рассмотри задание базового уровня сложности.

Задание 18. Приведите одночлен к стандартному виду

$$
\frac{1}{4}ab^2(2a^3b^4)^3
$$

- a)  $2a^7b^9$
- 6)  $\frac{1}{2}a^{10}b^{14}$
- $B) \frac{1}{2} a^7 b^9$
- r)  $2a^{10}b^{14}$

#### Ответ: г

Задания повышенного уровня сложности содержат не только преобразование одночленов, но и вычисление значения получившегося выражения при заданном значении переменной. Данные задания могут быть общеобразовательному классу  $\mathbf{c}$ проверки предложены целью вычислительных навыков.

Задание 19. Приведите одночлен к стандартному виду и найдите его значение при заданном значении переменных.

$$
-6xy \cdot \left(-\frac{1}{2}x^2\right) \quad \text{min } x = -2, y = 3
$$

Ответ: -72

Задания раздела «Подстановка выражений вместо переменных» на задания повышенного уровня предыдущего раздела. похожи Отличительной чертой данного раздела является отсутствие необходимости применения свойств степени при выполнении заданий базового уровня сложности.

Задание 20. Найдите значение выражения

$$
3x^2 - \frac{2}{x}, \qquad \text{при } x = -2
$$

Ответ: 13

Задания повышенного уровня сложности содержат не числовые подстановки, а алгебраические.

Задание 21. Значения переменных  $m, n \,$ и $k$ таковы. что  $4mk^2 = 3, k^3n^2 = 2$ . Найдите значение выражения:  $3mk^8n^4$ .

Ответ: 9

В 7 классе раздел «Свойства степени с целым показателем» рассматривается только на примерах с натуральным показателем. Задания базового уровня сложности содержат задания на применение свойств степени без перехода к новому основанию.

Задание 22. Установите соответствие между выражениями: к каждому элементу первого столбца подберите соответствующий элемент из второго столбца. В ответе запишите последовательность цифр.

| (a) $2^{x+3}$         | (b) $2^{x-3}$         |
|-----------------------|-----------------------|
| (b) $2^{x-3}$         | (c) $2^{x}$           |
| (c) $2^{3x}$          | (d) $2^{x}$           |
| (e) $2^{3x}$          | (f) $\frac{8}{2^{x}}$ |
| (f) $\frac{8}{2^{x}}$ | (g) $\frac{8}{2^{x}}$ |
| (h) $(2^{x})^{3}$     |                       |

Ответ: 124

В заданиях повышенного уровня сложности требуется провести преобразования не только со значением степени, но и с основанием степени, поэтому к данным заданиям требуется записать не только ответ, но решение.

Задание 23. Вычислите

$$
\frac{25^6\cdot 5^7}{125^5}
$$

Ответ: 625

С полным перечнем вопросов данного теста можно ознакомиться в Приложении Б.

На основании описания разделов контрольных работ можно составить планы контрольного тестирования (таблица 2.8) в зависимости от уровня сложности контрольной работы.

Таблица 2.8

# Рекомендуемые планы тематической контрольной работы по теме «Степень с натуральным показателем. Одночлены»

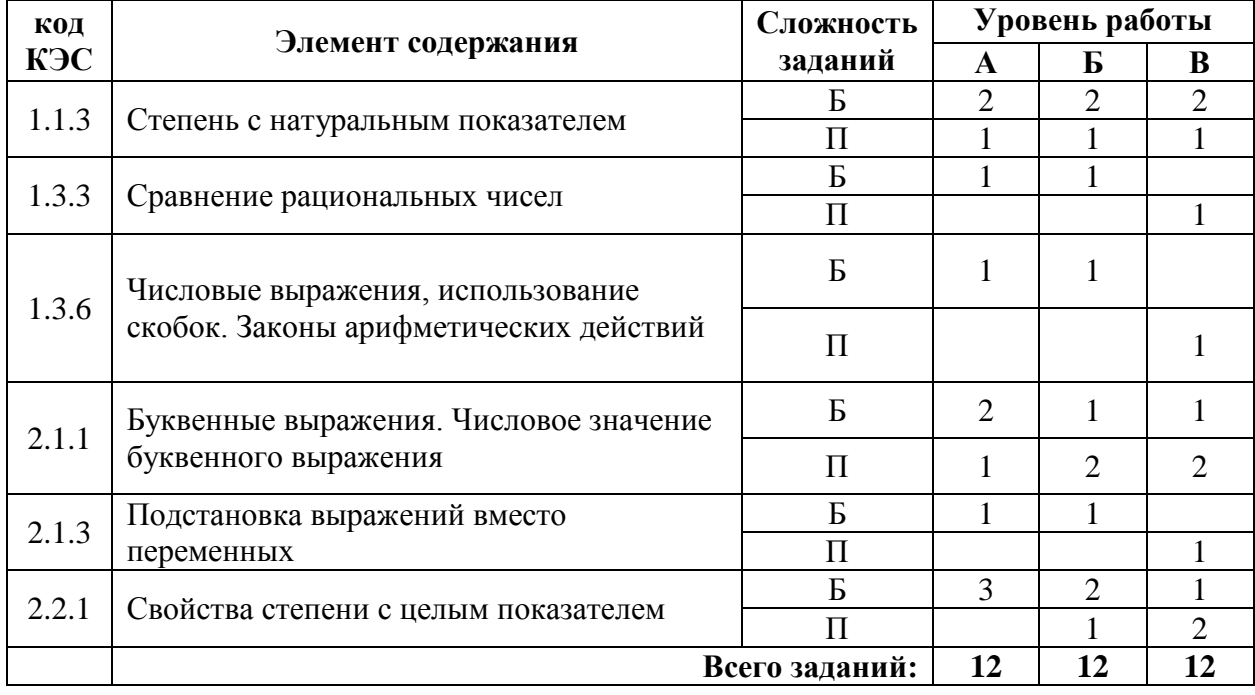

Контрольная работа «Степень с натуральным показателем. Одночлены» состоит из 12 заданий. Уровень А содержит 10 заданий базового уровня сложности и 2 задания повышенного уровня. Уровень Б содержит 8 заданий базового уровня и 4 задания повышенного уровня

сложности. Уровень В содержит 4 задания базового уровня и 8 заданий повышенного уровня.

# Спецификация контрольной работы №3

## **Тема: «Многочлены»**

Данный раздел является одним из самых сложных и объемных в курсе алгебры 7 класса. В рамках данной темы появляется новая терминология, новые правила действий. Именно действия с многочленами лежат в основе алгебраических преобразований. Поэтому необходимо на большом количестве примеров отработать навыки работы с многочленами. Еще одним важным этапом изучения данной темы является использование многочлена приемов разложения на множители. Данный ВИД преобразований не менее важен, чем любое другое преобразование многочленов. Такого рода преобразования будут применяться при изучении многих тем: упрощение выражений, решение уравнений, нахождение значения выражения и другие. Именно эта мотивационная цель должна побуждать учащихся к серьезному изучению данного раздела.

Основные понятия темы: многочлен, члены многочлена, двучлен, трехчлен, подобные многочлены, приведение подобных членов многочлена, многочлен стандартного вида, степень многочлена, нуль-многочлен, действия с многочленами (сложение, вычитание, умножение), разложение многочлена на множители, вынесение общего множителя за скобки, метод группировки.

Особенности. Ввиду важности изучения данной темы необходимо контролировать усвоение не только всей темы целиком, но и каждого КЭС в отдельности. Поэтому одним из решений будет проведение тестирования по каждому КЭС отдельно.

Описание контрольной работы. Контрольная тестовая работа позволяет оценить степень освоения учебного материала по теме: «Многочлены», выявить уровень владения теоретическими знаниями по теме, а также проверить навыки практических действий.

Банк тестовых заданий содержит 85 вопросов по разной тематике и разных уровней сложности. Распределение вопросов приведено в таблице 2.9.

Таблица 2.9

# Распределение вопросов контрольной работы «Многочлены»

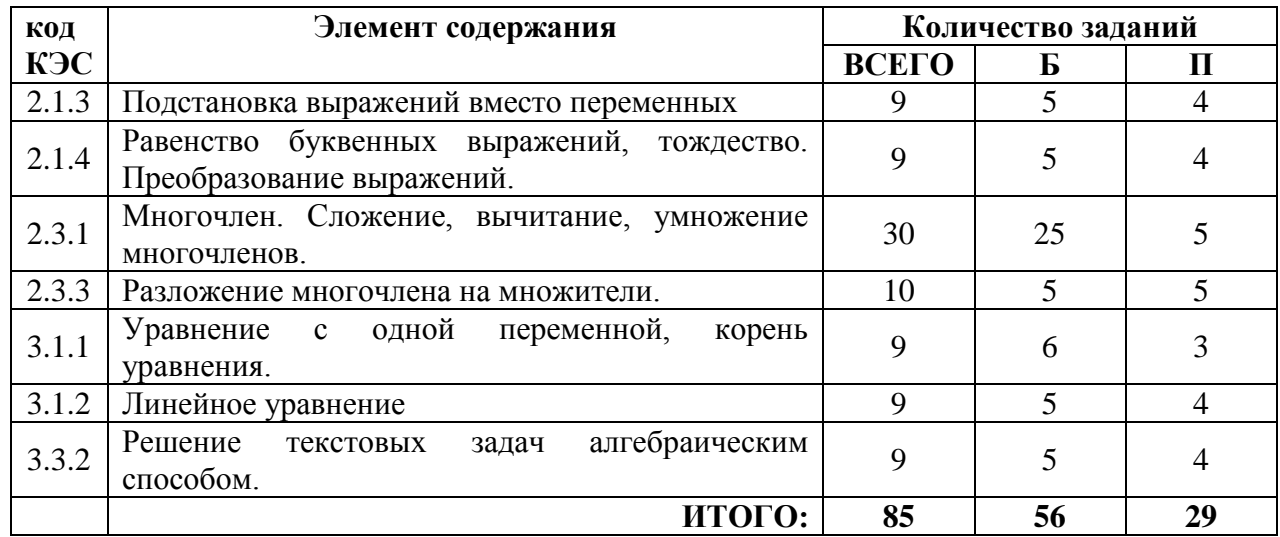

#### по уровням сложности

Раздел «Подстановка выражений вместо переменных» является непростым для семиклассников, так как ранее они подставляли только числовые значения в выражения. Поэтому на базовом уровне сложности составлены вопросы с вариантами ответов.

Задание 24. Какой многочлен надо поставить вместо \*, чтобы равенство стало верным?

$$
-3x^3 \cdot = 6x^6a - 12x^3a + 9x^4
$$

- a)  $-2x^3a + 4a 3x$
- $(6) -2x^2a + 4a 3x$
- B)  $2x^3a + 4a 3x$
- $r) -2x^3a 4a 3x$

#### Ответ: а

Залания повышенного уровня сложности  $\bf{B}$ ланной темы предназначены для обучающихся профильных математических классов, так как содержат не только задания на подстановку буквенных выражений, но и задания на доказательство из теории делимости.

Задание 25. Остаток при делении натурального числа А на 6 равен 5, а остаток при делении натурального числа В на 6 равен 4. Верно ли, что остаток при делении произведения чисел АВ на 6 равен 2? Ответ докажите.

Ответ: да

буквенных Раздел «Равенство выражений, тождество. Преобразование выражений» содержит задания на правила раскрытия скобок и приведение подобных слагаемых. Рассмотрим задание базового уровня.

Задание 26. Представьте в виде многочлена произведение

$$
1 - (2y - 3)(y + 2)
$$

a)  $-2y^2 - y + 7$  $6) -2y^2 - y - 5$  $y^2 + y - 7$  $r) 2y^2 - y + 7$ 

Ответ: а

 $\mathbf{B}$ обучающимся заданиях повышенного уровня сложности необходимо сначала самостоятельно составить выражение, а потом найти его значение. Многие задания данного раздела сводятся к составлению и решению уравнения.

Задание 27. Укажите значение переменной х, при котором выражение  $2(3-4x)$  в 2 раза больше выражения  $5-3x$ .

## Ответ: -2

Задания базового уровня раздела «Многочлен. Сложение, вычитание, умножение многочленов» имеет ряд особенностей. Так как данный раздел является основным при изучении темы, то и контроль данного КЭС должен быть более подробным. В связи с этим данный элемент содержания был разбит на следующие темы:

- 2.3.1(1) определение многочлена, его стандартный вид, степень;
- $-2.3.1(2)$  сложение многочленов;
- $-2.3.1(3)$  вычитание многочленов;
- 2.3.1(4) умножение одночлена на многочлен и многочлена на многочлен.

Рассмотрим задания базового уровня каждой темы.

1) Определение многочлена, его стандартный вид, степень.

Задание 28. Для каждого многочлена укажите его степень. В ответ запишите последовательность получившихся степеней в порядке убывания.

a)  $3x - x^3 + 2x^2 + x^3$ 

$$
6) x^2 + 4x - 1 - x^2
$$

 $B) 5$ 

Ответ: 214

2) Сложение многочленов.

Задание 29. Найдите сумму многочленов  $0.4x^4 - 1.2x^2$  и  $0.9x^2 + 1.2x^3 - 2x^4$ . Запишите ответ в виде многочлена стандартного вида.

a)  $-1.6x^4 + 1.2x^3 - 0.3x^2$ 6)  $1.3x^6 - 2x^4$  $B) -0.7x^{6}$ r)  $0.4x^4 - 1.2x^2 + 0.9x^2 + 1.2x^3 - 2x^4$ 

Ответ: а

3) Вычитание многочленов.

Задание 30. Упростите выражение и найдите его значение при заданном значении переменной.

$$
(3-2x) - (-5+2x) \text{ при } x = -2
$$

Ответ: 16

4) Умножение одночлена на многочлен и многочлена на многочлен. Задание 31. Выполните умножение

$$
(3a+2)(-4a+1)
$$

a)  $12a^2 - 5a + 2$  $6) -12a^2 + 2$  $-12a^2 + 11a + 2$  $r) -12a^2 - 5a + 2$ 

Ответ: г

Разделение на темы необходимо только при решении заданий базового уровня сложности, так как оно позволяет провести более детальный анализ. При выполнении заданий повышенного уровня сложности данные разделы неотделимы один от другого и используются в совокупности.

Задания повышенного уровня сложности предназначены для классов с углубленным изучением математики и содержат задания на все действия с многочленами. Данные задания рассчитаны на проверку полного решения, а не только ответа. В качестве ответа в тестовой системе необходимо указать один из коэффициентов или степень получившегося многочлена.

Задание 32. Упростите выражение. В качестве ответа запишите старший коэффициент.

$$
x^{n}(x^{n+3} - 2x) + x(4x^{n} - x^{2n+2})
$$

Ответ: 2

Раздел «Разложение многочлена на множители» на базовом уровне содержит задания обучающего характера, так как к заданиям предложены варианты ответов.

Задание 33. Установите соответствие между выражениями: к каждому элементу первого столбца подберите соответствующий элемент из второго столбца. В ответ запишите порядок цифр.

| a) $6x + 12y$    | 1) $-6(x + 2y)$ |
|------------------|-----------------|
| 6) $6x^2 + 12xy$ | 2) $6x(x + 2y)$ |
| 7) $-6x - 12y$   | 3) $6(x - 2y)$  |
| 8) $6(x + 2y)$   |                 |

Ответ: 421

В заданиях повышенного уровня сложности представлены не только задания «разложить на множители», но и задачи на доказательство.

Задание 34. Верно ли, что  $7^3 - 7^2 + 7$  кратно 43? Ответ обоснуйте.

Ответ: верно

Разделы «*Уравнение с одной переменной. Корень уравнения» и «Линейное уравнение»* содержат задания на разные виды действий с многочленами. Задания базового и повышенного уровня сложности отличаются уровнем вычислений.

*Задание 35*. Решите уравнение

$$
12x^2 - (4x - 3)(3x + 1) = -2
$$

Ответ: -1

*Задание 36*. Решите уравнение

$$
5x\left(2x - \frac{1}{12}\right) - x\left(10x + \frac{7}{9}\right) = \frac{215}{48}
$$

Ответ: -3,75

Раздел *«Решение текстовых задач алгебраическим способом»* как на базовом, так и на повышенном уровнях сложности требуют записи полного решения, поэтому все задания оцениваются в 2 балла и проверяются экспертом или учителем. Главным принципом выбора уровня задания остается уровень математической подготовки класса.

*Задание 37*. Если у квадрата одну сторону уменьшить на 2 м, а другую на 4 м, то его площадь уменьшится на 70 м 2 . Найдите сторону квадрата. В качестве ответа запишите только числовое значение.

Ответ: 13

*Задание 38*. Велосипедист проехал в первый день 0,3 всего пути. Во второй  $\frac{3}{7}$  остатка и в третий день оставшиеся 40 км. Найдите длину всего пути.

Ответ: 100

В Таблице приведены планы контрольного тестирования в зависимости от уровня сложности контрольной работы.

# **Рекомендуемые планы тематической контрольной работы**

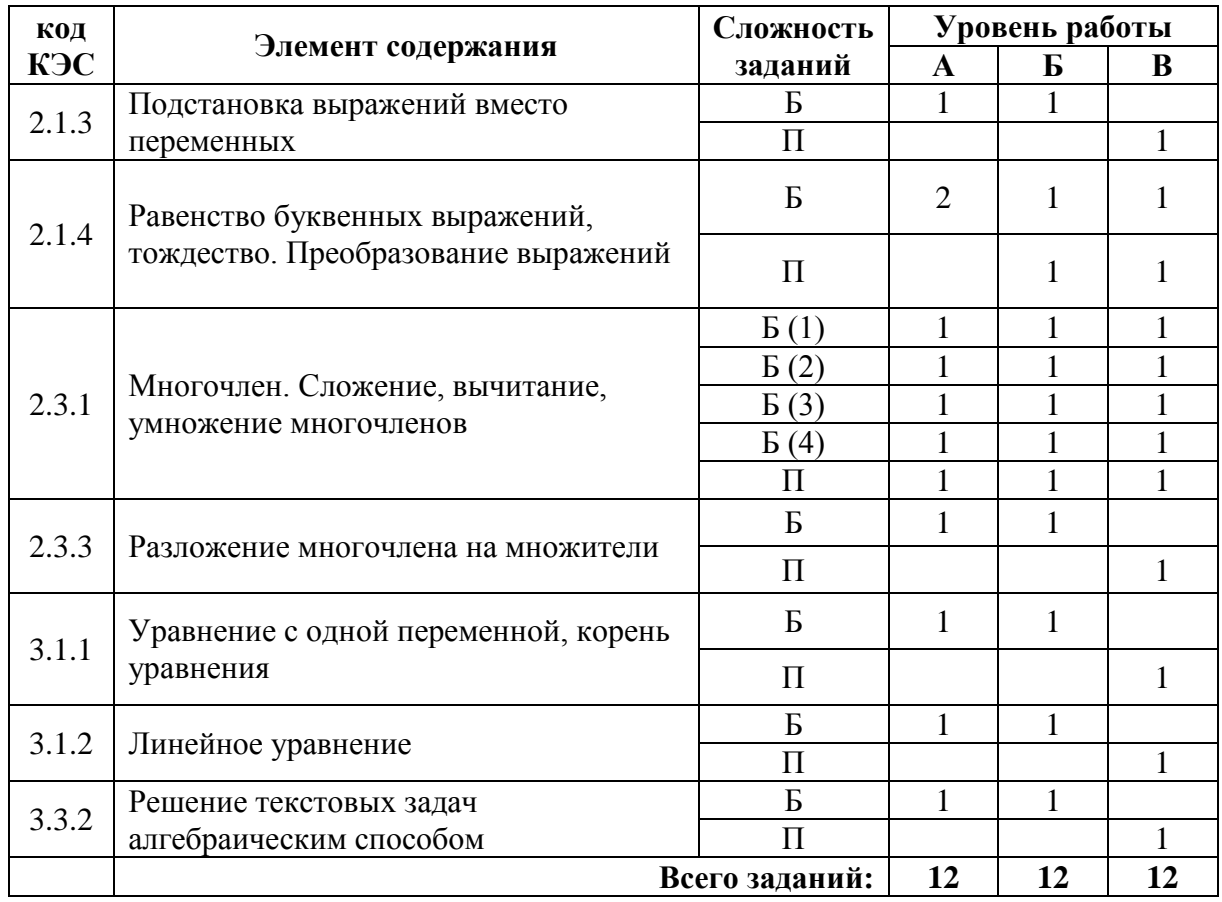

#### **по теме «Многочлены»**

Контрольная работа «Многочлены» состоит из 12 заданий. Уровень А содержит 11 заданий базового уровня сложности и 1 задание повышенного уровня. Уровень Б содержит 10 заданий базового уровня и 2 задания повышенного уровня сложности. Уровень В содержит 5 задания базового уровня и 7 заданий повышенного уровня.

С полным перечнем вопросов данного теста можно ознакомиться в Приложении В.

Спецификации и банки заданий других тематических контрольных работ представлены в Приложении Г.

# **2.3. Методические рекомендации по организации диагностики предметных результатов учащихся на основе компьютерного тестирования**

При организации тестирования с помощью банка тестовых заданий необходимо выполнить следующую последовательность шагов.

## **Шаг 1. Установка программного обеспечения и настройка теста**

Перед запуском тестовой системы необходимо выполнить полную установку программу «MyTestX» (модули «MyTestStudent», «MyTestEditor», «MyTestServer») на компьютере учителя, а на компьютеры обучающихся достаточно установить только модуль «MyTestStudent». После установки программного обеспечения необходимо настроить модуль «MyTestServer» (рисунок 2.1) с помощью локальной сети, указав IP-адрес компьютера учителя.

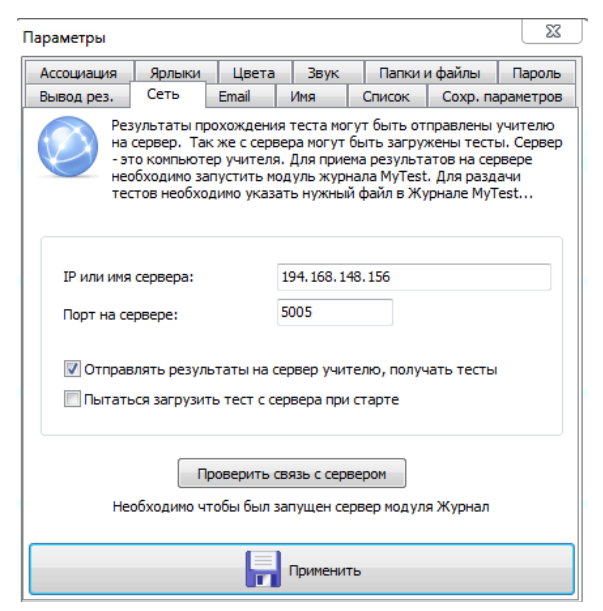

Рисунок 2.1 – Настройки модуля «MyTestServer»

В зависимости от цели тестирования и уровня обученности класса учитель выбирает количество и уровень сложности вопросов по каждому КЭС. Для этого необходимо открыть банк тестовых заданий с помощью модуля «MyTestEdition», в пункте меню «Параметры теста» открыть раздел «Редактор тем (групп)» и указать количество вопросов по нужным КЭС. Для удобства можно использовать план контрольной работы, описанный в

параграфе 2.2. На рисунке 2.2 представлен интерфейс окна банка тестовых вопросов.

| Редактирование выбранной темы: |              |                         |                                                                                  |                |          |  |  |  |  |  |  |
|--------------------------------|--------------|-------------------------|----------------------------------------------------------------------------------|----------------|----------|--|--|--|--|--|--|
|                                |              | Название:               |                                                                                  |                |          |  |  |  |  |  |  |
|                                |              |                         |                                                                                  |                |          |  |  |  |  |  |  |
|                                |              | Описание:               |                                                                                  |                |          |  |  |  |  |  |  |
|                                | ID: 19       |                         | $\frac{\triangle}{\mathbf{v}}$<br>Сохранить изменения<br>Ограничить кол-во:<br>ю |                | Отмена   |  |  |  |  |  |  |
|                                |              |                         | Список тем:                                                                      |                |          |  |  |  |  |  |  |
|                                | id           | <b>азвание</b> темь     | Описание                                                                         | Огр. кол-во    | Кол-во   |  |  |  |  |  |  |
| 1                              | 0            |                         | Общий списо Основная тема. Ее удалить нельзя.                                    | без огр.       | $\Omega$ |  |  |  |  |  |  |
| $\overline{2}$                 | $\mathbf{1}$ | $2.1.3 - 5$             | Подстановка выражений вместо переменных                                          | 1              | 5        |  |  |  |  |  |  |
| 3                              | 2            | $2.1.3 - \square$       | Подстановка выражений вместо переменных                                          | o              | 4        |  |  |  |  |  |  |
| 4                              | 3.           | $2.1.4 - 5$             | Равенство буквенных выражений, тождество. Преобразо                              | 1              | 5        |  |  |  |  |  |  |
| 5                              | 4            | $2.1.4 -$               | Равенство буквенных выражений, тождество. Преобразо                              | 1.             | 4        |  |  |  |  |  |  |
| 6                              |              | $5 \quad 2.3.1(1) - 5$  | Многочлен. Сложение, вычитание, умножение многочлено                             | 1              | 9        |  |  |  |  |  |  |
| $\overline{7}$                 | 7.           | $2.3.1(2)-5$            | Многочлен. Сложение, вычитание, умножение многочлено                             | 1              | 5        |  |  |  |  |  |  |
| 8                              | 9.           | $2.3.1(3)-5$            | Многочлен. Сложение, вычитание, умножение многочлено                             | 1              | 5        |  |  |  |  |  |  |
| 9                              | 11           | $2.3.1(4)-5$            | Многочлен. Сложение, вычитание, умножение многочлено                             | 1              | 6        |  |  |  |  |  |  |
| 10                             |              | $12 \ 2.3.1 \ \text{T}$ | Многочлен, Сложение, вычитание, умножение многочлено                             | 1              | 5        |  |  |  |  |  |  |
| 11                             |              | $13 \quad 2.3.3 - 5$    | Разложение многочлена на множители                                               | 1              | 5        |  |  |  |  |  |  |
| 12                             |              | 14 2.3.3-11             | Разложение многочлена на множители                                               | o              | 5        |  |  |  |  |  |  |
| 13                             | 15           | $3.1.1 - 5$             | Уравнение с одной переменной, корень уравнения                                   | 1              | 6        |  |  |  |  |  |  |
| 14                             |              | $16$ 3.1.1- $\Pi$       | Уравнение с одной переменной, корень уравнения                                   | o              | з        |  |  |  |  |  |  |
| 15                             |              | $17 \quad 3.1.2 - 5$    | Линейное уравнение<br>1                                                          |                |          |  |  |  |  |  |  |
| 16                             |              | $18$ 3.1.2- $\Pi$       | Линейное уравнение                                                               | $\Omega$       | 4        |  |  |  |  |  |  |
| 17                             |              | 19 3.3.2-6              | Решение текстовых задач алгебраическим способом                                  | 1              | 5        |  |  |  |  |  |  |
| 18                             |              | $20$ 3.3.2- $\Pi$       | Решение текстовых задач алгебраическим способом                                  | $\Omega$       | 4        |  |  |  |  |  |  |
|                                |              |                         |                                                                                  |                |          |  |  |  |  |  |  |
|                                |              | Редактировать           | - Добавить<br>Ниже<br>Выше                                                       | <b>Удалить</b> |          |  |  |  |  |  |  |

Рисунок 2.2 – Интерфейс редактора тем (групп) модуля **MyTestEditor** 

Для дальнейшей настройки теста необходимо открыть Панель параметров теста. Интерфейс окна представлен на рисунке 2.3.

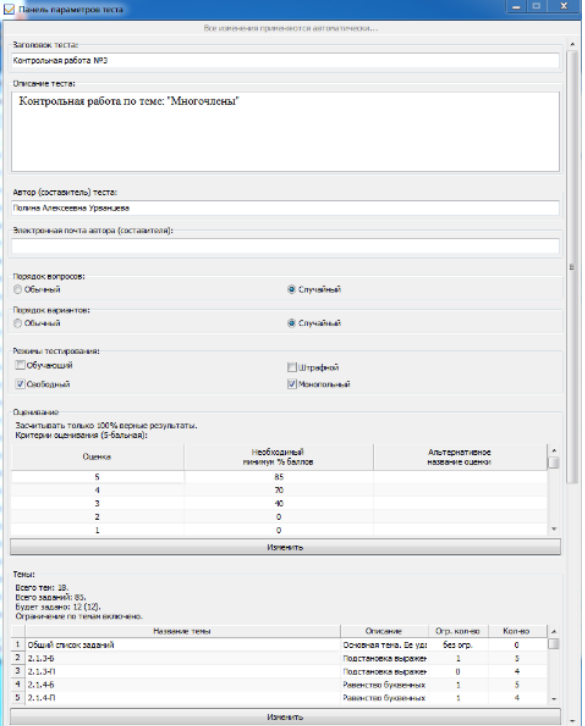

Рисунок 2.3 – Панель параметров теста модуля «MyTestEditor»

В данном окне можно задать порядок вопросов и вариантов ответов к ним (обычный или случайный), отредактировать критерии оценивания и другие параметры.

B. качестве режимов тестирования наиболее рационально использовать сочетание Свободного и Монопольного режимов. Свободный режим позволяет учащемуся пропустить сложные вопросы и вернуться к ним в конце тестирования. Монопольный режим блокирует доступ к другим программам (например, Калькулятор), установленным на компьютере на время проведения тестирования.

Еще одной удобной опцией данной программы является раздел ограничений при проведении тестирования. В данном разделе можно ограничить время на выполнение всего теста или время выполнения одного задания.

В случае использования банка тестовых вопросов в рамках электронной домашней работы можно ограничить период использования теста. После окончания периода использования, обучающиеся не смогут открыть данный тест.

В рамках обучающего режима доступна функция «Минимум для вывода результата». В рамках данной функции обучающемуся будут предлагаться новые вопросы до тех пор, пока он не наберет необходимое количество баллов. Оценка окажется неудовлетворительной только в случае окончания времени на все тестирование.

Также среди ограничений можно указать количество ошибок для прерывания теста и количество запусков теста с одного компьютера.

Следующий раздел настройки «Разрешить/запретить». В данном разделе выбираются положения в соответствии с целями тестирования:

- показывать результаты тестируемому;

- сохранять результаты в текстовый файл;
- сохранять результаты в защищенный файл;
- показывать подробный ответ тестируемому;

- пытаться отправлять результаты данный пункт очень важно отметить для дальнейшего анализа результатов по всем тестируемым;
- показывать результаты в мониторе;
- отправлять результаты по электронной почте;
- показывать правильный ответ в обучающем режиме.

Для личного контроля учителем хода выполнения работы можно включить функцию Пароли на выполнение некоторых действий.

Интерфейс разделов «Ограничения», «Разрешить/запретить»  $\mathbf{M}$ «Пароли» представлен на рисунке 2.4

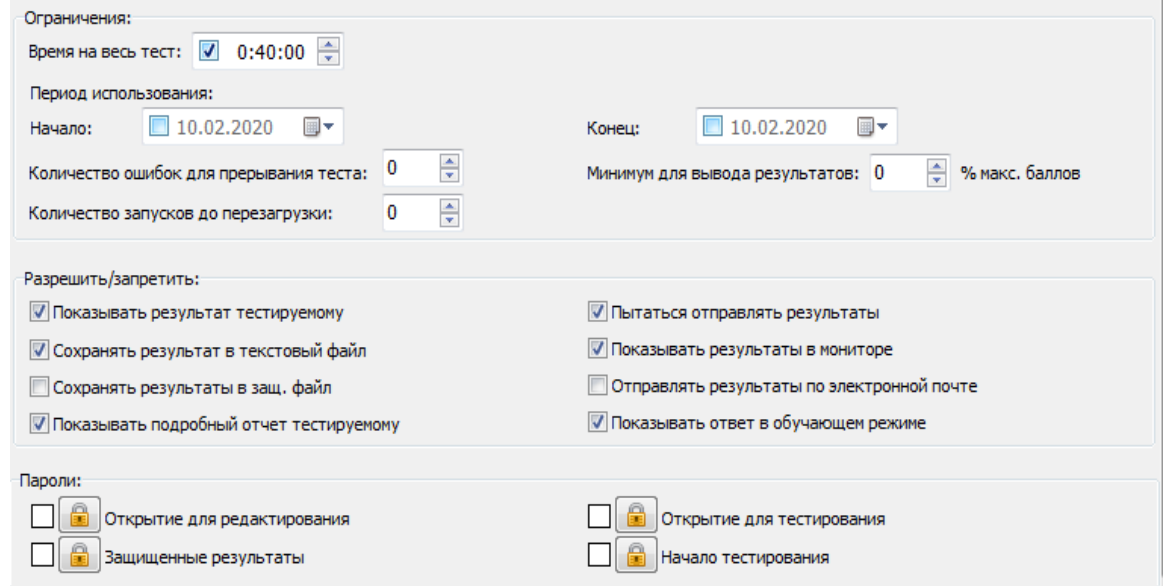

Рисунок 2.4 – Настройка параметров теста модуля «MyTestEditor»

После настройки необходимо сохранить получившийся файл под новым именем. В случае необходимости проведения разноуровневого тестирования таких файлов может быть несколько.

#### Шаг 2. Проведение тестирования

дальнейшей работы необходимо Лля перейти  $\, {\bf B}$ «Журнал тестирования «MyTestX» на вкладку «Раздать тест» и добавить файлы в список раздачи. Если файлов для раздачи несколько, то необходимо сообщить обучающимся какой именно файл им открывать.

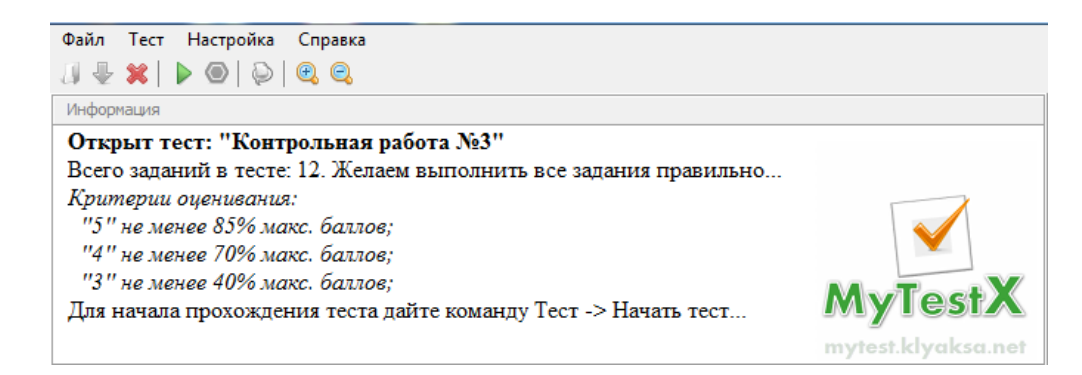

После выбора файла участникам тестирования предлагается краткое описание дальнейшего теста. Интерфейс окна представлен на рисунке 2.5. Более подробное описание теста можно найти в пункте меню «Тест», в разделе «Информация». При запуске теста необходимо заполнить фамилию и имя учащегося, а также указать класс (рисунок 2.6). Рисунок 2.5 – Описание теста модуля «MyTestStudent»

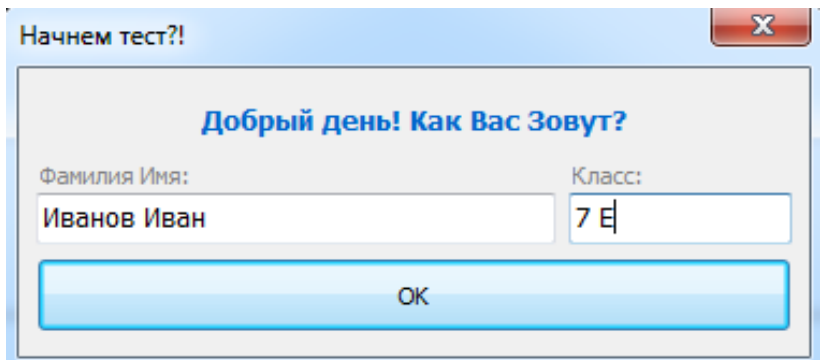

Рисунок 2.6 – Окно регистрации на прохождение теста модуля MyTestStudent

Интерфейс основных типов вопросов при прохождении теста (выбор правильного ответа или ввод ответа с клавиатуры) представлены на рисунке 2.7

| Найдите сумму многочленов<br>Решите уравнение<br>подберите соответствующий элемент из второго солбца.<br>$3a^2 - a$ $\mu$ $-4a^2 + 2a - 3$<br>В ответ запишите порядок цифр<br>$3x(2x+1) - x(6x-1) = 10$<br>a) $b + ab - 3a - 3 \mid 1$ $(a + 3)(b - 1)$                                                                                                    | Установите соответствие между выражениями: к каждому элементу первого столбца |
|----------------------------------------------------------------------------------------------------|-------------------------------------------------------------------------------|
| 6) $ab - 3b + a - 3$   2) $(a - 1)(b + 3)$<br>e) $3a-3-b+ab$ (3) $(a-3)(b+1)$<br>Буберите одными 4 видимитов ответа:<br>4) $(a+1)(b-3)$<br>$-a^2 + a - 3$<br>01                                                                                                    |                                                                               |
| $-a^2 - 3a - 3$<br>Введите число:<br>Denauere varonno:<br>612<br>$7a^2 - 3a + 3$<br>03<br>2.5<br>$7a^2 + a + 3$<br>(14)                                                                                                    |                                                                               |
| <b>Banue (rooseping)</b><br>Пропустить<br>Дальше (гроенрить)<br>Протиститель<br>Aansue (проверить)<br>Пропустите<br>Иванов Иван 7 Е<br>2/12<br>00:01:22<br>00:44:02<br>00:09:08<br>00:00:44 00:30:52 00:44:16<br>Цена 1 балл<br>00:00:58<br>00:38:38<br>Цена 1 балл<br>1/12<br>Тест идет<br>Lleva 1 6ann<br><b>Meanoe Mean 7 E</b><br><b>Tect mast</b><br>3/12<br>00:02:42 00:00:58 00:37:18<br>00:44:02<br>$\epsilon$<br>Тест идет | <b><i><u>Masson Wage 7 E</u></i></b>                                          |

Рисунок 2.7 – Интерфейс основных типов вопросов базового уровня сложности модуля «MyTestStudent»

Задания повышенного уровня сложности (рисунок 2.8) начинаются со слов «ЗАПИШИТЕ РЕШЕНИЕ И ОТВЕТ». Решение к таким заданиям записываются на отдельных листах и сдаются на проверку учителю, но в систему вносится краткий ответ в соответствии с заданием для быстрой проверки.

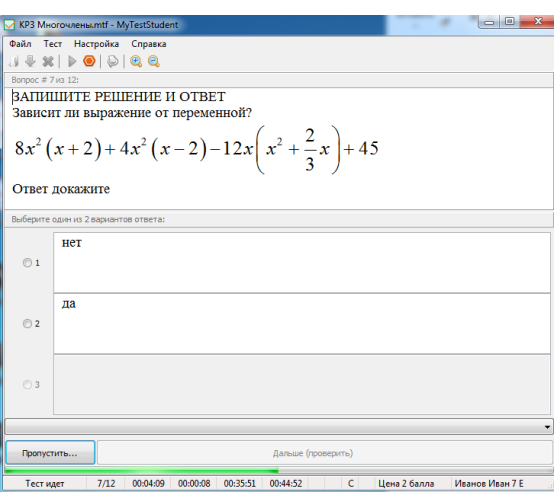

Рисунок 2.8 – Интерфейс вопроса повышенного уровня сложности модуля «MyTestStudent»

После выполнения всех заданий теста или по окончанию времени выполнения работы появляется краткий отчет для обучающегося (рисунок 2.9)

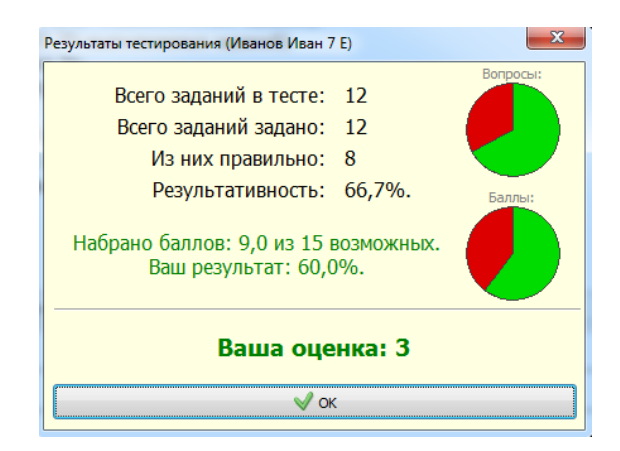

Рисунок 2.9 – Первичный отчет о прохождении теста в модуле «MyTestStudent»

В данном отчете можно увидеть количество заданных вопросов, правильных ответов, количество набранных баллов, результативность (в %) и рекомендуемую отметку. Следует заметить, что данная отметка не

является окончательной, так как может быть скорректирована учителем после проверки заданий повышенного уровня сложности.

После нажатия кнопки «Ок» будет открыт текстовый файл с подробным отчетом контрольной работы. В данном отчете можно еще раз просмотреть все вопросы, увидеть свои ответы и просмотреть правильные. Данный файл предназначен, прежде всего, для самоанализа обучающегося.

В случае отсутствия возможности организации компьютерного тестирования, возможно сформировать и распечатать вариант контрольной работы в текстовой форме. Для этого необходимо открыть файл контрольной работы с помощью модуля «MyTestEditor», проверить настройки контрольной работы, наличие ограничений в разделе «Редактор тем (групп)», а далее в пункте меню «Файл» выбрать функцию экспорта в бумажный тест (рисунок 2.10).

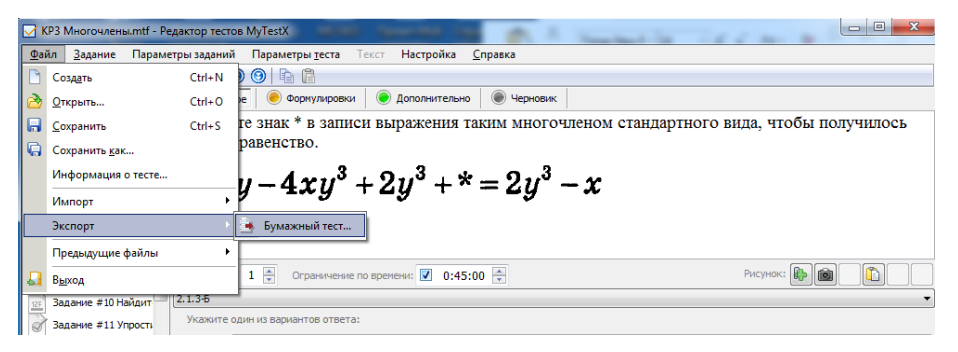

Рисунок 2.10 – Создание бумажного варианта теста с помощью модуля «MyTestEditor»

После этого будет сформирован текстовый файл в формате RTF, доступный для редактирования и форматирования, а также совместимый с текстовыми процессорами (например, Microsoft Word). Для удобства проверки можно вывести в файле правильные варианты ответов. Сложностью формата тестирования ланного является отсутствие возможности быстрой проверки результата, а также возможности анализа в рамках программы «MyTestX».

#### Шаг 3. Анализ результатов тестирования

первой главе, программа «MyTestX» Как было отмечено  $\mathbf{B}$ предусматривает некоторый анализ результатов. В журнале тестирования

можно увидеть отметку, результативность (в %), количество правильно выполненных заданий, ошибок и пропущенных заданий, а также длительность прохождения теста. В нижней части окна можно увидеть индивидуальный протокол обучающегося, где можно увидеть номера заданных вопросов, оценить правильность ответов на данные вопросы и полученные баллы (рисунок 2.11).

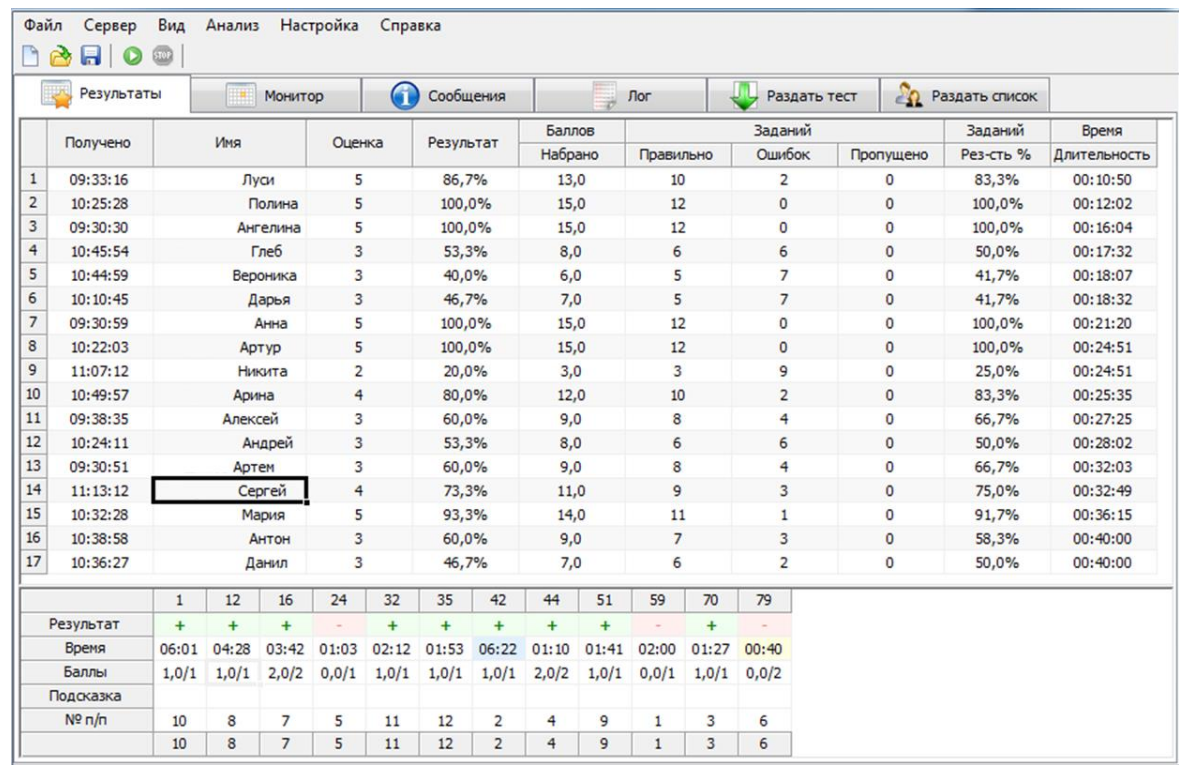

Рисунок 2.11 – Интерфейс журнала тестирования «MyTestServer»

В разделе Анализ можно просмотреть следующие отчеты:

- диаграмма правильности ответа;
- среднее время обдумывания;
- качество ЗУН;
- анализ по заданиям;
- анализ по темам.

Первые три вида отчета не являются наглядными при большом объеме тестовых заданий. Для первичной оценки результатов контрольной работы рекомендуется просмотреть анализ по заданиям и темам.

*Анализ тестирования по заданиям* позволяет увидеть кому из обучающихся был задан вопрос, кто ответил на данный вопрос правильно, просмотреть среднее время выполнения задания и результативность. Интерфейс отчета представлен на рисунке 2.12

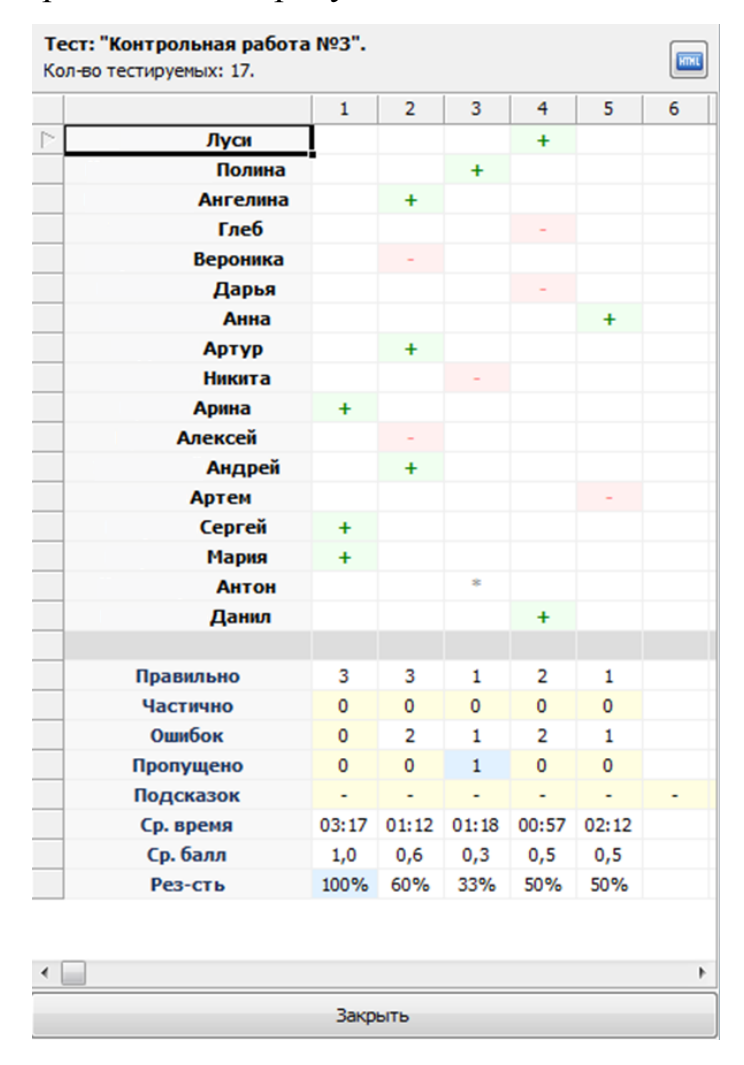

Рисунок 2.12 – Интерфейс окна анализа тестирования по заданиям модуля «MyTestServer»

*Анализ тестирования по темам* позволяет оценить результативность ответов по каждой теме, то есть качество усвоение контролируемых элементов содержания. Из данного отчета видно уровень освоения КЭС для всей группы тестируемых. Также в отчете можно увидеть среднее время выполнения одного вопроса и средний балл по каждому КЭС. Интерфейс отчета представлен на рисунке 2.13.

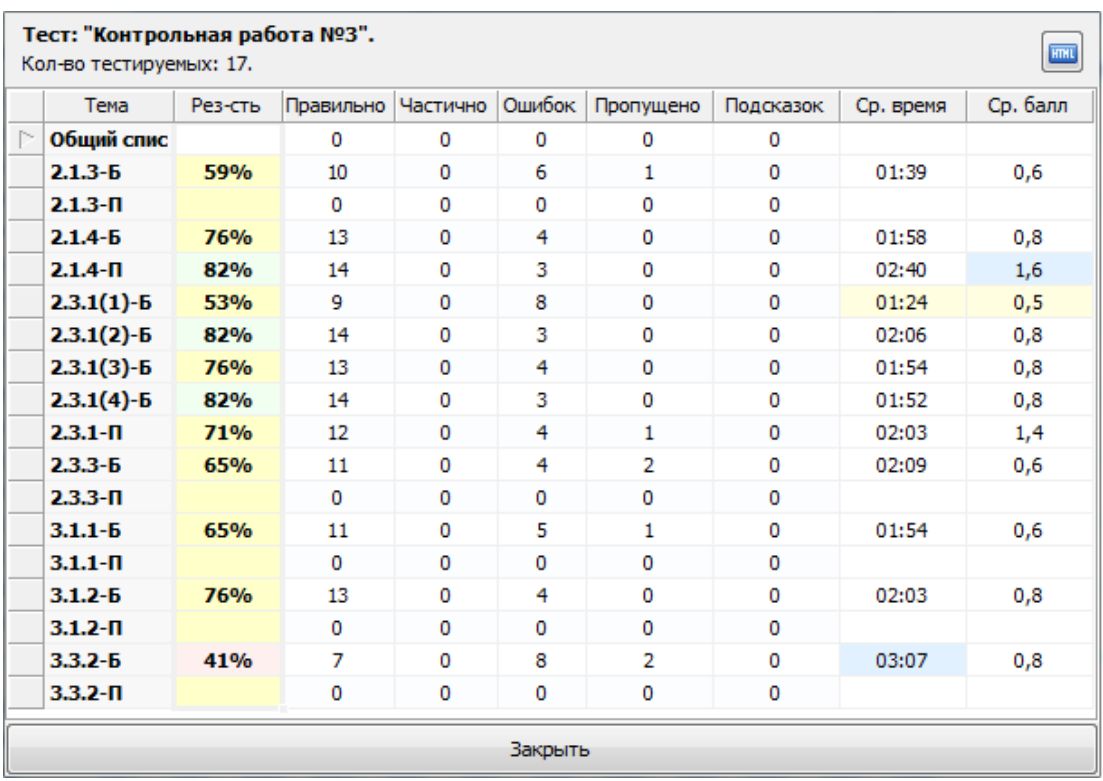

Рисунок 2.13 – Интерфейс окна анализа тестирования по темам в модуле «MyTestServer»

Каждый отчет может быть экспортирован в файл, формата html для дальнейшего редактирования.

Для более глубокого анализа результатов может быть использован модуль Многоуровневой системы оценки качества образования (МСОКО).

Для создания протокола контрольной работы необходимо создать план в системе МСОКО. Для этого нужно последовательно добавлять каждое задание с указанием уровня сложности, максимального балла и контролируемого элемента содержания. Интерфейс окна представлен на рисунке 2.14.

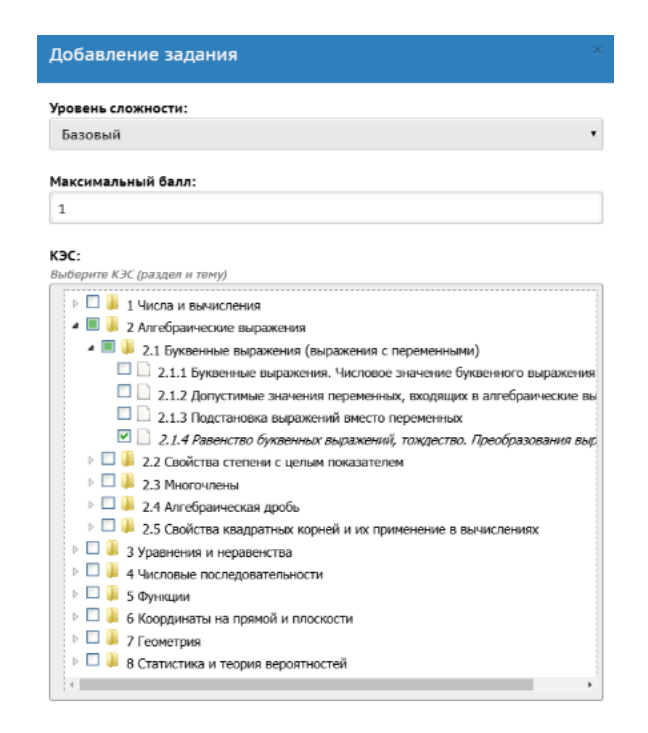

Рисунок 2.14 – Интерфейс окна «Добавить задание» в модуле МСОКО

Готовый план контрольной работы может быть экспортирован и сохранен на компьютере в виде файла формата Microsoft Excel. На рисунке 2.15 представлен план контрольной работы в системе «Сетевой город. Образование» (СГО) по теме «Многочлены» базового уровня сложности.

| О Добавить                  |                      | • Удалить выбранные задания |       | • Удалить план<br>≛ Экспорт Плана контрольной работы                        |                           |                                   |  |  |  |
|-----------------------------|----------------------|-----------------------------|-------|-----------------------------------------------------------------------------|---------------------------|-----------------------------------|--|--|--|
| Текуший<br>Выберите уровень |                      |                             |       |                                                                             |                           |                                   |  |  |  |
| контрольной работы          |                      |                             |       |                                                                             |                           |                                   |  |  |  |
| N <sup>2</sup><br>задания   | Уровень<br>сложности | Максимальный<br>балл        | КЭС   | Контролируемые элементы содержания                                          | Отметка<br>для<br>задания | удаления Редактировать<br>задание |  |  |  |
| 1                           | Базовый              | 1                           | 2.1.3 | Подстановка выражений вместо переменных                                     | □                         |                                   |  |  |  |
| $\mathcal{P}$               | Базовый              | $\mathbf{1}$                |       | 2.1.4 Равенство буквенных выражений, тождество.<br>Преобразования выражений | □                         |                                   |  |  |  |
| 3                           | Повышенный           | $\overline{2}$              | 2.1.4 | Равенство буквенных выражений, тождество.<br>Преобразования выражений       | ∩                         |                                   |  |  |  |
| 4                           | Базовый              | $\mathbf{1}$                | 2.3.1 | Многочлен. Сложение, вычитание, умножение<br>многочленов                    | □                         |                                   |  |  |  |
| 5                           | Базовый              | $\mathbf{1}$                |       | 2.3.1 Многочлен. Сложение, вычитание, умножение<br>многочленов              | □                         |                                   |  |  |  |
| 6                           | Базовый              | $\mathbf{1}$                |       | 2.3.1 Многочлен. Сложение, вычитание, умножение<br>многочленов              | □                         | ∕                                 |  |  |  |
| $\overline{7}$              | Базовый              | 1                           |       | 2.3.1 Многочлен. Сложение, вычитание, умножение<br>многочленов              | □                         | Î                                 |  |  |  |
| 8                           | Повышенный           | $\overline{2}$              | 2.3.1 | Многочлен. Сложение, вычитание, умножение<br>многочленов                    | □                         |                                   |  |  |  |
| 9                           | Базовый              | $\mathbf{1}$                | 7.3.3 | Разложение многочлена на множители                                          | □                         |                                   |  |  |  |
| 10                          | Базовый              | 1                           |       | 3.1.1 Уравнение с одной переменной, корень уравнения                        | □                         |                                   |  |  |  |
| 11                          | Базовый              | $\mathbf{1}$                |       | 3.1.2 Линейное уравнение                                                    | ⊓                         |                                   |  |  |  |
| 12                          | Базовый              | $\mathbf{1}$                |       | 3.3.2 Решение текстовых задач алгебраическим способом                       | ⊓                         |                                   |  |  |  |

Рисунок 2.15 – Интерфейс готового плана контрольной работы в модуле МСОКО
После заполнения плана контрольной работы необходимо заполнить протокол (рисунок 2.16)

| Баллы за задание            |              |                |                |              |              |              |                |                |              |              |              |                |        |                | Оценка Рекомендуемая Посещаемость |  |
|-----------------------------|--------------|----------------|----------------|--------------|--------------|--------------|----------------|----------------|--------------|--------------|--------------|----------------|--------|----------------|-----------------------------------|--|
| N <sup>2</sup>              | 1            | $\overline{2}$ | 3.             | 4            | 5            | 6            | $\overline{I}$ | 8              | 9            | 10           | 11           | 12             | баллов |                | оценка                            |  |
| <b>Максимальный</b><br>балл | $\mathbf{1}$ | 1              | $\overline{2}$ | 1            | $\mathbf{1}$ | $\mathbf{1}$ | $\mathbf{1}$   | $\overline{2}$ | $\mathbf{1}$ | $\mathbf{1}$ | $\mathbf{1}$ | $\overline{2}$ |        |                |                                   |  |
| <b>Уровень</b><br>сложности | Б            | Б              | $\blacksquare$ | Б            | Б            | Б            | Б              | $\mathbf{u}$   | Б            | Б            | Б            | Б              |        |                |                                   |  |
|                             | 1            | $\mathbf{1}$   | $\overline{2}$ | $\mathbf{1}$ | $\mathbf{1}$ | $\mathbf{1}$ | $\mathbf{1}$   | $\mathbf 0$    | $\mathbf 0$  | $\mathbf 0$  | $\mathbf{1}$ | $\overline{2}$ | 11     | 4              | 4                                 |  |
|                             | $\mathbf{1}$ | $\mathbf{1}$   | $\overline{2}$ | $\mathbf{1}$ | $\mathbf{1}$ | $\mathbf{1}$ | $\mathbf{1}$   | $\overline{2}$ | $\mathbf{1}$ | $\mathbf{1}$ | $\mathbf{1}$ | 2              | 15     | 5              | 5                                 |  |
|                             | 1            | $\mathbf{1}$   | $\overline{2}$ | $\mathbf{1}$ | $\mathbf{1}$ | 1            | $\mathbf{1}$   | $\overline{2}$ | $\mathbf{1}$ | $\mathbf{1}$ | $\mathbf{1}$ | $\overline{2}$ | 15     | 5              | 5                                 |  |
|                             | $\mathbf{0}$ | 1              | $\mathbf{1}$   | $\bf{0}$     | $\Omega$     | $\bf{0}$     | 1              | $\overline{2}$ | 1            | $\bf{0}$     | $\mathbf{1}$ | $\mathbf{1}$   | 8      | $\overline{3}$ | 3                                 |  |
|                             | $\bf{0}$     | 1              | 0              | $\mathbf{1}$ | 0            | 1            | 0              | $\overline{2}$ | 1            | $\mathbf 0$  | $\mathbf 0$  | $\Omega$       | 6      | $\overline{2}$ | $\overline{2}$                    |  |
|                             | $\bf{0}$     | 0              | $\overline{2}$ | 0            | $\mathbf{1}$ | 0            | $\mathbf{1}$   | $\overline{2}$ | $\bf{0}$     | $\mathbf{1}$ | $\bf{0}$     | 1.             | 8      | 3              | 3                                 |  |
|                             | $\mathbf{1}$ | 1              | $\overline{2}$ | $\mathbf{1}$ | $\mathbf{1}$ | 1            | $\mathbf{1}$   | $\overline{2}$ | $\mathbf{1}$ | $\mathbf{1}$ | $\mathbf{1}$ | $\overline{2}$ | 15     | 5              | 5                                 |  |
|                             | 1            | 1              | $\overline{2}$ | $\mathbf{1}$ | $\mathbf{1}$ | 1            | 1              | $\overline{2}$ | 1            | 1            | $\mathbf{1}$ | $\overline{2}$ | 15     | 5              | 5                                 |  |
|                             | $\bf{0}$     | 0              | 0              | $\bf{0}$     | $\mathbf{1}$ | 0            | 0              | $\mathbf{0}$   | $\bf{0}$     | 1            | 1            | $\bf{0}$       | 3      | $\overline{2}$ | 2                                 |  |
|                             | 1            | 1              | $\overline{2}$ | $\mathbf{1}$ | $\mathbf{1}$ | 1            | 1              | 0              | $\bf{0}$     | 1            | 1            | $\overline{2}$ | 12     | 4              | 4                                 |  |
|                             | $\bf{0}$     | 1              | $\mathbf{1}$   | $\bf{0}$     | $\mathbf{1}$ | 1            | 1              | $\overline{2}$ | 1            | 1            | 1            | $\mathbf{0}$   | 10     | $\overline{3}$ | 3                                 |  |
|                             | $\mathbf{1}$ | 0              | $\overline{2}$ | $\bf{0}$     | $\mathbf{1}$ | 0            | $\Omega$       | 2              | $\bf{0}$     | $\mathbf{1}$ | $\mathbf{1}$ | $\Omega$       | 8      | 3              | 3                                 |  |
|                             | $\bf{0}$     | $\Omega$       | $\overline{2}$ | $\mathbf{1}$ | $\mathbf{1}$ | 1            | $\mathbf{1}$   | 0              | $\mathbf{1}$ | 1            | $\mathbf{1}$ | $\mathbf 0$    | 9      | 3              | 3                                 |  |
|                             | 1            | 1              | $\overline{2}$ | $\bf{0}$     | $\mathbf{1}$ | 1            | 1              | 2              | 1            | $\bf{0}$     | 1            | $\mathbf{0}$   | 11     | 4              | 4                                 |  |
|                             | 1            | $\mathbf{1}$   | $\overline{2}$ | $\mathbf{1}$ | $\mathbf{1}$ | 1            | 1              | $\overline{2}$ | 1            | $\mathbf{1}$ | $\Omega$     | 2              | 14     | 5              | 5                                 |  |
|                             | $\bf{0}$     | 1              | $\overline{2}$ | $\bf{0}$     | 1            | 1            | 1              | $\overline{2}$ | $\mathbf{1}$ | $\mathbf{0}$ | $\mathbf{0}$ | $\Omega$       | 9      | 3              | 3                                 |  |
|                             | 1            | 1              | 1              | $\bf{0}$     | $\Omega$     | 1            | 1              | $\Omega$       | $\bf{0}$     | $\bf{0}$     | 1            | $\bf{0}$       | 6      | $\overline{2}$ | $\overline{2}$                    |  |

Рисунок 2.16 – Интерфейс протокола контрольной работы в модуле МСОКО

Отчет «Результаты контрольных работ» в разделе МСОКО «Отчеты по классам» предоставляет наиболее полный анализ проведенного тестирования. В основной таблице можно увидеть не только индивидуальный протокол и оценку, но и сравнить данный результат с индексом ожидаемой результативности. Данный показатель представляет собой ожидаемый уровень выполнения работы, рассчитанный по итогам предыдущего периода обучения (рисунок 2.17).

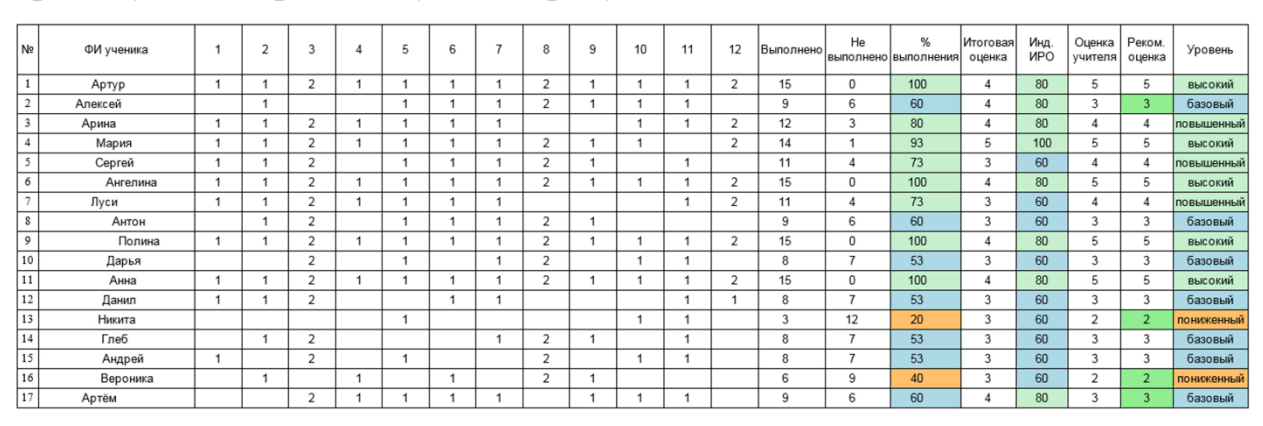

Рисунок 2.17 – Интерфейс отчета «Результаты контрольных работ» в модуле МСОКО

Из таблицы видно, что не все отметки соответствуют ожидаемым результатам, есть расхождения как в большую, так и в меньшую стороны.

Таблица, представленная на рисунке 2.18 содержит информацию о количестве отметок (в %), полученных при прохождении данного теста.

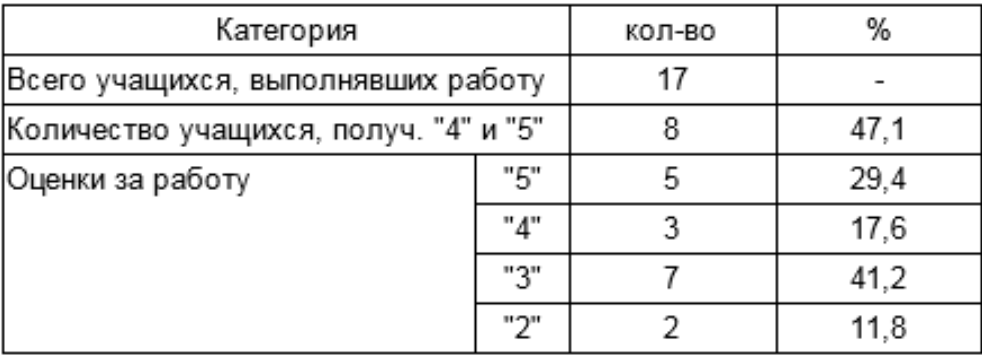

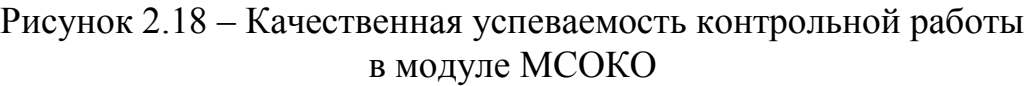

Далее в отчете содержится информация о качестве освоения проверяемого элемента содержания. Данная таблица позволяет грамотно организовать работу над ошибками после проведения контрольной работы (рисунок 2.19).

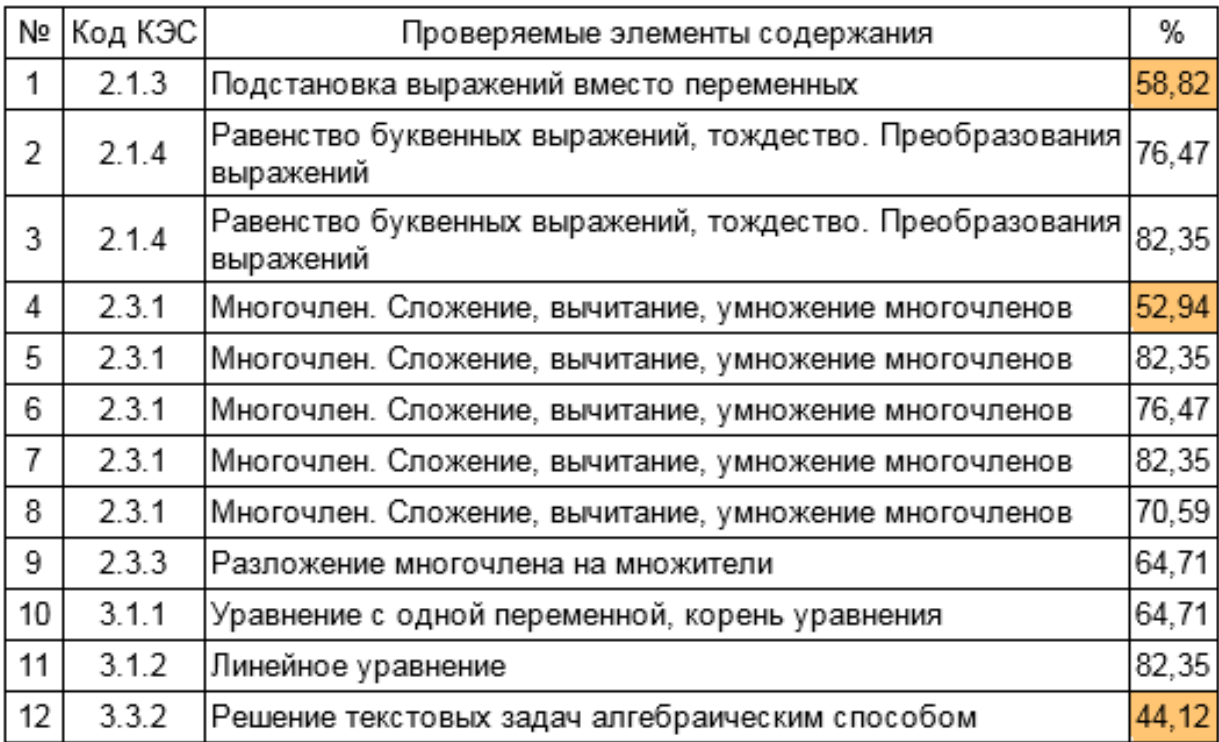

Рисунок 2.19 – Отчет об уровне усвоения КЭС по итогам контрольной работы (МСОКО)

В завершающей таблице подводятся итоги контрольной работы и формулируются рекомендации по итогам выполнения контрольной работы (рисунок 2.20).

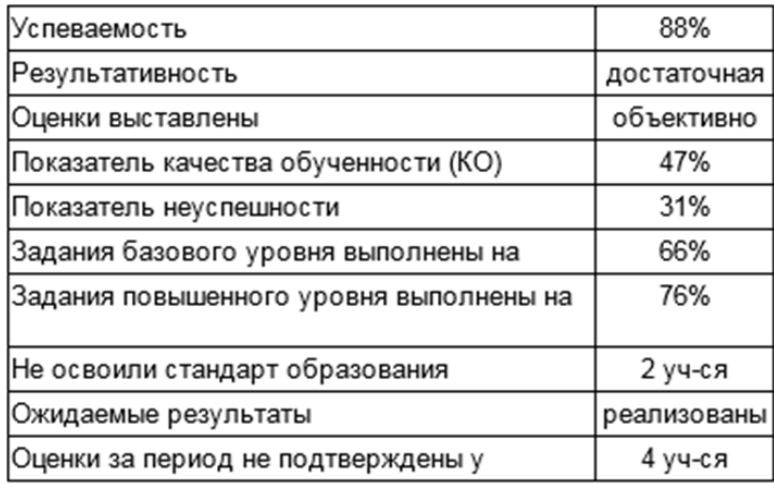

#### Рекомендации:

Провести индивидуальную работу с учащимися: Никита, Вероника Повторить: Решение текстовых задач алгебраическим способом Подстановка выражений вместо переменных

Рисунок 2.20 – Итоговый отчет и рекомендации по итогам контрольной работы (МСОКО)

После формируется индивидуальный протокол контрольной работы, где выделены элементы содержания, по которым допущены ошибки в рамках данной контрольной работы. Данный анализ может быть передан обучающимся или их законным представителям для повторной проработки тем (рисунок 2.21).

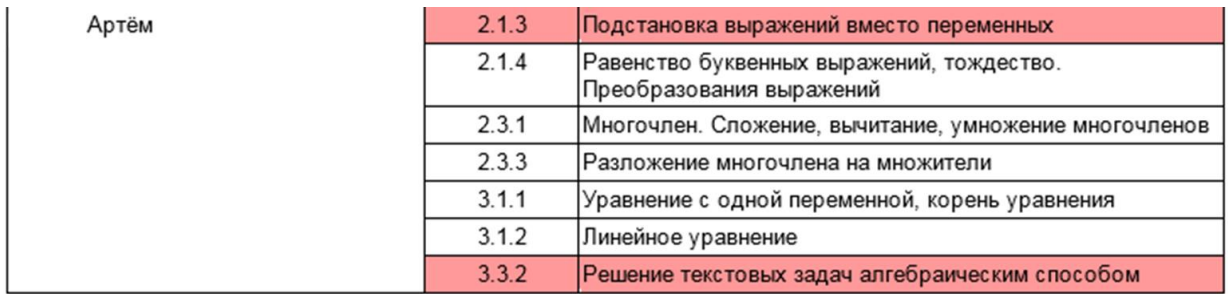

Рисунок 2.21 – Индивидуальный отчет об уровне освоения КЭС в модуле МСОКО

Таким образом, с помощью всех рассмотренных отчетов можно максимально эффективно проанализировать контрольную работу не только для всего класса, но и индивидуально для каждого ученика.

# **2.4. Результаты экспериментальной работы по диагностике предметных результатов обучающихся по математике на основе компьютерного тестирования**

Проверка теоретических и методических положений, представленных во второй главе, осуществлялась в 2018-2019 учебном году.

**Цель** – экспериментальная проверка изменения успеваемости обучающихся по математике с применением комплекса тестовых контрольных работ, разработанных с учетом контролируемых элементов содержания.

**База исследования**: МАОУ «Многопрофильный лицей №148 г. Челябинска». В исследовании приняли участие ученики 7б, 7е, 7с/г2 классов в количестве 83 человека.

# **Задачи**:

- определить уровень успеваемости учащихся до применения комплекса тематических тестовых работ;
- применить комплекс тематических тестовых работ с целью диагностики предметных результатов обучающихся по математике;
- выявить изменение уровня успеваемости учащихся после применения комплекса тематических тестовых работ;
- сравнить изменения уровня успеваемости за 6 и 7 классы.

Выделены **этапы исследования**: констатирующий, формирующий, контрольный.

Целью *констатирующего этапа* является установление уровня успеваемости обучающихся до применения комплекса тематических

контрольных работ, разработанных в соответствии с контролируемыми элементами содержания

Цель формирующего этапа – применение комплекса тематических работ  $\overline{B}$ рамках тестовых диагностики предметных результатов обучающихся 7 классов.

Целью контрольного этапа является определение уровня успеваемости обучающихся после применения комплекса тематических контрольных работ.

Оценка уровня успеваемости в данных классах была проведена в форме итоговых контрольных работ. Среди классов, участвующих в профильных математических классов, эксперименте нет ПОЭТОМУ контрольные работы (тематические и итоговые) были составлены по планам базового уровня сложности. В таблице 2.10 представлены результаты контрольной работы на констатирующем этапе эксперимента.

Таблина 2.10

# Отчет о результатах контрольной работы на констатирующем этапе эксперимента

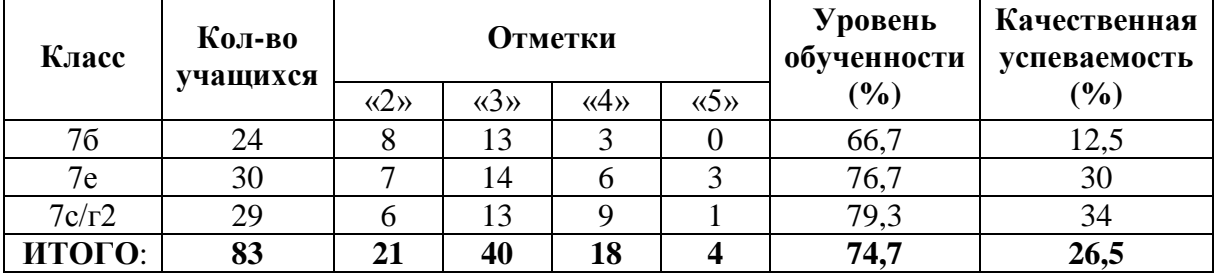

На констатирующем этапе эксперимента низкий уровень обученности был зафиксирован у обучающихся 76 класса, у обучающихся 7е и 7с/г2 классов зафиксирован средний уровень обученности. В таблице 2.10 видно, что качественная успеваемость 76 класса резко отличается от успеваемости других классов, участвующих к эксперименте.

Наглядно сравнить результаты на констатирующем этапе эксперимента можно на диаграмме (рисунок 2.22).

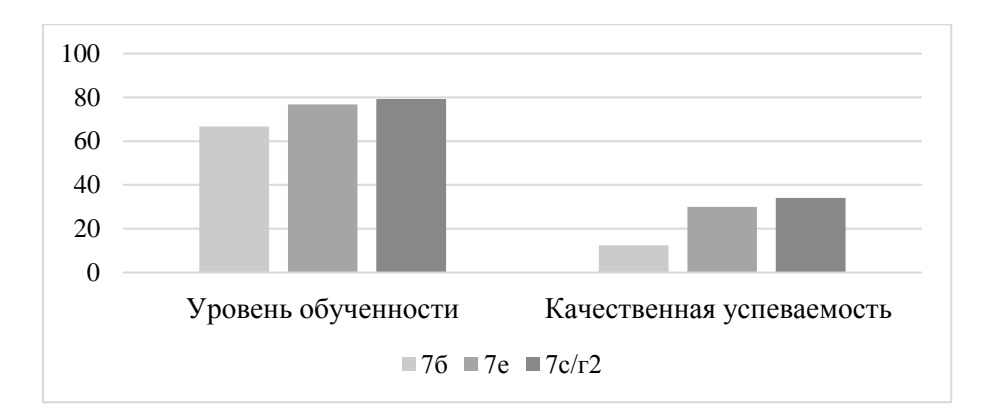

Рисунок 2.22 – Диаграмма по результатам контрольной работы на констатирующем этапе эксперимента

На контрольном этапе была проведена итоговая контрольная работа по всем разделам курса математики 7 класса. Результаты представлены в таблице 2.11

Таблица 2.11

# **Отчет о результатах контрольной работы на контрольном этапе**

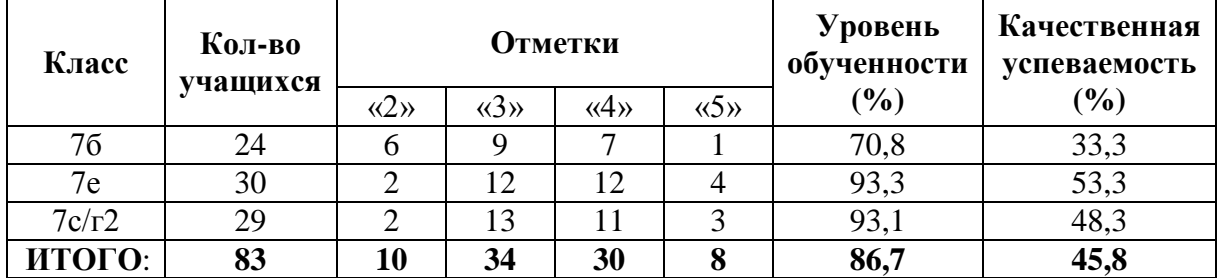

**эксперимента**

# На контрольном этапе эксперимента отсутствуют классы с низким уровнем обученности, что является положительным результатом данного

эксперимента.

Наглядно сравнить результаты классов на контрольном этапе эксперимента можно на диаграмме (рисунок 2.23).

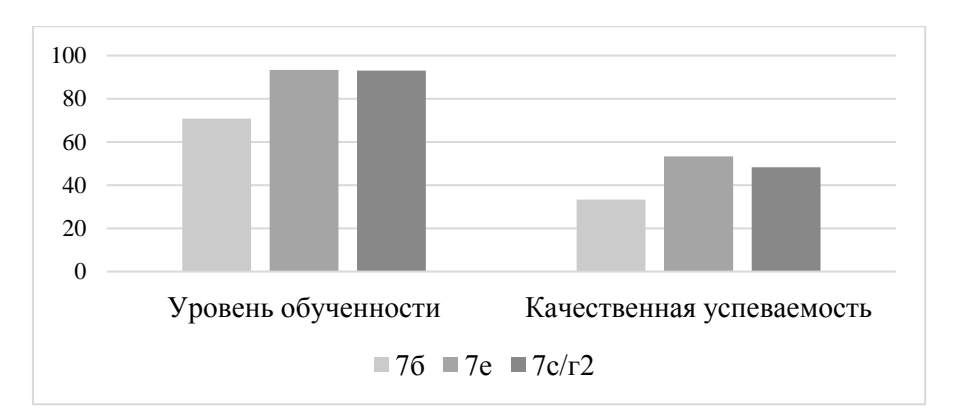

Рисунок 2.23 – Диаграмма по результатам контрольной работы на контрольном этапе эксперимента

Оценивая результаты изменений уровня обученности (рисунок 2.24) и качественной успеваемости (рисунок 2.25) по каждому классу можно увидеть положительную динамику.

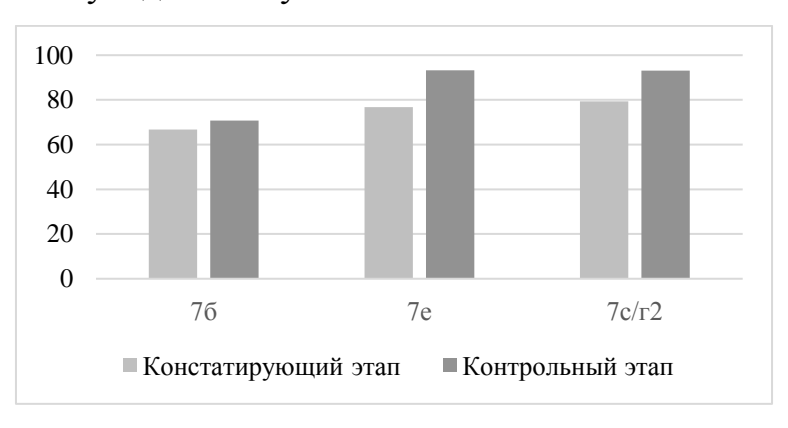

Рисунок 2.24 – Диаграмма изменения уровня обученности за время прохождения эксперимента

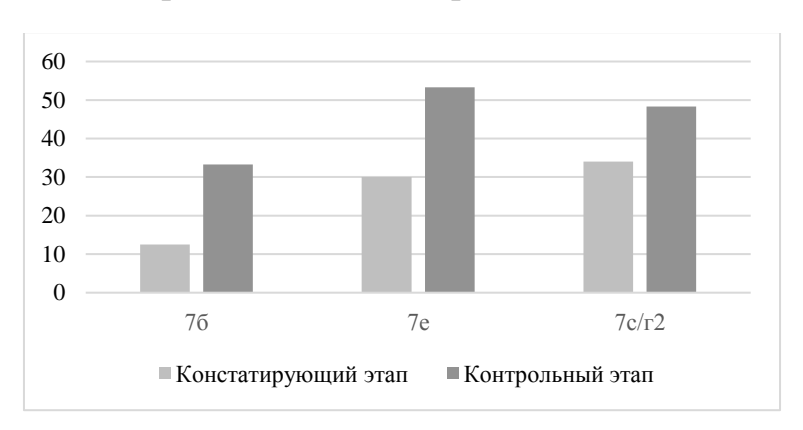

Рисунок 2.24 – Диаграмма изменения качественной успеваемости за время прохождения эксперимента

На диаграммах видно, что во всех классах произошел рост уровня обученности и качественной успеваемости.

Анализируя общие результаты можно увидеть, что уровень качественной успеваемости в ходе проведения эксперимента повысился на 19,3%, а уровень обученности на 12%. Данное изменение можно считать существенным.

Сравним результаты экспериментальных распределений с помощью критерия Пирсона  $\chi^2$ . Сформулируем гипотезы:

 $H_0$ : распределение уровней успеваемости на констатирующем этапе не отличается от распределения уровней на контрольном этапе эксперимента.

 $H_1$ : распределение уровней успеваемости на констатирующем этапе достоверно отличается от распределения уровней на контрольном этапе эксперимента.

Обозначим объемы выборки на констатирующем и контрольном этапах эксперимента  $n = 83$ , число градаций признака  $q = 4$ . В таблице 2.12 представлены промежуточные результаты для вычисления коэффициента  $\chi^2_{\text{3KCI}}$ .

Таблица 2.12

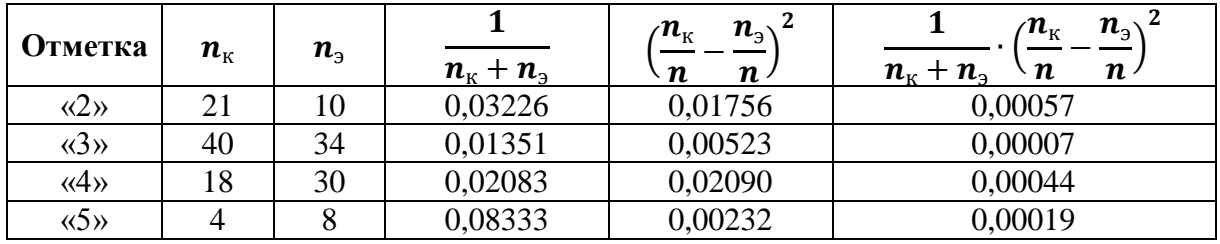

Промежуточные результаты вычисления  $\chi^2_{\rm{200}}$ 

Вычислим значение  $\chi^2_{\rm{2\kappa}cn}$  по формуле:

$$
\chi_{\text{3KCI}}^2 = n n \sum_{i=1}^g \left[ \frac{1}{n_{\text{K}} + n_{\text{3}}} \cdot \left( \frac{n_{\text{K}}}{n} - \frac{n_{\text{3}}}{n} \right)^2 \right]
$$

Получаем,

 $\chi^2_{\text{3KCH}} = 83 \cdot 83 \cdot (0,00057 + 0,00007 + 0,00044 + 0,00019) = 8,72305$ 

Критическое значение для числа степеней свободы  $v = 3$  и  $p \le 0.05$ составляет  $\chi_{\text{kp}}^2 = 7.815$ . Так как  $\chi_{\text{3KCR}}^2 > \chi_{\text{kp}}^2$ , то принимается гипотеза  $H_1$  о

том, что распределение уровней успеваемости на констатирующем этапе достоверно отличается от распределения уровней на контрольном этапе эксперимента.

Проведем сравнительный анализ изменения качественный успеваемости в 2017 – 2018 и 2018 – 2019 учебных годах. В графе изменения найдем разность между качественной успеваемостью на конец года и по итогам первой четверти. Результаты представлены в таблице.

Таблица 2.13

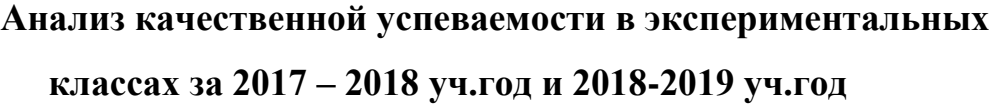

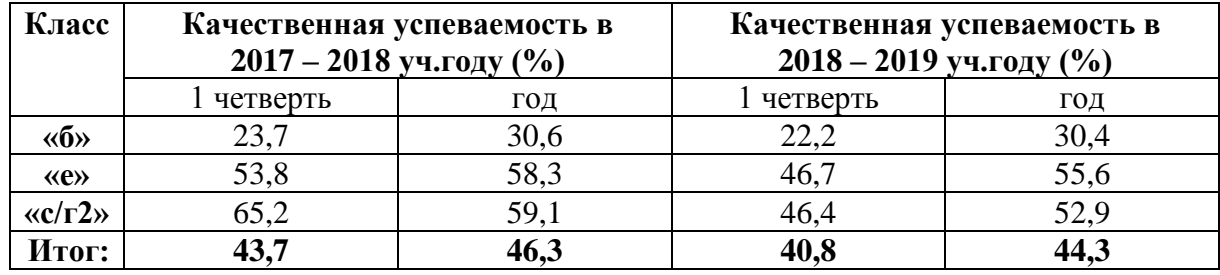

Сравнить результаты можно с помощью диаграмм, представленных на рисунках 2.25 и 2.26

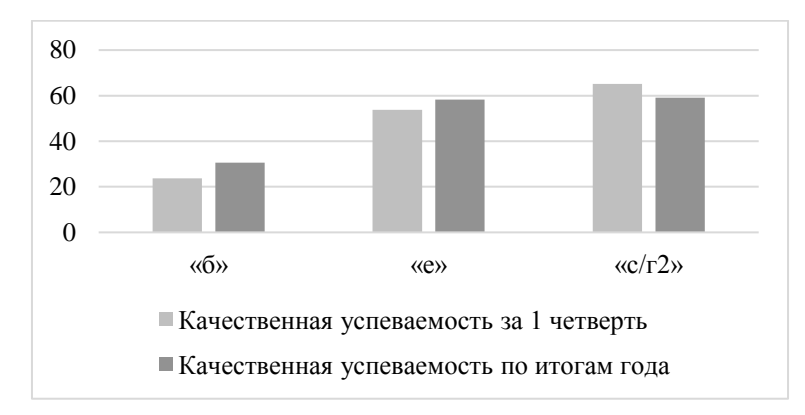

Рисунок 2.25 – Диаграмма изменения качественной успеваемости в 2017 – 2018 учебном году в экспериментальных классах

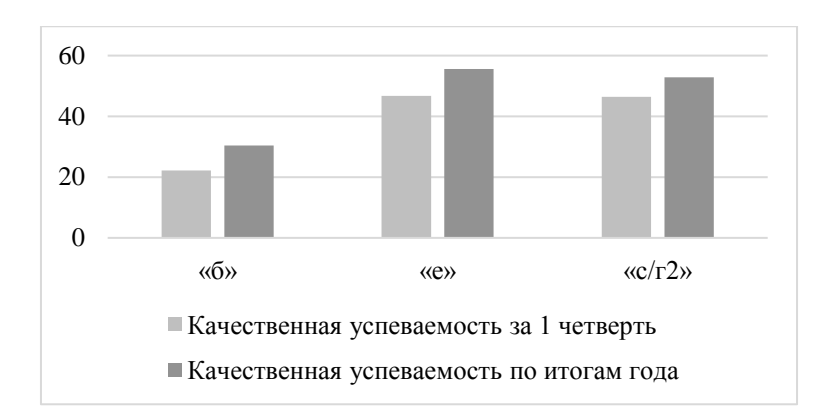

Рисунок 2.26 – Диаграмма изменения качественной успеваемости в 2018 – 2019 учебном году в экспериментальных классах

Можно заметить, что в 2017 – 2018 учебном году в «с/г2» классе наблюдается снижение качественной успеваемости по итогам года. В 2018 – 2019 учебном году таких классов нет.

Сравним изменения качественной успеваемости для всех перечисленных классов, до проведения эксперимента и во время его проведения. Для сравнения возьмем итоги 1 четверти и итоговые отметки за год. По итогам 2017 – 2018 учебного года качественная успеваемость изменилась с 43,7% до 46,3, рост составил 2,6%. В 2018 – 2019 учебном году качественная успеваемость изменилась с 40,8% до 44,3%, рост составил 3,5%. Можно увидеть, что во время проведения эксперимента по диагностике предметных результатов обучающихся в соответствии с контролируемыми элементами содержания, наблюдается более активный рост качественной успеваемости.

Результаты данной проведенного эксперимента показывают, что регулярная проверка знаний в соответствии с контролируемыми элементами содержания способствует повышению уровня успеваемости обучающихся, а значит и повышению уровня качества образования. А использование компьютерного тестирования в рамках данной диагностики позволяет мобильно обрабатывать результаты для корректировки дальнейшей работы.

# ВЫВОДЫ ПО II ГЛАВЕ

Во второй главе описана реализация диагностики предметных результатов обучающихся в процессе изучения математики.

В параграфе 2.1 описаны методические особенности использования компьютерного тестирования, сформулированы требования к составлению всей контрольной работы в зависимости от уровня подготовки класса и цели тестирования, а также требования к формулировке каждого задания. Также проведено соответствие данных требований с возможностями программы «MyTestX», выбранной в качестве тестовой оболочки для создания тематических тестовых работ.

 $\mathbf{B}$ рамках реализации диагностики предметных результатов обучающихся был составлен комплекс тематических тестовых работ по алгебре для 7 класса с целью проверки уровня знаний обучающихся и соответствие данных знаний контролируемым элементам содержания.

В тестовых работах были сформулированы задания двух уровней сложности: базовый и повышенный. Для каждого задания описаны критерии проверки и определены начисляемые баллы.

В параграфе 2.2 приведены примеры спецификаций контрольных тестовых работ, составленных в соответствии с контролируемыми элементами содержания на трех уровнях сложности, а также приведены примеры тестовых заданий. Для удобства оценивания рассмотрены критерии выставления отметок по данным тестам.

В параграфе 2.3 рассмотрен процесс организации диагностики предметных результатов обучающихся на основе компьютерного тестирования. В данном параграфе подробно описан каждый этап организации контрольного тестирования: от установки программы до анализа результатов.

В качестве анализа результатов контрольной работы описаны отчеты, составленные возможностями тестовой оболочки «MyTestX» и модуля МСОКО системы АИС «Сетевой город». Данные отчеты позволяют

проанализировать результаты работы не только для всего класса, но и для каждого ученика в отдельности.

В случае отсутствия возможности проведения компьютерного тестирования описан процесс составления текстовой версии контрольной работы.

В параграфе 2.4 описаны результаты экспериментальной работы по диагностике предметных результатов обучающихся на основе компьютерного тестирования, который был проведен в 2018 – 2019 учебном году на базе МАОУ «Многопрофильный лицей №148 г. Челябинска» среди обучающихся 7 классов. В результате проведенного эксперимента удалось установить положительную динамику уровня обученности и качественной успеваемости. Наглядные результаты представлены с помощью таблиц и диаграмм.

# **ЗАКЛЮЧЕНИЕ**

Сегодня Федеральный государственный стандарт основного общего образования подразумевает проверку личностных, метапредметных и предметных результатов. Важность освоения предметных результатов обуславливается обязательным прохождением процедуры итоговой государственной аттестации после окончания основной школы.

В ходе работы была проанализирована научная, педагогическая и методическая литература по проблеме организации диагностики предметных результатов обучающихся с целью поиска эффективных подходов к организации данной диагностики с помощью средств компьютерного тестирования.

Анализ литературы показал, что для успешной подготовки к процедуре государственной итоговой аттестации необходимо постоянно соотносить предметные результаты обучающегося с контролируемыми элементами содержания, разработанными Федеральным институтом педагогических измерений. Именно данные темы легли в основу основного государственного экзамена по математике.

Для упрощения процедуры проверки тестовых работ и расширения форм анализа результатов был разработан комплекс тематических тестовых работ на основе программы «MyTestX». Возможности программы позволяют быстро проверить работы обучающихся, проанализировать их по некоторым параметрам, а также загрузить данные в модуль Многоуровневой системы оценки качества образования, организованный в АИС «Сетевой город», с целью более детального анализа.

Во второй главе работы приведено подробное описание банков тестовых заданий, рассмотрены критерии их оценивания, а также описаны спецификации контрольных работ и разработаны планы на трех уровнях сложности. Выбор уровня сложности тестирования определяется учителем в зависимости от уровня подготовки класса и цели тестирования.

На основе разработанного комплекса тематических тестовых работ был проведен эксперимент среди учащихся 7 классов МАОУ «Многопрофильный лицей №148 г. Челябинска» в 2018 – 2019 учебном году. Результаты проведенного исследования показали положительное влияние систематического применения контрольных работ, с учетом контролируемых элементов содержания, на уровень успеваемости класса.

# **СПИСОК ИСПОЛЬЗУЕМОЙ ЛИТЕРАТУРЫ**

1. Аванесов, В. С. Теоретические основы разработки заданий в тестовой форме [Текст] / В. С. Аванесов. – М., 1995. – 95 с.

2. Александрова, З.В., Сервис LearningApps. Инструкция по созданию интерактивных заданий / З.В. Александрова Информационные технологии в образовании – М., 2015

3. Александрова, Л. А. Алгебра. 7 класс. Самостоятельные работы для учащихся общеобразовательных организаций: к учебнику А. Г. Мордковича / Л. А. Александрова; под ред. А. Г. Мордковича. – 10-е изд., стер. – М.: Мнемозина, 2014. – 104с.: ил.

4. Болотов, В.А. Единый государственный экзамен: на пути к созданию системы независимой оценки качества образования / В. А. Болотов. – Единый государственный экзамен: сб. ст. – М., 2004.

5. Болотов, В.А. Единый экзамен и качество образования / В. А. Болотов, В. Н. Шаулин, А. Г. Шмелев. – М., 2010.

6. Болотов, В.А. Основные подходы к созданию общероссийской системы оценки качества образования // Единый государственный экзамен: сб. ст. – М., 2005.

7. Гаврилова, Н. Ф. Контрольно-измерительные материалы. Геометрия: 7 класс / Н. Ф. Гаврилова. – М.: ВАКО, 2011. – 96 с.

8. Галеева, Н.Л. Оценивание качества образовательных достижений школьников. Соответствие требованиям государственного стандарта [Текст] / Н. Л. Галеева // Управление качеством образования в школе. 2015. № 2. - С. 32-40.

9. Глазков, Ю. А. Алгебра: 7 класс: контрольные измерительные материалы [учебное пособие] / Ю. А. Глазков, М. Я. Гаиашвили. – М.: Издательство «Экзамен», 2014. – 94 с.

10. Глазков, Ю.А. Тесты по алгебре: 7 класс: к учебнику Ю. Н. Макарычева и др. «Алгебра. 7 класс» / Ю. А. Глазков,

М. Я. Гаиашвили. – 4-е изд., перераб. и доп. – М.: Издательство «Экзамен»,  $2011. - 126$  c.

11. Гусева, И. Л. Тестовые материалы для оценки качества обучения. Алгебра. 7 класс [учебное пособие] / И. Л. Гусева, С. А. Пушкин, Н. В. Рыбакова; [под общ. ред. А.О. Татура]; Московский центр качества образования. – Москва: «Интеллект-Центр», 2013. – 104с.

12. Долинер, Л. И. Педагогическая диагностика: методика разработки и использования компьютерных тестов школьной успеваемости: Учебное пособие [Текст] / Л. И. Долинер, О. А. Ершова // Урал. гос. пед. ун-т. – Екатеринбург, 1999. – 138 с.

13. Закон «Об образовании в Российской Федерации» №273-ФЗ [Текст] : [принят 29 декабря 2012 г.] : офиц. текст : по состоянию на 12.01.20 – Москва; Кремль, 2012. – 159 с.

14. Захарова, И.Г. Информационные технологии в образовании: Учебное пособие для студ. высш. пед. учеб. заведений. – М.: Издательский центр «Академия», 2003. – 192 с.

15. Звонников, В. И. Современные средства оценивания результатов обучения: учеб. пособие для студ. высш. учеб. заведений / В. И. Звонников, М. Б. Челышкова. – 3-е изд., стер. – М.: Издательский центр «Академия», 2009. – 224 с.

16. Инструкция пользователя программы MyTestX [Электронный ресурс]. – Режим доступа: [http://mytest.klyaksa.net](http://mytest.klyaksa.net/)

17. Карпова, Г. А. Методы педагогической диагностики: Метод. разработка [Текст] / Г. А. Карпова; Урал. гос. пед. ун-т, 2000. – 38 с

18. Красильникова, В. А. Информационные и коммуникационные технологии в образовании: учебное пособие [Текст] / В.А. Красильникова. – Оренбург : ГОУ ОГУ, 2006. – 235 с.

19. Лысенко, Ф. Ф. Алгебра. 7 класс. Тематические тесты. Промежуточная аттестация [учебное пособие] / Под редакцией

Ф. Ф. Лысенко, С. Ю. Кулабухова. – Ростов-на-Дону: Легион-М, 2011. – 173 с.

20. Лысенко, Ф. Ф. Алгебра. Тесты для промежуточной аттестации. 7 – 8 класс. Издание четвертое, переработанное и дополненное. / Ф. Ф. Лысенко, Л. С. Ольховая, И. М. Агафонова, О. А. Бубличенко, Б. Е. Давыдов, Е. А. Дробязко, Л. Н. Ковалева, Л. В. Ланцова, Г. А. Монастырская. – Ростов-на-Дону: Легион-М, 2009. – 224 с.

21. Майоров, А. Н. Теория и практика создания тестов для системы образования [Текст] / А. Н. Майоров. – М., 2000. – 234 с

22. Майоров, А. Н. Тесты школьных достижений: конструирование, проведение, использование [Текст] / А. Н. Майоров. – СПб. : Образование и культура, 1997. – 304 с.

23. Майоров, А.Н. Теория и практика создания тестов для системы образования / А. Н. Майоров. – М., 2012.

24. Максимов, В. Г. Педагогическая диагностика в школе: Учеб. пособие для студ. высш. пед. учеб. заведений [Текст]. / В. Г. Максимов. – М.: Издательский центр «Академия», 2002. – 272 с.

25. Мартынюк, О. И. Современные средства оценивания результатов обучения. Учебнометодическое пособие. / О. И. Мартынюк. – Псков: ПсковГУ, 2012. – 48 с

26. Мартышова, Л. И. Контрольно-измерительные материалы. Алегбра: 7 класс / Л. И. Мартышова. – М.: ВАКО, 2010. – 96 с.

27. Мерзляк, А.Г. Алгебра: 7 класс: самостоятельные и контрольные работы: пособие для учащихся общеобразовательных организаций / А. Г. Мерзляк, В. Б. Полонский, Е. М. Рабинович и др. – М.: Вентана-Граф, 2017. – 96 с.: ил.

28. Мищенко, Т. М. Геометрия. Тематические тесты. 7 класс / Т. М. Мищенко, А. Д. Блинков. – 2-е изд. – М.: Просвещение, 2010. – 81 с.

29. Мищенко, Т. М. Тематические тесты: по геометрии: учебное пособие к учебникам Л. С. Атанасяна и др. «Геометрия. 7 – 9 классы»,

А. В. Погорелова «Геометрия. 7 – 9 классы», И. Ф. Шарыгина «Геометрия. 7 – 9 классы»: 7-й кл. / Т. М. Мищенко. – М.: АСТ: Астрель, 2010. – 111 с.

30. Орехова, Т. Ф. Подготовка курсовых и дипломных работ по педагогическим наукам : методическое пособие для сдедентов дневного и заочного отделений факультета факультета педагогики и методики начального образования по специальности 050708 – «Педагогика и методика начального образования» / Н. Ф. Ганцен, Е. Ф. Орехова  $/ - 2 - e$ изд., испр. и дол. – Магнитогорск : МаГУ, 2008 – 147 с.

31. Парфентьева, О. Н. Тетрадь контрольных тестовых работ. Алгебра. 7 класс: Контролируемые элементы содержания: Мониторинг предметных достижений. [Текст] / О. Н. Парфентьева – Самара: Издательский дом «Федоров», 2017. – 56 с.

32. Парфентьева, О. Н. Тетрадь контрольных тестовых работ. Геометрия. 7 класс: Контролируемые элементы содержания: Мониторинг предметных достижений. [Текст]. / О. Н. Парфентьева – Самара: Издательский дом «Федоров», 2017. – 32 с.

33. Пинаевская Т. А. Использование ИКТ-технологий на уроках математики // Педагогическое мастерство: материалы II Междунар. науч. конф. (г. Москва, декабрь 2012 г.). — М.: Буки-Веди, 2012.

34. Поташин, М. Предметные, метапредметные и личностные результаты: как оценить то, что невозможно измерить / М. Поташин, М. Левит // Воспитательная работа в школе. – 2014. - №9. – с.17 – 27.

35. Руководство пользователя программным продуктом МСОКО. Уровень общеобразовательной организации) ЗАО "ИРТех", г. Самара, 2014. URL: <http://www.fsp.akipkro.ru/images/FGOS/docs/%D0%9C%D0%A1%D0> %9E%D0%9A%D0%9E%20%D0%B4%D0%BB%D1%8F%20%D0%9E%D0 %9E.pdf (08.12.2019).

36. Самылкина, Н.Н. Современные средства оценивания результатов обучения : учебное пособие / Н.Н. Самылкина. – 3-е изд. (эл.). – Москва : БИНОМ. Лаборатория знаний, 2015. – 175 с.

37. Семенова И. Н. Методика использования информационнокоммуникационных технологий в учебном процессе Ч. 2. Методология использования образовательных технологий [Текст] / И. Н. Семенова, А. В. Слепухин / Урал. гос. пед. ун-т. – Екатеринбург, 2013. – 139 с.

38. Семенова, И. Н. Диагностика компетентностей и готовностей учащихся профильной школы с использованием средств ИКТ в контексте идеологии развивающего обучения [Текст] / И. Н. Семенова А. В. Слепухин / Современные проблемы математического образования: вопросы теории и практики: коллективная монография. - Урал. гос пед. ун-т Екатеринбург, 2010.

39. Слепухин, А. В. Реализация идей ФГОС ООО в условиях использования информационно-коммуникационных технологий [Текст] / А. В. Слепухин // Использование информационно-коммуникационных технологий в образовании: межвузовский сборник научных трудов / Шадринский гос. пед. ин-т. – Шадринск : Изд-во Шадр-го гос. пед. инст-та, 2012. – С. 231–238.

40. Слепухин, А. В. Роль информационно-коммуникационных технологий в диагностике универсальных учебных действий учащихся [Текст] / А. В. Слепухин // Использование информационнокоммуникационных технологий в образовании: межвузовский сборник научных трудов / Шадринский гос. пед. ин-т. – Шадринск : Изд-во Шадр-го гос. пед. инст-та, 2012. – с. 155–163.

41. Старченко, Б. Е. Методика использования информационнокоммуникационных технологий в учебном процессе. Ч. 3 Компьютерные технологии диагностики учебных достижений. Учебное пособие [Текст] / Б. Е. Стариченко, М. Ю. Мамонтова, А. В. Слепухин / Под ред. Б. Е. Стариченко / Урал. гос. пед. ун-т. Екатеринбург, 2014. – 179 с.

42. Суховиенко, Е.А. Информационные технологии в педагогической диагностике результатов обучения математике / Е. А. Суховиенко //

Инновационные процессы в воспитании, обучении и развитии подрастающего поколения: сб. науч. тр. В 3 т. – Челябинск, 2010. – Т. 2. – с. 557 – 577.

43. Суховиенко, Е.А. О сущности педагогической диагностики / Е. А. Суховиенко // Вестник института развития образования и повышения квалификации кадров при ЧГПУ. Сер. Э, Актуальные проблемы образования подрастающего поколения. – 2004. - №25. – с.254 – 258.

44. Суховиенко, Е.А. Педагогическая диагностика с применением компьютера как инструмент инновационных процессов / Е. А. Суховиенко // Инновационные процессы в образовании: Материалы VIII Междунар. науч.-практ. конф. «Инновационные процессы в образовании», 22 – 23 апр. 2004 / Челяб. гос. пед. ун-т. – Челябинск; М., 2004. – Ч.3. – с.230 – 233.

45. Ткачева, М. В. Алгебра. Тематические тесты. 7 класс / М. В. Ткачева, – М. : Просвещение, 2010. – 124 с.

46. Фарков, А. В. Тесты по геометрии: 7 класс: к учебнику Л. С. Атанасяна и др. «Геометрия. 7 – 9». ФГОС (к новому учебнику) / А. В. Фарков. – 8-е изд., перераб. и доп. – М.: Издательство «Экзамен»,  $2015. - 125$  c.

47. ФГОС ООО 2-го поколения [Электронный ресурс]. – Режим доступа: [http://standart.edu.ru.](http://standart.edu.ru/)

48. Фомина, Н.Б. Новая многоуровневая модель оценки качества образования. Опыт мониторинговых исследований: [метод. пособие] / Н.Б. Фомина. – М.: Новый учебник, 2009. – 112 с.

49. Фомина, Н.Б. Новая модель качества образования: педагогическая диагностика прогнозируемых результатов обучения. Методическое пособие – М.: УЦ «ПЕРСПЕКТИВА», 2012. – 40 с.

50. Фомина, Н.Б. Оценка качества образования. Часть 3. Технология анализа контрольных работ. Методическое пособие [Текст] – М.: УЦ «ПЕРСПЕКТИВА», 2009. – 48 с.

51. Фомина, Н.Б. Электронный журнал как инструмент внутренней системы оценки качества образования [Текст] / Н. Б. Фомина // Справочник заместителя директора школы. 2013. № 8. – С. 26 – 30.

52. Чибичян, М. С. Методика создания и применения адаптивных тестов по алгебре и началам анализа : диссертация кандидата педагогических наук : 13.00.02 / Чибичян М. С.; [Место защиты: Рос. гос. пед. ун-т им. А.И. Герцена].- Санкт-Петербург, 2013.- 176 с.: ил.

53. Чулков, П. В. Алгебра. Тематические тесты. 7 класс: пособие для общеобразовательных организаций / П. В. Чулков. – 4-е изд. – М. : Просвещение, 2014. – 95 с.

54. Юсупова, А.В. Современные технологии обучения и контроля знаний: Учебное пособие. / А. В. Юсупова, Г. В. Завада, А. Г. Фролов. – Казань: Казан. гос. пед. ун-т, 2010. – 88 с.

55. Ярмахов, Б Google Apps для образования [Текст] / Б. Ярмахов, Л. Рождественская. – СПб.: Питер., 2015. – 224 с.: ил.

# **ПРИЛОЖЕНИЯ**

# Приложение А

#### Банк тестовых заданий по теме: «Линейное уравнение с одной переменной»

#### 1.5.3 Представление зависимости между величинами в виде формул

Базовый уровень сложности

#### Задание #1

Вопрос: Найдите значение а, при котором равны значения выражений  $13a+12$   $\mu$   $18a-3$ 

#### Задание #2

Вопрос: Найдите значение а, при котором равны значения выражений

 $12a+15$   $u 17a-5$ 

Запишите число:

# Задание #3

Вопрос: При каком значении а значение выражения 5а-2 в три раза меньше значения выражения 7а+9

#### Задание #4

Вопрос: Из формулы выразите массу т.  $F = am$ Выберите один из 3 вариантов ответа:

Вопрос: Из формулы выразите массу h.  $E = mgh$ Выберите один из 4 вариантов ответа:

$$
\frac{1}{1} h = \frac{mg}{E} \quad 2 \quad h = \frac{Eg}{m} \quad 3 \quad h = \frac{Em}{g} \quad 4 \quad h = \frac{E}{mg}
$$
  
3a<sub>1</sub>ahwe #6

$$
V=\frac{1}{3}\pi r^2 h
$$

Вопрос: Из формулы выразите массу h Выберите один из 4 вариантов ответа:

$$
\frac{1}{1} h = \frac{3V}{\pi r^2} \quad 2 h = \frac{\pi r^2}{3V} \quad 3 h = \frac{3\pi r^2}{V} \quad 4 h = \frac{V}{3r^2}
$$
\n3a\pi a + V = #7

$$
E=\frac{mv^2}{2}
$$

Вопрос: Из формулы выразите массу т. Выберите один из 4 вариантов ответа:

1) 
$$
m = \frac{2E}{v^2}
$$
 2)  $m = 2Ev^2$  3)  $m = \frac{v^2}{2E}$  4)  $m = \frac{2v^2}{E}$ 

#### Повышенный уровень сложности

#### Задание #8

Вопрос: Для задачи определите какая величина обозначена переменной Х в каждом уравнении.

В двух бидонах 28 литров молока. Если из первого бидона перелить во второй 5 литров молока, то в первом бидоне окажется в 3 раза меньше молока, чем во втором. Сколько литров молока во втором билоне?

Укажите соответствие для всех 3 вариантов ответа:

- 1) х (л) количество молока в первом бидоне
- 2) х (л) количество молока во втором бидоне
- 3) х (л) количество молока в первом бидоне после переливания
- 4) х (л) количество молока во втором билоне после переливания

$$
3(28-x)=x
$$
  
3(x-5)=33-x  
3(23-x)=x+5

#### **Задание #9**

*Вопрос:* Для задачи определите какая величина обозначена переменной X в каждом уравнении.

На двух полках стоит 120 книг. Если с нижней полки переставить на верхнюю 15 книг, то на нижней окажется в 3 раза больше книг, чем на верхней. Сколько книг стоит на нижней полке?

*Укажите соответствие для всех 3 вариантов ответа:*

1) х - количество книг на нижней полке

2) х - количество книг на верхней полке

3) х - количество книг на нижней полке после перестановки

4) х - количество книг на верхней полке после перестановки

$$
-\frac{3(x+15)=105-x}{3(120-x)=x}
$$

$$
= 3(135-x) = x-15
$$

# **Задание #10**

*Вопрос:* При каком значении k корень уравнения  $kx + 9 = 6$  равен 2? *Запишите число:* \_\_\_\_\_\_\_\_\_\_\_\_\_\_\_\_\_\_\_\_\_\_\_\_\_\_\_

#### **Задание #11**

*Вопрос:* Скорость первого велосипедиста v км/ч, а второго - на 2 км/ч меньше. За какое время второй велосипедист пройдет s км? Составьте формулу.

*Выберите один из 4 вариантов ответа:*

$$
t = \frac{v - 2}{s} \quad \frac{t - \frac{s}{v}}{2} \quad t = \frac{s}{v} \quad \frac{t - \frac{s}{2v}}{3} \quad t = \frac{s}{v - 2}
$$

#### **Задание #12**

*Вопрос:* Скорость первого велосипедиста v км/ч, а второго - на 2 км/ч больше. Какое расстояние пройдет второй велосипедист за t часов? Составьте формулу. *Выберите один из 4 вариантов ответа:*

$$
_{1)} s = \frac{v+2}{t} \quad 2) s = (v+2)t \quad 3) s = 2vt \quad 4) s = vt
$$

# **3.1.1 Уравнение с одной переменной. Корень уравнения**

Базовый уровень сложности

#### **Задание #13**

*Вопрос:* Является ли число 5 корнем уравнения?  $25x^3 - 75x^2 - 17x + 6 = 0$ *Выберите один из 2 вариантов ответа:* 1) да 2) нет

#### **Задание #14**

*Вопрос:* Определите, какое из приведенных уравнений не является равносильным следующему уравнению.

 $(x-1)(x+1) = 0$ *Выберите один из 4 вариантов ответа:* 1)  $(x+1)^2 = 2x+2$  $(2) x^2 = 1$  $3) |x| - 1 = 0$  $\begin{pmatrix} 4 \end{pmatrix} (x-1) = (x+1)$ 

# **Задание #15**

*Вопрос:* Какое из чисел является корнем уравнения? $4 - x^2 = 2x - 4$ 

*Выберите один из 4 вариантов ответа:*

1)  $1 \t2) \t2 \t3) -1 \t4) -2$ 

# **Задание #16**

*Вопрос:* Преобразуйте уравнение, собрав в левой части все слагаемые, содержащие неизвестное, а в правой части - не содержащие неизвестное.

$$
7x + 0.15 = 2.5 - 4x
$$

*Выберите один из 4 вариантов ответа:*

1)  $7x-4x = 2.5-0.15$  <br>2)  $7x-4x = 2.5+0.15$ 

$$
3) 7x + 4x = 2.5 - 0.15 \quad 4) 7x + 4x = 2.5 + 0.15
$$

# **Задание #17**

*Вопрос:* Какое из уравнений не имеет корней?

*Выберите один из 3 вариантов ответа:*

1)  $3x = -x$  2)  $3 - 2x = -3x + 3$  3)  $x - 3 = 7$  4)  $|x| = -1$ 

# **Задание #18**

*Вопрос:* Соотнесите каждое уравнение с равносильным ему уравнением. *Укажите соответствие для всех 2 вариантов ответа:*

$$
1) \n2x - 5 = 0 \quad 2) \n4x = 5 \quad 3) \n3x = 5 - x
$$
\n
$$
3x = 5 - x
$$
\n
$$
4x - 5 = 2x
$$
\n
$$
12x - 10 = 0
$$

# **Задание #19**

*Вопрос:* Укажите уравнение, корень которого – число 1. *Выберите один из 4 вариантов ответа:*

1) 
$$
|x| = -1
$$
 2)  $(x-1)(x+1) = 1$  3)  $(x+1)^2 = 0$  4)  $(x+3)(x-4) = -12$ 

# **Задание #20**

*Вопрос:* Укажите равносильные уравнения<br>**A.**  $x + 3 = 0$ <br>**B.**  $(x + 3)(x - 3) = 0$ A.  $x + 3 = 0$ 

$$
5. \, x^2 = 9
$$

$$
\mathsf{r}.\ \mathsf{x}=\mathsf{3}
$$

*Выберите один из 4 вариантов ответа:* 1) Б и В 2) Б и Г 3) А и В 4) А и Б

 $\overline{7}$ 

# **Задание #21**

*Вопрос:* Укажите линейное уравнение с одной переменной *Выберите один из 4 вариантов ответа:*

1)  $3, 4(x+2)-1, 2y=5$ 

$$
2) \frac{x}{7} + \frac{3}{x} = \frac{5}{7}
$$
  
3)  $6x - 2(3x - 3) =$   
4)  $\frac{x^2}{10} - \frac{4}{5} = \frac{1}{10}$ 

# **Задание #22**

*Вопрос:* Укажите уравнение, корень которого – число 2. *Выберите один из 4 вариантов ответа:*

1)  $(x-2)(x+2)=2$  (x+2)<sup>2</sup> = 0 (x+4)(x-1)=6 (x) |x| = 4

# **Задание #23**

*Bonpoc:* Укажите равносильные уравнения<br>**A.**  $x^2 = 25$  **B.**  $(x-5)(x+5) = 0$ A.  $x^2 = 25$ 

 $5. x + 5 = 0$  $\Gamma$   $x = 5$ *Выберите один из 4 вариантов ответа:* 1) А и Б 2) А и В 3) А и Г 4) Б и Г

# **Задание #24**

*Вопрос:* Укажите линейное уравнение с одной переменной

*Выберите один из 4 вариантов ответа:*

1) 
$$
\frac{3}{7} + \frac{4x}{3} = -\frac{1}{11}
$$
  
\n2)  $3x + 2(y+7) = 5$   
\n3)  $\frac{x+1}{2x} = \frac{x}{2}$   
\n4)  $(x-3)(x+1) = 5$ 

#### Повышенный уровень сложности

# **Задание #25**

*Вопрос:* Укажите уравнения, которые не имеют корней. В качестве решения рассмотрите только верные варианты ответов. *Выберите несколько из 5 вариантов ответа:* 1)  $12x - 21 = 5x + 7(x - 3)$ 

 $3) 4(x + 2,3) = x - 3(2 + x)$  4)  $5)$  9x + 4 = 7x + 2(4 + x)

$$
2) 3x - 1,5 = x + 2(x - 0,5)
$$
  
4) 6x - 4 = 4x - 2(x - 7)

# **Задание #26**

*Вопрос:* Укажите уравнения, которые имеют бесконечно много корней. В качестве решения рассмотрите только верные варианты ответов.

- *Выберите несколько из 5 вариантов ответа:*
- 1)  $12x 21 = 5x + 7(x 3)$  $3)$  4(x + 2,3) = x - 3(2 + x)  $(5)$  4x - 8,5 = 2(2x - 0,5) - 7,5

$$
2) \, 3x - 1,5 = x + 2(x - 0,5) \n4) \, 6x - 4 = 4x - 2(x - 7)
$$

#### **Задание #27**

*Вопрос:* Укажите уравнения, которые имеют единственный корень. В качестве решения рассмотрите только верные варианты ответов. *Выберите несколько из 8 вариантов ответа:*

1) 
$$
2x - (x - (2x + 3)) = 3x - 11
$$
  
\n2)  $2x - (x - (2x - 3)) = 3x - 11$   
\n3)  $2x - (x + (-2x + 3)) = 3x - 11$   
\n4)  $-2x + (x - (-2x + 3)) = 3x - 11$   
\n5)  $-5x = -(x - (-2x - 4)) - 2x$   
\n6)  $5x = (x - (-2x - 4)) + 2x$   
\n7)  $-5x = -(x - (2x - 4)) - 2x$   
\n8)  $5x = (x + (2x - 4)) + 2x$ 

# **3.1.2 Линейное уравнение**

Базовый уровень сложности

**Задание #28** *Вопрос:* Найдите корень уравнения<br> $x(x + 2) = x^2 + 4x - 6$ 

*Запишите число:* \_\_\_\_\_\_\_\_\_\_\_\_\_\_\_\_\_\_\_\_\_\_\_\_\_\_\_

#### **Задание #29**

*Вопрос:* Решите уравнение  $18 - 3x = 0$ *Выберите один из 3 вариантов ответа:*

1)  $\frac{1}{6}$  2)  $-\frac{1}{6}$  3) 6 4) -6

#### **Задание #30**

*Вопрос:* Найдите корни уравнения:  $|x| = 3$ *Выберите один из 4 вариантов ответа:* 1) 3 и -3 2) -3 3) 3 4) уравнение не имеет корней **Задание #31**

# *Вопрос:* Решите уравнение:

 $-5x-1=2x+2$ *Выберите один из 4 вариантов ответа:* 1)  $\frac{1}{3}$  2)  $-\frac{3}{7}$  3)  $-\frac{1}{3}$  4)  $\frac{3}{7}$ **Задание #32** *Вопрос:* Найдите корни уравнения:  $-2(5-x) = 1,5x + 0,5(x + 4)$ *Выберите один из 4 вариантов ответа:* 1) -3 2) уравнение не имеет корней 3)  $x - \pi 1000$  число 4) -4 **Задание #33** *Вопрос:* Какому неравенству удовлетворяет корень уравнения:  $-5x-9=0$ *Выберите один из 4 вариантов ответа:* 1)  $x > 1$  2)  $x < -2$  3)  $x > 0$  4)  $x < -1$ **Задание #34** *Вопрос:* Решите уравнение:  $-9x+5=6x-4$ *Выберите один из 4 вариантов ответа:* 1)  $\frac{1}{3}$  2) 0,3 3)  $\frac{3}{5}$  4) -3 **Задание #35** *Вопрос:* Найдите корни уравнения:  $3(2-x) = (6-5x) + 2x$ *Выберите один из 4 вариантов ответа:* 1) 1 2) 0 3) уравнение не имеет корней  $4) x - \pi 10$ бое число **Задание #36** *Вопрос:* Какому неравенству удовлетворяет корень уравнения:  $3 + 4x = 0$ *Выберите один из 4 вариантов ответа:* 1)  $x < -2$  2)  $x > -1$  3)  $x > 1$  4)  $x < -3$ **Задание #37** *Вопрос:* Решите уравнение  $0, 6x + 0, 42 = 0$ *Запишите число:* \_\_\_\_\_\_\_\_\_\_\_\_\_\_\_\_\_\_\_\_\_\_\_\_\_\_\_ **Задание #38** *Вопрос:* Решите уравнение  $0,24(x+300)-0,94x=163$ *Запишите число:* \_\_\_\_\_\_\_\_\_\_\_\_\_\_\_\_\_\_\_\_\_\_\_\_\_\_\_ **Задание #39** *Вопрос:* Решите уравнение  $5(x-2)-4(5x-3)=17-12x$ *Запишите число:* \_\_\_\_\_\_\_\_\_\_\_\_\_\_\_\_\_\_\_\_\_\_\_\_\_\_\_ **Задание #40** *Вопрос:* Решите уравнение  $8(x-3)-4(5x+2)=5x+19$ *Запишите число:* \_\_\_\_\_\_\_\_\_\_\_\_\_\_\_\_\_\_\_\_\_\_\_\_\_\_\_ **Задание #41** *Вопрос:* Найдите сумму корней уравнений  $0, 2x = 12$   $\mu$  9 + 2x = 2 *Запишите число:* \_\_\_\_\_\_\_\_\_\_\_\_\_\_\_\_\_\_\_\_\_\_\_\_\_\_\_

**Задание #42**

*Вопрос:* ЗАПИШИТЕ РЕШЕНИЕ И ОТВЕТ

Повышенный уровень сложности

Решите уравнение относительно переменной Х  $2x + 3a = 5x - 6b$ Выберите один из 4 вариантов ответа: 1)  $2b+a$  2)  $-3a-6b$  3)  $2a+b$  4)  $a-6b$ Залание #43 Вопрос: ЗАПИШИТЕ РЕШЕНИЕ И ОТВЕТ Решите уравнение  $\frac{2}{5}x + \frac{5}{6} = \frac{1}{6} - \frac{7}{25}x$ Если получилась обыкновенная дробь, то в ответ запишите числитель с учетом знака. Запишите число: Залание #44 Вопрос: ЗАПИШИТЕ РЕШЕНИЕ И ОТВЕТ Определите количество корней данного уравнения  $0.03(3x-4)-0.07(3x-2)=0.04(0.5-3x)$ Выберите один из 3 вариантов ответа: 1) 1 корень 2) 2 корня 3) нет корней 4) множество корней Задание #45 Вопрос: ЗАПИШИТЕ РЕШЕНИЕ И ОТВЕТ Определите количество корней данного уравнения  $0.05(3x-6)-0.03(4-3x)=0.06(4x-3)$ Выберите один из 3 вариантов ответа: 1) 1 корень 2) 2 корня 3) нет корней 4) множество корней Залание #46 **Bonpoc: ЗАПИШИТЕ РЕШЕНИЕ И ОТВЕТ** Определите количество корней данного уравнения  $0,3(x-3)-0,5(6x-9)=0,3(11-9x)$ Выберите один из 4 вариантов ответа: 1) 1 корень 2) нет корней 3) множество корней 4) 2 корня

3.1.4 Решение рациональных уравнений

Базовый уровень сложности

# Залание #47

**Вопрос: Решите уравнение**  $\frac{x-2}{3} + \frac{x}{2} = 6$ Запишите число: Задание #48

Вопрос: Решите уравнение  $\frac{y+5}{4} + \frac{y}{5} = 3.5$ 

Запишите число: <u>потписание при принадение при принадении при принадении при принадении при принадении и серди</u>

Залание #49 Вопрос: Решите уравнение  $\frac{z-1}{2} + \frac{z+3}{5} = -2.7$ 

Запишите число: у пословите се пословите се пословите се пословите се пословите се пословите се пословите се п

Задание #50  $\overline{Bonpoc}$ : Решите уравнение  $\frac{m+2}{2} = \frac{m+3}{3} - 1$ 

Запишите число:

Задание #51 Вопрос: Решите уравнение  $\frac{3x+2}{8} + \frac{5-x}{4} = \frac{3}{4}$ 

Запишите число:

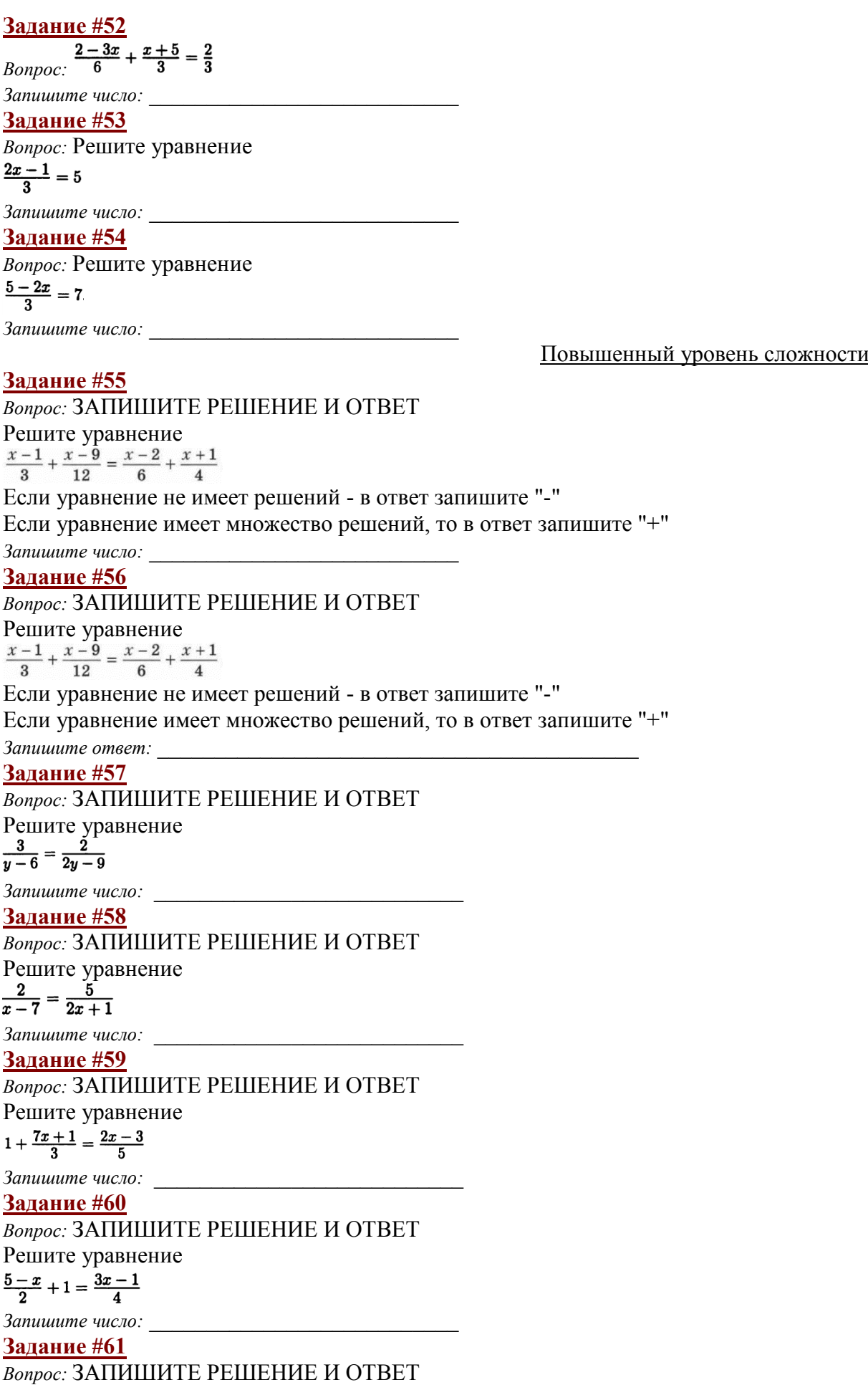

Решите уравнение  $1+\frac{7x+1}{3}=\frac{2x-3}{5}$ 

Запишите число:

#### **3.3.2 Решение текстовых задач алгебраическим способом**

Базовый уровень сложности

#### **Задание #62**

*Вопрос:* Составьте уравнение по условию задачи, обозначив переменной X количество книг на первой полке.

На трех полках стоят книги. На второй полке на 7 книг меньше, чем на первой, а на третьей - в три раза больше, чем на второй. Сколько книг на первой полке, если на всех трех полках 57 книг?

*Выберите один из 3 вариантов ответа:*

 $1)$   $x + (x + 3) + (x - 7) = 57$ 

$$
2) x + (x - 7) + (x - 7) + 3 = 57
$$

 $(x-7) + 3(x-7) = 57$ 

4)  $x + 3x + (x - 7) = 57$ 

# **Задание #63**

*Вопрос:* Составьте уравнение по условию задачи, обозначив переменной X количество огурцов в первой корзине.

В двух корзинах лежат огурцы, причем во второй корзине огурцов в 3 раза больше, чем в первой. После того, как в первую корзину добавили 25 кг огурцов, а из второй взяли 15 кг огурцов, в обеих корзинах огурцов стало поровну. Сколько огурцов было в первой корзине?

*Выберите один из 4 вариантов ответа:*

1)  $3x + 25 = x - 15$  2) 3)  $x + 25 = 3x - 15$  4)

# **Задание #64**

*Вопрос:* Составьте по условию задачи уравнение, обозначив буквой X количество конфет, которые съела Алена.

Три подружки съели 23 конфеты. При этом Тамара съела в 3 раза больше конфет, чем Алена, но на 2 конфеты меньше, чем Наташа. Сколько конфет съела Алена? *Выберите один из 4 вариантов ответа:*

1)  $3x+2=23$  2)  $7x+2=23$ 

3)  $3x-2=23$ <br>4)  $7x-2=23$ 

# **Задание #65**

*Вопрос:* Сумма двух последовательных натуральных чисел равна 183. Найдите произведение этих чисел.

*Запишите число:* \_\_\_\_\_\_\_\_\_\_\_\_\_\_\_\_\_\_\_\_\_\_\_\_\_\_\_

Повышенный уровень сложности

# **Задание #66**

*Вопрос:* ЗАПИШИТЕ РЕШЕНИЕ И ОТВЕТ Составив уравнение, решите задачу.

В корзине было X кг винограда, что в два раза меньше, чем в ящике. После того как в корзину добавили 2,5 кг, в ней стало винограда на 1 кг больше, чем в ящике. Сколько винограда было в корзине? В качестве ответа запишите только числовое значение. *Запишите число:* \_\_\_\_\_\_\_\_\_\_\_\_\_\_\_\_\_\_\_\_\_\_\_\_\_\_\_

#### **Задание #67**

*Вопрос:* ЗАПИШИТЕ РЕШЕНИЕ И ОТВЕТ Составив уравнение, решите задачу.

Первое число равно Z, а второе на 6 больше первого. При этом треть первого числа равна четверти второго. Найдите первое число. В качестве ответа запишите только числовое значение.

*Запишите число:* \_\_\_\_\_\_\_\_\_\_\_\_\_\_\_\_\_\_\_\_\_\_\_\_\_\_\_

#### **Задание #68**

# *Вопрос:* ЗАПИШИТЕ РЕШЕНИЕ И ОТВЕТ

В магазин привезли 76 ящиков с персиками и абрикосами, причем ящиков с абрикосами на 10% меньше, чем с персиками. Сколько привезли ящиков с персиками? В качестве ответа запишите только числовое значение.

*Запишите число:* \_\_\_\_\_\_\_\_\_\_\_\_\_\_\_\_\_\_\_\_\_\_\_\_\_\_\_

# **Задание #69**

# *Вопрос:* ЗАПИШИТЕ РЕШЕНИЕ И ОТВЕТ

Яхта проходит за четверть часа по течению реки такое же расстояние, какое проходит за треть часа против течения. Найдите скорость яхты в стоячей воде, если скорость течения реки равна 3 км/ч? В качестве ответа запишите только числовое значение.

*Запишите число:* \_\_\_\_\_\_\_\_\_\_\_\_\_\_\_\_\_\_\_\_\_\_\_\_\_\_\_

#### **Задание #70**

#### *Вопрос:* ЗАПИШИТЕ РЕШЕНИЕ И ОТВЕТ

Масса двух арбузов составляет 22,2 кг, причем первый арбуз на 15% легче второго. Найдите массу второго арбуза. В качестве ответа запишите только числовое значение. *Запишите число:* \_\_\_\_\_\_\_\_\_\_\_\_\_\_\_\_\_\_\_\_\_\_\_\_\_\_\_

# **Задание #71**

# *Вопрос:* ЗАПИШИТЕ РЕШЕНИЕ И ОТВЕТ

Катер проходит за 30 минут против течения реки такое же расстояние, какое проходит за треть часа по течению. Найдите скорость катера в стоячей воде, если скорость течения реки равна 3 км/ч. В качестве ответа запишите только числовое значение.

*Запишите число:* \_\_\_\_\_\_\_\_\_\_\_\_\_\_\_\_\_\_\_\_\_\_\_\_\_\_\_

#### **Задание #72**

#### *Вопрос:* ЗАПИШИТЕ РЕШЕНИЕ И ОТВЕТ

Два скутера едут с одной скоростью. Если первый уменьшит скорость на 12 км/ч, а второй увеличит скорость на 6 км/ч, то первый за 5 часов пройдет на 26 км больше, чем второй за 3 часа. С какой скоростью едут скутеры? В качестве ответа запишите только числовое значение.

*Запишите число:* \_\_\_\_\_\_\_\_\_\_\_\_\_\_\_\_\_\_\_\_\_\_\_\_\_\_\_

#### **Задание #73**

# *Вопрос:* ЗАПИШИТЕ РЕШЕНИЕ И ОТВЕТ

У Васи 27 двухрублевых и пятирублевых монет на сумму 99р. Сколько у него пятирублевых монет?

*Запишите число:* \_\_\_\_\_\_\_\_\_\_\_\_\_\_\_\_\_\_\_\_\_\_\_\_\_\_\_

#### **Задание #74**

*Вопрос:* Найдите число m, если 40% от него равны 30% от числа m+10

*Запишите число:* \_\_\_\_\_\_\_\_\_\_\_\_\_\_\_\_\_\_\_\_\_\_\_\_\_\_\_

**Задание #75**

#### *Вопрос:* ЗАПИШИТЕ РЕШЕНИЕ И ОТВЕТ

В коллекции было 33 двухрублевые и трехрублевые монеты на сумму 81р. Сколько трехрублевых монет было в коллекции?

*Запишите число:* \_\_\_\_\_\_\_\_\_\_\_\_\_\_\_\_\_\_\_\_\_\_\_\_\_\_\_

# Банк тестовых заданий по теме: «Степень с натуральным показателем.

# **Олночлены»**

#### 1.1.3 Степень с натуральным показателем

Базовый уровень сложности

#### Залание #1

Вопрос: Представьте в виде степени произведение  $(-8) \cdot (-8) \cdot (-8) \cdot (-8) \cdot (-8)$ 

Выберите один из 4 вариантов ответа:

$$
1) (-8)^5 \quad 2) 8^5 \quad 3) 5^{-8} \quad 4) 5 \cdot (-8)
$$

# Залание #2

Вопрос: Выполните возведение в степень. Ответ запишите в виде десятичной дроби Запишите число:

# Задание #3

Вопрос: Представьте число 64 в виде степени с основанием 4.

Показатель степени будет равен...

Выберите один из 4 вариантов ответа:

 $1) 3 2) 4 3) 16 4) 1$ 

# Задание #4

Вопрос: Каждому выражению из левого столбца соотнесите тождественно равное ему из правого столбца. В ответ запишите последовательность цифр.

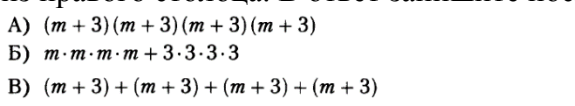

1)  $m^4 + 3^4$  $2)$  4(m + 3) 3)  $(m+3)^4$ 

# OTBer:  $A \mid B \mid B$

# Запишите число:

# Задание #5

Вопрос: Найдите значение выражения  $-5.2 \cdot (-10)^5$ Запишите число:

# Задание #6

Вопрос: Вычислите  $(-0,4)^2 - (-0,3)^2$ 

Запишите число:

# Задание #7

Вопрос: Вычислите

 $4\cdot\left(-\frac{3}{4}\right)^2$ 

Запишите число:

# Задание #8

*Вопрос:* Дано число  $(-8)^5$ . Как называется число 5 в этом выражении? Выберите один из 3 вариантов ответа:

1) основание степени

2) показатель степени

3) степень

# Залание #9

Вопрос: Каждому выражению из левого столбца соотнесите тождественно равное ему из правого столбца. В ответ запишите последовательность цифр.

A)  $(n-2)(n-2)(n-2)(n-2)(n-2)$ 5)  $n \cdot n \cdot n \cdot n - 2 \cdot 2 \cdot 2 \cdot 2$ B)  $(n-2)+(n-2)+(n-2)+(n-2)+(n-2)$ OTBeT:  $\parallel$  A  $\mathbf{B}$  $\mathbf{R}$ 

Запишите число:

Задание #10 Вопрос: Представьте в виде степени  $7.7.7.7.x.x.x.x$ Выберите один из 4 вариантов ответа:

 $T_{11}(7x)^4$   $T_{21}^4$   $7^4x$   $T_{31}^4$   $7x^4$   $T_{41}^4$   $7x$ Задание #11

*Bonpoc*: Представьте в виде произведение степень  $(-3)^4 x^2$ Выберите один из 4 вариантов ответа:  $(-3)$   $-3 \cdot x \cdot x$   $(2)$   $-3 \cdot 3 \cdot 3 \cdot 3 \cdot x \cdot x$   $(3)$   $-3 \cdot (-3) \cdot (-3) \cdot (-3) \cdot x \cdot x$   $(4)$   $-3x$ 

Повышенный уровень сложности

# Залание #12

Вопрос: ЗАПИШИТЕ РЕШЕНИЕ И ОТВЕТ Найдите значение числового выражения. Ответ запишите в виде десятичной дроби.  $(-2)^3 + (-2)^4 + \left(-\frac{3}{4}\right)^1$ 

1)  $5(n-2)$ 

2)  $(n-2)^5$ 

3)  $n^5 - 2^5$ 

 $-4.5^0 + (-1)^5 + 3$ 

Запишите число:

Задание #13

Вопрос: ЗАПИШИТЕ РЕШЕНИЕ И ОТВЕТ

Найдите значение выражения

 $(3^4:10-0.1^3\cdot 100):0.4^2$ .

Запишите число:

Залание #14

Вопрос: ЗАПИШИТЕ РЕШЕНИЕ И ОТВЕТ

Найдите значение выражения  $2x^4 - 3x^3 + 2x^2 + 3x - 6$  при x=-1

Запишите число:

Залание #15

Вопрос: ЗАПИШИТЕ РЕШЕНИЕ И ОТВЕТ

Определите, кратно ли выражение 10? Если результат выражения делится на 10, то в ответ запишите 1, иначе - 0

Ответ обоснуйте.

 $51^{16} + 29$ 

Запишите число: Пословите по пословите по пословите да се постава и при

Задание #16

# Вопрос: ЗАПИШИТЕ РЕШЕНИЕ И ОТВЕТ

Определите, имеет ли уравнение отрицательные корни? Если уравнение имеет отрицательные корни, то в ответ запишите 1, иначе - 0

Ответ обоснуйте.

 $4x^6 - 2x^5 + 7x^4 - 3x^3 + 5 = 0$ 

Запишите число:

1.3.3 Сравнение рациональных чисел

Базовый уровень сложности

# **Задание #17**

*Вопрос:* Укажите верное равенство

*Выберите один из 4 вариантов ответа:*

1)  $(-4)$   $(-0)$   $\lt 0$  2) 3)  $(-3)$   $(-2)$   $>0$  4)

#### **Задание #18**

*Вопрос:* Расположите числа в порядке возрастания

 $(0,3)^{16}$ ;  $(-1)^{17}$ ;  $(-6)^{20}$ 

*Выберите один из 4 вариантов ответа:*

$$
\begin{array}{ccccccccc}\n1) & (0,3)^{16}; & (-1)^{17}; & (-6)^{20} & 2) & (-6)^{20}; & (0,3)^{16}; & (-1)^{17} \\
3) & (0,3)^{16}; & (-6)^{20}; & (-1)^{17} & 4) & (-1)^{17}; & (0,3)^{16}; & (-6)^{20}\n\end{array}
$$

# **Задание #19**

*Вопрос:* Даны выражения:

 $-1.4^2$   $\mu$   $(-1.3)^2$ 

Запишите значение меньшего из них.

*Запишите число:* \_\_\_\_\_\_\_\_\_\_\_\_\_\_\_\_\_\_\_\_\_\_\_\_\_\_\_

**Задание #20**

*Вопрос:* Даны выражения:

Запишите значение большего из них.

*Запишите число:* \_\_\_\_\_\_\_\_\_\_\_\_\_\_\_\_\_\_\_\_\_\_\_\_\_\_\_

# **Задание #21**

*Вопрос:* Расположите выражения в порядке убывания. В ответ запишите последовательность букв без пробелов, скобок, запятых и других символов.

- *a*)  $(-0,2)^2$
- $6) (-0,2)^7$
- $(e)$   $(-0,2)^5$

*Запишите ответ:*\_\_\_\_\_\_\_\_\_\_\_\_\_\_\_\_\_\_\_\_\_\_\_\_\_\_\_\_\_\_\_\_\_\_\_\_\_\_\_\_\_\_

# **Задание #22**

Повышенный уровень сложности

# *Вопрос:* ЗАПИШИТЕ РЕШЕНИЕ И ОТВЕТ

Выберите выражение, значение которого больше.

*Выберите один из 2 вариантов ответа:*

 $1)$   $(747,2.00538.97,32)^4$ 

 $(5,38.7,472.9,732)^3$ 

# **Задание #23**

*Вопрос:* ЗАПИШИТЕ РЕШЕНИЕ И ОТВЕТ Выберите выражение, значение которого меньше. *Выберите один из 2 вариантов ответа:*  $1)$  (0,00734 · 543,8 · 37,92)<sup>4</sup>

 $(5,438.3,792.7,34)^5$ 

# **Задание #24**

*Вопрос:* ЗАПИШИТЕ РЕШЕНИЕ И ОТВЕТ

Сравните значения выражений. В ответе укажите наибольшее.  $6^{27}$  и  $14^{18}$ *Выберите один из 2 вариантов ответа:*

1)  $6^{27}$  2)  $14^{18}$ 

# 1.3.6 Числовые выражения, использование скобок. Законы арифметических действий

Базовый уровень сложности

#### Залание #25

Вопрос: Выполните действие и запишите значение выражения  $18\cdot\left(-\frac{1}{2}\right)^3 - 5\left(-\frac{1}{2}\right)^2$ Запишите число: Залание #26 Вопрос: Выберите алгебраическую запись выражения: "Квадрат суммы cd и 5" Выберите один из 4 вариантов ответа: 1)  $cd^2+5^2$  2)  $cd+5^2$  3)  $(cd)^2+5^2$  4)  $(cd+5)^2$ Залание #27 Вопрос: Выберите алгебраическую запись выражения: "Разность квалратов 4 и ху" Выберите один из 4 вариантов ответа: 1)  $(4-xy)^2$  2)  $4^2-(xy)^2$  3)  $4-xy^2$  4)  $4^2-xy^2$ Залание #28 Вопрос: Выполните действие и запишите значение выражения  $4 \cdot (-10)^3 - 5 \cdot (-10)^2 + (6 \cdot 10)^0$ Запишите число: Задание #29 Вопрос: Вычислите  $-2 \cdot 3^2 + 4 \cdot 5^3$ Запишите число: Залание #30 Вопрос: Вычислите  $(-1)^5 - (-2)^3 + 5^2 - 7^2$ Запишите число: Залание #31 Вопрос: ЗАПИШИТЕ РЕШЕНИЕ И ОТВЕТ Найдите значение числового выражения. В ответ запишите знаменатель получившейся дроби.  $\frac{-3.5^{0} + (-1)^{6} + \left(\frac{2}{3}\right)^{3}}{(-1)^{4} + (-1)^{6}}$ Запишите число: Повышенный уровень сложности Задание #32 Вопрос: ЗАПИШИТЕ РЕШЕНИЕ И ОТВЕТ Найлите значение числового выражения.  $\left(2+\frac{5}{16}\cdot(-2)^3\right)^4$ Запишите число: Задание #33 Вопрос: ЗАПИШИТЕ РЕШЕНИЕ И ОТВЕТ Упростите выражение. В ответ запишите показатель степени получившегося выражения.  $(-1)^n \cdot (-1)^n \cdot (-1)^n \cdot (-1)^n$ Запишите ответ:

2.1.1 Буквенные выражения. Числовое значение буквенного выражения

Задание #34

 $16x^2 \cdot (-0.5y) \cdot x^6 \cdot y^2$ 

Выберите один из 4 вариантов ответа:

1)  $16 \cdot (-0.5) x^8 y^3$  2)  $-8x^8 y^3$  3)  $-8x^{12} y^2$  4)  $8x^5 y^2$ Залание #35

*Вопрос*: Перемножьте одночлены:  $^{-16x^5y^7}$  и  $1\frac{3}{8}x^2y^3$ Выберите один из 4 вариантов ответа:

$$
\frac{1}{3}
$$
  $-22x^{10}y^{21}$   $22x^{10}y^{21}$   $3$   $-22x^7y^{10}$   $4$   $22x^7y^{10}$ 

задание #36

Вопрос: Возведите одночлен в степень:  $(-2a^4b^9)^4$ Выберите один из 4 вариантов ответа:

 $(1)$  -2a<sup>16</sup> b<sup>36</sup> 2)  $16a^{16}b^{36}$  3)  $8a^8b^{13}$  4) -2a<sup>8</sup> b<sup>13</sup>

# Задание #37

Вопрос: Приведите одночлен к стандартному виду.  $\frac{1}{4}ab^2(2a^3b^4)^3$ 

Выберите один из 4 вариантов ответа:

1) 
$$
2a^7b^9
$$
 2)  $\frac{1}{2}a^{10}b^{14}$  3)  $\frac{1}{2}a^7b^9$  4)  $2a^{10}b^{14}$ 

# Залание #38

Вопрос: Приведите одночлен к стандартному виду, определите его коэффициент и степень. Расположите получившиеся выражения в порядке убывания коэффициентов. В ответе запишите коды одночленов.

1)  $3a \cdot (-2ac)$ ; 2)  $p \cdot (-q) \cdot p^{20}$ ; 3)  $-4x^3 \cdot 0, 1x^3y \cdot (-2,5y)$ . Запишите число:

# Залание #39

Вопрос: Приведите одночлен к стандартному виду, определите его коэффициент и степень. Расположите получившиеся выражения в порядке возрастания степеней одночленов. В ответе запишите коды одночленов.

1)  $3a \cdot (-2ac)$ ; 2)  $p \cdot (-q) \cdot p^{20}$ ; 3)  $-4x^3 \cdot 0, 1x^3y \cdot (-2,5y)$ . Запишите число:

# Задание #40

Повышенный уровень сложности

Вопрос: ЗАПИШИТЕ РЕШЕНИЕ И ОТВЕТ Приведите одночлен к стандартному виду и найдите его значение.  $-6xy \cdot \left(-\frac{1}{2}x^2\right)$  при  $x = -2, y = 3$ Запишите число:

Задание #41 Вопрос: ЗАПИШИТЕ РЕШЕНИЕ И ОТВЕТ Приведите одночлен к стандартному виду и найдите его значение.

$$
(-3x^2y)^2 \cdot (2xy^2)^3 \text{ при } x = -\frac{1}{2}, y = -2
$$

Запишите число:

# **Задание #42**

# *Вопрос:* ЗАПИШИТЕ РЕШЕНИЕ И ОТВЕТ

Приведите одночлен к стандартному виду и найдите его значение.

$$
\left(-\frac{4}{9}cd^2\right)^3 \cdot 15c^2d \text{ при } c = 3, d = -\frac{1}{2}
$$

*Запишите число:* \_\_\_\_\_\_\_\_\_\_\_\_\_\_\_\_\_\_\_\_\_\_\_\_\_\_\_

# **Задание #43**

# *Вопрос:* ЗАПИШИТЕ РЕШЕНИЕ И ОТВЕТ

Приведите одночлен к стандартному виду и найдите его значение. Результат представьте в виде неправильной обыкновенной дроби. В ответ запишите числитель получившейся несократимой дроби вместе со знаком.

 $(-0.5ab^3)^2 \cdot 12a^3b^2$  при  $a = -6, b = \frac{1}{3}$ 

*Запишите число:* \_\_\_\_\_\_\_\_\_\_\_\_\_\_\_\_\_\_\_\_\_\_\_\_\_\_\_

# **Задание #44**

# *Вопрос:* ЗАПИШИТЕ РЕШЕНИЕ И ОТВЕТ

Приведите одночлен к стандартному виду и найдите его значение.

 $-12xy \cdot \left(-\frac{1}{3}y^2\right)$  при  $x = -2, y = 1$ 

*Запишите число:* \_\_\_\_\_\_\_\_\_\_\_\_\_\_\_\_\_\_\_\_\_\_\_\_\_\_\_

# **Задание #45**

*Вопрос:* Прямоугольный параллелепипед имеет длину X м, ширину Y м и высоту Z м. Во сколько раз объем параллелепипеда, у которого длина в 2 раза больше длины первого параллелепипеда, ширина в 8 раз меньше соответствующей ширины, а высота в 5 раз больше высоты первого параллелепипеда?

Запишите число:

# **2.1.3 Подстановка выражений вместо переменных**

Базовый уровень сложности

# **Задание #46**

*Вопрос:* Найдите значение выражения<br>-32*m*<sup>3</sup> *n*<sup>2</sup> при *m* =  $-\frac{1}{2}$ , *n* =  $-1$ *Запишите число:* \_\_\_\_\_\_\_\_\_\_\_\_\_\_\_\_\_\_\_\_\_\_\_\_\_\_\_ **Задание #47**

*Вопрос:* Найдите значение выражения

 $2x^2 - \frac{3}{x}$  при  $x = -1$ 

*Запишите число:* \_\_\_\_\_\_\_\_\_\_\_\_\_\_\_\_\_\_\_\_\_\_\_\_\_\_\_

**Задание #48** *Вопрос:* Найдите значение выражения

$$
3x^2 - \frac{2}{x} \quad \text{IPW } x = -2
$$

*Запишите число:* \_\_\_\_\_\_\_\_\_\_\_\_\_\_\_\_\_\_\_\_\_\_\_\_\_\_\_

**Задание #49**

*Вопрос:* Найдите значение выражения<br>27 $x^5y^2$  при  $x = -1$ ,  $y = \frac{1}{3}$ 

*Запишите число:* \_\_\_\_\_\_\_\_\_\_\_\_\_\_\_\_\_\_\_\_\_\_\_\_\_\_\_

Повышенный уровень сложности

# **Задание #50**

*Вопрос:* ЗАПИШИТЕ РЕШЕНИЕ И ОТВЕТ

Значения переменных m, n и k таковы, что  $2mn^3 = m^2k^2 = 2$ 

Найдите значение выражения:  $3m^3n^3k^2$ *Запишите число:* \_\_\_\_\_\_\_\_\_\_\_\_\_\_\_\_\_\_\_\_\_\_\_\_\_\_\_
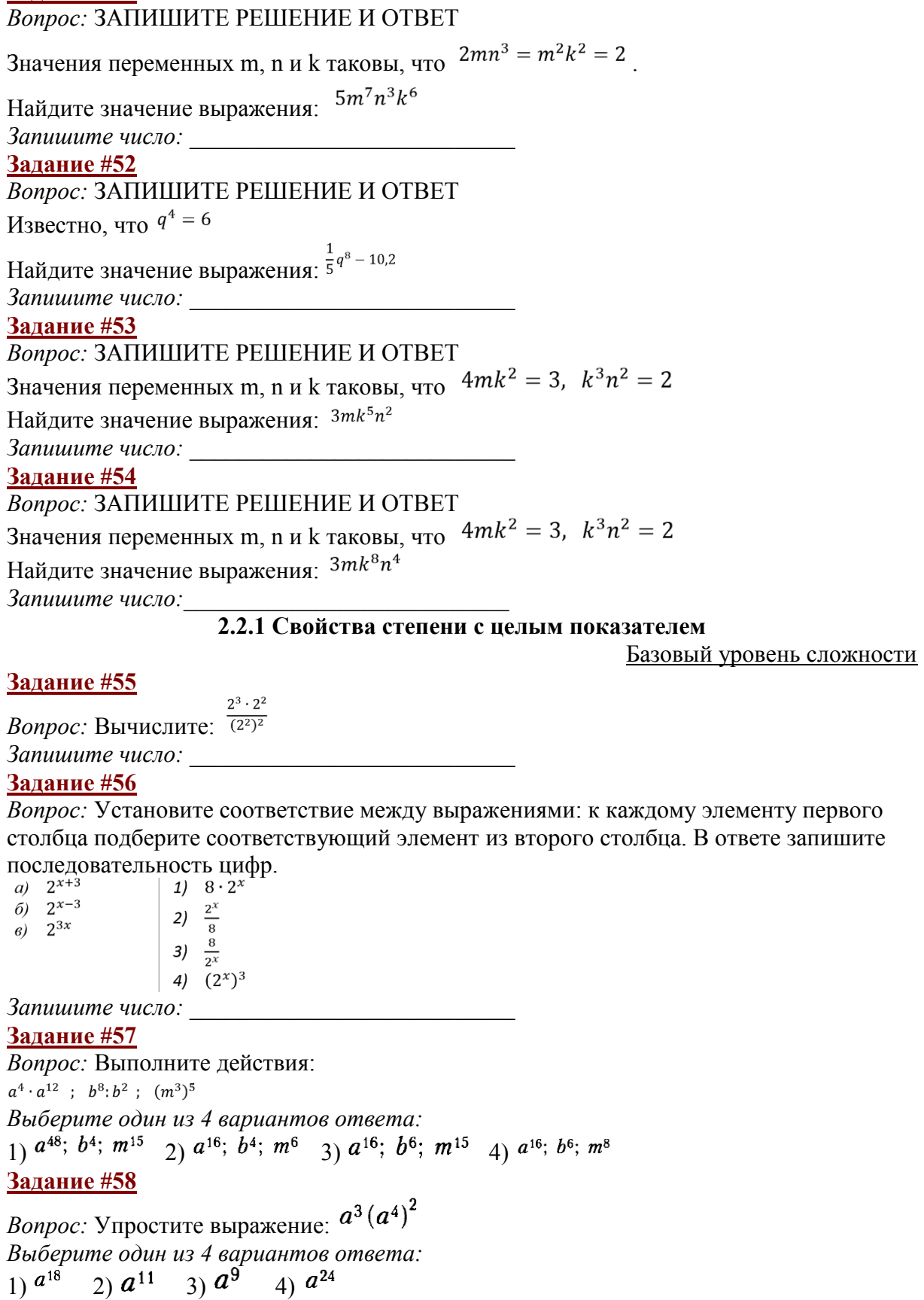

Задание #59

 $(3^2)^5 \cdot 3^7$ 

*Bonpoc:* Вычислите:  $\frac{35}{3}$ 

*Вопрос:* Упростите выражение:  $(x^2 x^5)^3$ *Выберите один из 4 вариантов ответа:* 1)  $x^{13}$  2)  $x^{10}$  3)  $x^{21}$  4)  $x^{30}$ **Задание #61** *Вопрос:* Вычислите: *Запишите число:* \_\_\_\_\_\_\_\_\_\_\_\_\_\_\_\_\_\_\_\_\_\_\_\_\_\_\_ **Задание #62**  $a^7$ *Вопрос:* Упростите выражение *Выберите один из 4 вариантов ответа:*<br>
1)  $\frac{a}{b}$  2)  $(a-b)^7$  3)  $(\frac{a}{b})^7$  4)  $a-b$ 2)  $(a-b)^7$  3)  $(a)^7$  4)  $a-b$ **Задание #63** *Вопрос:* Представьте число  $27^8$  в виде степени с основанием 3. *Выберите один из 4 вариантов ответа:* 1)  $3^{24}$  2)  $3^{72}$  3)  $3^{11}$  4)  $3^{17}$ **Задание #64** *Вопрос:* Установите соответствие между выражениями и их представлениями с основанием X 1)  $m^{45}$  2)  $m^{12}$  3)  $m^{18}$  $4) m<sup>5</sup>$ В ответ запишите последовательность цифр. *Запишите число:* \_\_\_\_\_\_\_\_\_\_\_\_\_\_\_\_\_\_\_\_\_\_\_\_\_\_ Повышенный уровень сложности **Задание #65** *Вопрос:* ЗАПИШИТЕ РЕШЕНИЕ И ОТВЕТ Вычислите:<br> $(5^6)^2 \cdot 3^{14}$  $\frac{1}{15^{13}}$ *Запишите число:* \_\_\_\_\_\_\_\_\_\_\_\_\_\_\_\_\_\_\_\_\_\_\_\_\_\_\_ **Задание #66** *Вопрос:* ЗАПИШИТЕ РЕШЕНИЕ И ОТВЕТ Вычислите:  $25^6 \cdot 5^7$  $125^{5}$ *Запишите число:* \_\_\_\_\_\_\_\_\_\_\_\_\_\_\_\_\_\_\_\_\_\_\_\_\_\_\_ **Задание #67** *Вопрос:* ЗАПИШИТЕ РЕШЕНИЕ И ОТВЕТ Вычислите:  $4^5 \cdot 9^4$  $\overline{6^7}$ *Запишите число:* \_\_\_\_\_\_\_\_\_\_\_\_\_\_\_\_\_\_\_\_\_\_\_\_\_\_\_ **Задание #68** *Вопрос:* ЗАПИШИТЕ РЕШЕНИЕ И ОТВЕТ Найдите значение выражения:  $\frac{(-x^2)^3 \cdot x^7}{x^{15}}$  при  $x = -\frac{1}{4}$ *Запишите число:* \_\_\_\_\_\_\_\_\_\_\_\_\_\_\_\_\_\_\_\_\_\_\_\_\_\_

*Вопрос:* ЗАПИШИТЕ РЕШЕНИЕ И ОТВЕТ

Какой цифрой оканчивается значение выражения? Ответ обоснуйте.  $3^{n+2} \cdot 37^n$ 

*Запишите число:* \_\_\_\_\_\_\_\_\_\_\_\_\_\_\_\_\_\_\_\_\_\_\_\_\_\_\_

**Задание #70** *Вопрос:* ЗАПИШИТЕ РЕШЕНИЕ И ОТВЕТ Выполните умножение (m, n - натуральные числа):

 $1\frac{3}{10}x^{4n-3}y^{m+2}\cdot\frac{5}{13}x^{n+1}y^{6m-4}$ 

В ответе запишите показатель степени переменной Х без пробелов *Запишите ответ:*\_\_\_\_\_\_\_\_\_\_\_\_\_\_\_\_\_\_\_\_\_\_\_\_\_\_\_\_\_\_\_\_\_\_\_\_\_\_\_\_\_\_

#### **Банк тестовых заданий по теме: «Многочлены»**

#### **2.1.3 Подстановка выражений вместо переменных**

Базовый уровень сложности

## **Задание #1**

*Вопрос:* Замените знак \* в записи выражения таким многочленом стандартного вида, чтобы получилось верное равенство.

$$
3x^3y - 4xy^3 + 2y^3 + x = 2y^3 - x
$$

*Выберите один из 4 вариантов ответа:*

$$
\frac{1}{2}y^3 - x \quad (2) \quad x^2 - 3y + 4xy^3 - x \quad (3) \quad x^3y + 4xy^3 - x \quad (4) \quad x^3y + 4xy^3
$$

## **Задание #2**

*Вопрос:* Замените знак \* в записи выражения таким многочленом стандартного вида, чтобы получилось верное равенство.

$$
2x^2y^3 - 3xy^2 + 3x^3 + x^4 = 3x^3 - 2y^3
$$

*Выберите один из 4 вариантов ответа:*

$$
\begin{array}{ccc}\n & 3x^3 - 2y & 2y & 3 \\
 & -2x^2y^3 + 3xy^2 & 4 \\
 & -2x^2y^3 + 3xy^2 & -2y\n\end{array}
$$

## **Задание #3**

*Вопрос:* Замените знак \* в записи выражения таким многочленом стандартного вида, чтобы получилось верное равенство.

$$
(2ab - 3b^2) \cdot = 15a^2b^3 - 10a^3b^2
$$

*Выберите один из 4 вариантов ответа:*

$$
1) \, 7.5ab^2 \quad 2) \, \frac{10}{3}a^3 \quad 3) \, 5a^2b \quad 4) \, -5a^2b
$$

#### **Задание #4**

*Вопрос:* Замените знак \* в записи выражения таким многочленом стандартного вида, чтобы получилось верное равенство.

 $-4a^2$  \* =  $12a^6x - 20a^2x + 12a^3$ 

*Выберите один из 4 вариантов ответа:* 1)  $-3a^4x - 5x - 3a$  2)  $-3a^3x + 5x - 3a$  $(3) -3a^4x + 5x - 3a$   $(4)$   $3a^4x + 5x - 3a$ 

## **Задание #5**

*Вопрос:* Какой многочлен надо поставить вместо \* чтобы равенство стало верным?  $-3x^3$  \* = 6x<sup>6</sup> a - 12x<sup>3</sup> a + 9x<sup>4</sup>

*Выберите один из 4 вариантов ответа:* 1)  $-2x^3a+4a-3x$  <br>2)  $-2x^2a+4a-3x$  $\frac{1}{3}$   $2x^3a + 4a - 3x$   $\qquad$   $\frac{1}{4}$   $-2x^3a - 4a - 3x$ 

Повышенный уровень сложности

#### **Задание #6**

*Вопрос:* ЗАПИШИТЕ РЕШЕНИЕ И ОТВЕТ

3ная, что  $a = 2x + 1$ ,  $b = 6x - 2$ ,  $c = 3x - 4$ ,  $d = 1 - 2x$ , представьте в виде многочлена с переменной  $x$  выражение  $ab - cd$ . В ответ запишите степень получившегося многочлена.

*Запишите число:* \_\_\_\_\_\_\_\_\_\_\_\_\_\_\_\_\_\_\_\_\_\_\_\_\_\_\_

**Задание #7** *Вопрос:* ЗАПИШИТЕ РЕШЕНИЕ И ОТВЕТ

 $a = x + 3$ ,  $b = 5x - 2$ ,  $c = 3x - 2$ ,  $d = 1 - 2x$ , Зная. **HTO** представьте в виде многочлена с переменной  $x$  выражение  $ac-bd$ . В ответ запишите степень получившегося многочлена.

Запишите число:

#### Задание #8

Вопрос: ЗАПИШИТЕ РЕШЕНИЕ И ОТВЕТ Упростите выражение и найдите его значение  $\frac{4}{9}x^2 - (\frac{7}{9}xy - \frac{2}{9}x^2) - (\frac{2}{3}x^2 + \frac{2}{9}xy)$  при  $x = -0,125$ ,  $y = 16$ Запишите число:

Задание #9

Вопрос: ЗАПИШИТЕ РЕШЕНИЕ И ОТВЕТ

Остаток при делении натурального числа А на 6 равен 5, а остаток при делении натурального числа В на 6 равен 4. Верно ли, что остаток при делении произведения чисел АВ на 6 равен 2?

Если верно, в ответе запишите 1, иначе - 0

Ответ обоснуйте.

Запишите число:

## 2.1.4 Равенство буквенных выражений. Преобразование выражений

Базовый уровень сложности

#### Задание #10

Вопрос: Найдите значение многочлена  $-8a^2-2ax-x^2-(-4a^2-2ax-x^2)$  при  $a=-\frac{3}{4}$ ,  $x=-2$ 

Запишите число:

#### Задание #11

Вопрос: Упростите выражение  $a^2(a+3)-2a(a-3)$ Выберите один из 4 вариантов ответа: 1)  $a^3 + a^2 - 6a$  2)  $a^3 + a^2 + 6a$  3)  $a^3 - 6a$  4)  $a^3 + 6a$ 

#### Задание #12

Вопрос: Представьте в виде многочлена выражение  $1-(2y-3)(y+2)$ 

Выберите один из 4 вариантов ответа: 1)  $-2y^2 - y + 7$  2)  $-2y^2 - y - 5$  3)  $2y^2 + y - 7$  4)  $2y^2 - y + 7$ 

## Задание #13

Вопрос: Какое из выражений тождественно равно произведению?

 $(a-b)(2b-3a)$ 

Выберите один из 4 вариантов ответа: 1)  $(3a-2b)(a-b)$  2)  $(b-a)(3a-2b)$  3)  $-(2b-3a)(a-b)$  4)  $-(3a-2b)(b-a)$ Задание #14

Вопрос: Упростите выражение

 $(-2x)^2 - 2(-3 + 2x^2)$ 

Запишите число:

Повышенный уровень сложности

#### Задание #15

Вопрос: ЗАПИШИТЕ РЕШЕНИЕ И ОТВЕТ

Укажите значение переменной  $x$ , при котором выражение

 $2(3-4x)$  в 2 раза больше выражения  $5-3x$ 

Запишите число:

#### *Вопрос:* ЗАПИШИТЕ РЕШЕНИЕ И ОТВЕТ

Найдите значение переменной  $x$ , при котором выражение

 $3(2-3x)$  на 1 меньше выражения  $-6x-8$ 

*Запишите число:* \_\_\_\_\_\_\_\_\_\_\_\_\_\_\_\_\_\_\_\_\_\_\_\_\_\_\_

### **Задание #17**

#### *Вопрос:* ЗАПИШИТЕ РЕШЕНИЕ И ОТВЕТ

Укажите значение переменной  $x$ , при котором выражение

 $2(5-3x)$  в 2 раза больше выражения  $1-2x$ 

*Запишите число:* \_\_\_\_\_\_\_\_\_\_\_\_\_\_\_\_\_\_\_\_\_\_\_\_\_\_\_

#### **Задание #18**

## *Вопрос:* ЗАПИШИТЕ РЕШЕНИЕ И ОТВЕТ

Найдите значение переменной  $x$ , при котором выражение

 $2(3-4x)$  на 4 больше выражения  $-5x-7$ 

*Запишите число:* \_\_\_\_\_\_\_\_\_\_\_\_\_\_\_\_\_\_\_\_\_\_\_\_\_\_\_

#### **2.3.1 Многочлен. Сложение, вычитание, умножение многочленов**

Базовый уровень сложности

#### **Задание #19**

*Вопрос:* Представьте в стандартном виде многочлен:

 $4p^2 \tcdot 2p - 3 + p \tcdot 2p - p^3 + p^2 - 1$ 

*Выберите один из 4 вариантов ответа:* 1)  $8p^3 - 9p^2 - 1$  2)  $3p^3 - 9p^2 - 4$  3)  $7p^3 + 3p^2 - 4$  4)  $7p^3 + 5p^2 + 4p - 4$ 

#### **Задание #20**

*Вопрос:* Преобразуйте в многочлен стандартного вида

 $(8a - 2ab + 7) + (5ab - 7 - 8a)$ 

*Выберите один из 4 вариантов ответа:*

1)  $3ab + 16a + 14$  2)  $8a - 2ab + 7 + 5ab - 7 - 8a$  3)  $13ab - 10a$  4)  $3ab$ 

#### **Задание #21**

*Вопрос:* Для каждого многочлена укажите его степень. В ответ запишите последовательность цифр.

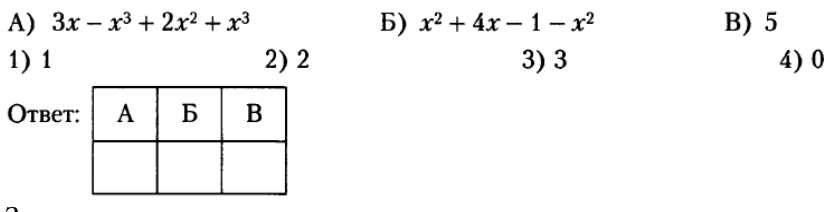

*Запишите число:* \_\_\_\_\_\_\_\_\_\_\_\_\_\_\_\_\_\_\_\_\_\_\_\_\_\_\_

**Задание #22**

*Вопрос:* Какие из выражений являются многочленами?

$$
A = \frac{1}{7}x^5 + 2xy^3, B = \frac{8}{a} + 5cd, C = \frac{3xy^2 - x^2y}{4}, D = \frac{-a^5 + ab}{c^2}
$$
  
Bi6epume oduu u3 4 sapuannos omeema:  
1) A u B 2) A, B u C 3) B u D 4) A u C

#### **Задание #23**

*Вопрос:* Установите соответствие между многочленами и их степенью. В ответ запишите последовательность цифр.

A)  $5x^3 + 2x^4 - 6x^6 + 1$  <br> B)  $xy^2 + x^2y^2 - x^4y$  <br> B)  $4x + 5y$  $1)2$  $2) 1$  $3\sqrt{5}$ *Запишите число:* \_\_\_\_\_\_\_\_\_\_\_\_\_\_\_\_\_\_\_\_\_\_\_\_\_\_\_

*Вопрос:* Установите соответствие между выражениями и их названиями. В ответ запишите последовательность цифр.

A) 
$$
(3-2x)^2
$$
   
B)  $3^2-2x^2$ 

B)  $3^2-(2x)^2$ 

1) разность квадратов 3 и 2х

2) квадрат разности 3 и  $2x$ 

3) квадрат разности 3 и х

4) разность квадрата числа 3 и удвоенного квадрата числа  $x$ 

*Запишите число:* \_\_\_\_\_\_\_\_\_\_\_\_\_\_\_\_\_\_\_\_\_\_\_\_\_\_\_

## **Задание #25**

*Вопрос:* Укажите многочлен стандартного вида *Выберите один из 4 вариантов ответа:*

$$
1) \ 2a^2b+3a^2c^2-4abc
$$

$$
2) 4ac\sigma + 2a^2b - 3b
$$

3)

4)  $4a^2c-3a^2c+2ab$ 

**Задание #26**

*Вопрос:* Определите степень многочлена

$$
5-2b-8\alpha^3c^2-9\alpha^3b^6
$$

*Запишите число:* \_\_\_\_\_\_\_\_\_\_\_\_\_\_\_\_\_\_\_\_\_\_\_\_\_\_\_

**Задание #27**

*Вопрос:* Представьте многочлен в стандартном виде  $3a^2c - 5b^2c - 5a^2c + 5b^2c + 4b$ 

*Выберите один из 4 вариантов ответа:*

$$
1) b2c - 2a2c + 4b \t 2) 4b \t 3) - 2a2c + 4b \t 4) 2a2bc4b
$$

**Задание #28**

*Вопрос:* Найдите сумму многочленов и запишите её в виде многочлена стандартного  $_{\text{BHJA}}$  0, 4x<sup>4</sup> -1, 2x<sup>2</sup>  $_{\text{H}}$  0, 9x<sup>2</sup> +1, 2x<sup>3</sup> -2x<sup>4</sup>

*Выберите один из 4 вариантов ответа:*

1)  $-1,6x^4+1,2x^3-0,3x^2$ <br>3)  $-0,7x^6$ <br>3)  $-0,7x^6$ <br>4)  $0,4x^4-1,2x^2+0,9x^2+1,2x^3-2x^4$  $_{3)} -0.7x^{6}$ 

**Задание #29**

*Вопрос:* Найдите сумму многочленов и запишите её в виде многочлена стандартного  $B_{\text{BUT}a}$  0,7 $x^2 + 1$ ,2 $x^3 - 4x^4$   $\alpha$ , 0,8 $x^4 - 1$ ,2 $x^2$ 

*Выберите один из 4 вариантов ответа:*

1) 
$$
1.5x^6 - 4x^4
$$
  
\n2)  $-2.5x^6$   
\n3)  $0.7x^2 + 1.2x^3 - 4x^4 + 0.8x^4 - 1.2x^2$   
\n3)  $2.9x^2 + 1.2x^3 - 0.5x^2$   
\n4)  $-3.2x^4 + 1.2x^3 - 0.5x^2$ 

*Вопрос:* Найдите сумму многочленов  $5a^2 - 3a$  и  $-2a^2 + 2a + 1$ *Выберите один из 4 вариантов ответа:* 1)  $7a^2 - 5a - 1$  2)  $3a^2 - a + 1$  3)  $7a^2 + a + 1$  4)  $3a^2 - a - 1$ **Задание #31**

*Вопрос:* Найдите сумму многочленов  $4x^2 - 2x + 3$  и  $-2x^2 + 3x$ 

*Выберите один из 4 вариантов ответа:*

1)  $6x^2 - 5x$  2)  $6x^2 + x + 3$  3)  $2x^2 + x + 3$  4)  $6x^2 - 5x + 3$ **Задание #32** *Вопрос:* Найдите сумму многочленов  $3a^2 - a$  и  $-4a^2 + 2a - 3$ 

*Выберите один из 4 вариантов ответа:*

1)  $7a^2 - 3a + 3$  2)  $7a^2 + a + 3$  3)  $-a^2 - 3a - 3$  4)  $-a^2 + a - 3$ 

## **Задание #33**

*Вопрос:* Найдите разность одночленов  $5a^2 - 3a + 2$  и  $-2a^2 + 2a + 1$ *Выберите один из 4 вариантов ответа:*

1)  $3a^2 - a + 3$  2)  $7a^2 - a + 1$  3)  $7a^2 - 5a + 1$  4)  $7a^2 - 5a + 3$ 

#### **Задание #34**

*Вопрос:* Упростите выражение и найдите его значение

 $(2-4x) - (-3 + 2x)$  при  $x = -2$ 

#### *Запишите число:* \_\_\_\_\_\_\_\_\_\_\_\_\_\_\_\_\_\_\_\_\_\_\_\_\_\_\_ **Задание #35**

*Вопрос:* Упростите выражение и найдите его значение

 $(3-2x) - (-5 + 2x)$  при  $x = -2$ 

*Запишите число:* \_\_\_\_\_\_\_\_\_\_\_\_\_\_\_\_\_\_\_\_\_\_\_\_\_\_\_

#### **Задание #36**

*Вопрос:* Найдите разность многочленов и запишите её в виде многочлена стандартного  $_{\text{BUT2}}$  12x<sup>4</sup> - 9x<sup>3</sup>  $_{\text{u}}$  2x<sup>2</sup> - 10x<sup>3</sup> + 13x<sup>4</sup>

*Выберите один из 4 вариантов ответа:*

$$
\frac{1}{10} - 2x^6 \quad \text{2)} \quad 10x^4 + x^3 - 13x^4 \quad \text{3)} - x^4 + x^3 - 2x^2 \quad \text{4)} \quad \frac{12x^4 - 9x^3 - (2x^2 - 10x^3 + 13x^4)}{4}
$$
\nExample 437

\nBomoc: Hawure payment, M9009 H940P 4x<sup>2</sup> - 2x + 3 x - 2x<sup>2</sup> + 3x

*Вопрос:* Найдите разность многочленов *Выберите один из 4 вариантов ответа:* 1)  $6x^2 - 5x$  2)  $6x^2 + x + 3$  3)  $2x^2 + x + 3$  4)  $6x^2 - 5x + 3$ **Задание #38**

*Вопрос:* Выполните умножение  $-3x \cdot (-2x^2 + x - 3)$ *Выберите один из 4 вариантов ответа:*

1)  $6x^2 + 3x + 9x$  2)  $6x^3 - 3x^2 + 9x$  3)  $-6x^3 - 3x^2 + 9x$  4)  $6x^3 - 3x^2 - 9x$ **Задание #39**

*Вопрос:* Выполните умножение

*Выберите один из 4 вариантов ответа:*

1)  $12a^2 - 5a + 2$ <br>2)  $-12a^2 + 2$ <br>3)  $-12a^2 + 11a + 2$ <br>4)  $-12a^2 - 5a + 2$ 

**Задание #40**

*Вопрос:* Представьте в виде многочлена  $(3x-2)(-x^2+x-4)$ *Выберите один из 4 вариантов ответа:* 1)  $-3x^3 + 5x^2 - 10x - 8$  2)  $-3x^3 + 3x^2 - 12x$  $(3) -3x^3 + 3x^2 - 14x + 8$ <br> $(4) -3x^3 + 5x^2 - 14x + 8$ 

## **Задание #41**

*Вопрос:* Представьте выражение в виде многочлена стандартного вида  $(y+4)(y^2-3y+5)$ *Выберите один из 4 вариантов ответа:*

1)  $y^3-12y+5$  2)  $y^3+y^2-7y+20$  3)  $y^3-7y^2+7y+20$  4)  $y^3-y^2-17y+20$ **Задание #42**

*Вопрос:* Выполните умножение  $(x + 1)(x + 2)(x - 3)$ *Выберите один из 4 вариантов ответа:* 1)  $x^2 + 3x + 2$  2)  $x^3 - 6x - 9$  3)  $x^3 - 7x - 6$  4)  $x^3 + 6x^2 + 11x + 6$ **Задание #43** *Вопрос:* Представьте в виде многочлена выражение *Выберите один из 4 вариантов ответа:* 1)  $9a^2 - 6a - 1$  2)  $9a^2 - 1$  3)  $9a^2 - 3a + 1$  4)  $9a^2 - 6a + 1$ Повышенный уровень сложности **Задание #44** *Вопрос:* ЗАПИШИТЕ РЕШЕНИЕ И ОТВЕТ Верно ли, что при любом натуральном n значение выражения  $n(n + 13) - (n + 3)(n - 10)$ делится на 10? Если да, в ответе запишите значение 1, иначе - 0 Ответ обоснуйте. *Запишите число:* \_\_\_\_\_\_\_\_\_\_\_\_\_\_\_\_\_\_\_\_\_\_\_\_\_\_\_ **Задание #45** *Вопрос:* ЗАПИШИТЕ РЕШЕНИЕ И ОТВЕТ Упростите выражение  $x^n(x^{n+3} - 2x) + x(4x^n - x^{2n+2})$ В ответ запишите старший коэффициент *Запишите число:* \_\_\_\_\_\_\_\_\_\_\_\_\_\_\_\_\_\_\_\_\_\_\_\_\_\_\_ **Задание #46** *Вопрос:* ЗАПИШИТЕ РЕШЕНИЕ И ОТВЕТ Зависит ли выражение от переменной? Ответ докажите Зависит ли выражение от г<br><sup>8x<sup>2</sup>(x+2)+4x<sup>2</sup>(x-2)-12x(x<sup>2</sup>+<sup>2</sup><sub>3</sub>x)+45</sup> *Выберите один из 2 вариантов ответа:* 1) да 2) нет **Задание #47** *Вопрос:* ЗАПИШИТЕ РЕШЕНИЕ И ОТВЕТ Упростите выражение. В ответе укажите свободный член  $(x-1)(x^2+x+1)(x^3+1)+1$ *Запишите число:* \_\_\_\_\_\_\_\_\_\_\_\_\_\_\_\_\_\_\_\_\_\_\_\_\_\_\_ **2.3.3 Разложение многочлена на множители** Базовый уровень сложности **Задание #48**

*Вопрос:* ЗАПИШИТЕ РЕШЕНИЕ И ОТВЕТ Верно ли тождество? Ответ докажите

 $x^5 + 1 = (x + 1)(x^4 - x^3 + x^2 - x + 1)$ 

*Выберите один из 2 вариантов ответа:*

1) да 2) нет

## **Задание #49**

*Вопрос:* Установите соответствие между выражениями: к каждому элементу первого столбца подберите соответствующий элемент из второго столбца.

В ответ запишите порядок цифр<br>  $a)$  6x + 12y  $\begin{vmatrix} 1 & -6(x + 2y) \end{vmatrix}$ *a*)  $6x + 12y$ 6)  $6x^2 + 12xy$ <br>
8)  $-6x - 12y$ <br>
3)  $6(x - 2y)$ 4)  $6(x + 2y)$ *Запишите число:* \_\_\_\_\_\_\_\_\_\_\_\_\_\_\_\_\_\_\_\_\_\_\_\_\_\_\_

**Задание #50**

*Вопрос:* Установите соответствие между выражениями: к каждому элементу первого столбца подберите соответствующий элемент из второго столбца.

В ответ запишите порядок цифр<br>  $a)$   $b + ab - 3a - 3 \mid 1$   $(a + 3)(b - 1)$ 6)  $ab - 3b + a - 3$  (2)  $(a - 1)(b + 3)$ e)  $3a-3-b+ab$  (3)  $(a-3)(b+1)$ 4)  $(a+1)(b-3)$ 

*Запишите число:* \_\_\_\_\_\_\_\_\_\_\_\_\_\_\_\_\_\_\_\_\_\_\_\_\_\_\_

#### **Задание #51**

 $Bonpoc$ : Разложи на множители многочлен  $12a^4b^2 - 18a^2b^5$ *Выберите один из 4 вариантов ответа:*

# $\frac{1}{11} \frac{12a^2b^2(a^2-6b^3)}{2} -\frac{6a^4b^5(2b^3-3a^2)}{3} -\frac{6a^2b^2(2a^2-3b^3)}{4} -\frac{10a^2b^2(2a^2-8b^3)}{4}$ **Задание #52**

*Вопрос:* Вынесите за скобки общий множитель *Выберите один из 4 вариантов ответа:* 1)  $(a-c)yz$  2)  $(a-c)(y+z)$  3)  $ay-cy+cz-az$  4)  $(a-c)(y-z)$ 

**Задание #53**

*Вопрос:* Вычислите значение выражения  $32,4 \cdot 6,7 + 17,6 \cdot 8,3 - 32,4 \cdot 1,7 - 3,3 \cdot 17,6$ *Запишите число:* \_\_\_\_\_\_\_\_\_\_\_\_\_\_\_\_\_\_\_\_\_\_\_\_\_\_\_

## **Задание #54**

*Вопрос:* ЗАПИШИТЕ РЕШЕНИЕ И ОТВЕТ Верно ли, что  $7^3 - 7^2 + 7$  кратно 43? Если верно, в ответ запишите 1, иначе - 0 Ответ обоснуйте. *Запишите число:* \_\_\_\_\_\_\_\_\_\_\_\_\_\_\_\_\_\_\_\_\_\_\_\_\_\_\_ **Задание #55** *Вопрос:* ЗАПИШИТЕ РЕШЕНИЕ И ОТВЕТ Разложите на множители трехчлен  $a^{2} + 6a + 8$ В ответе выберите все множители. *Выберите несколько из 5 вариантов ответа:* 1)  $(a+2)$  2)  $(a+4)$  3)  $(a+6/8)$  4)  $(a+8/6)$  5)  $(a-2)$ **Задание #56** *Вопрос:* ЗАПИШИТЕ РЕШЕНИЕ И ОТВЕТ Разложите на множители 0,02 ас (3bc - 8b<sup>2</sup> - 2 lab) + 0,16 аb<sup>2</sup>с В ответ запишите коэффициент одночлена, который является одним из множителей.

*Запишите число:* \_\_\_\_\_\_\_\_\_\_\_\_\_\_\_\_\_\_\_\_\_\_\_\_\_\_\_

**Задание #57** *Вопрос:* ЗАПИШИТЕ РЕШЕНИЕ И ОТВЕТ Верно ли, что  $8^6 + 2^{15}$  кратно 9? Ответ обоснуйте *Выберите один из 2 вариантов ответа:* 1) да 2) нет **Задание #58** *Вопрос:* ЗАПИШИТЕ РЕШЕНИЕ И ОТВЕТ

Разложите на множители выражение  $x^2 - 7xy + 6y^2$ В качестве ответа выберите получившиеся множители

Повышенный уровень сложности

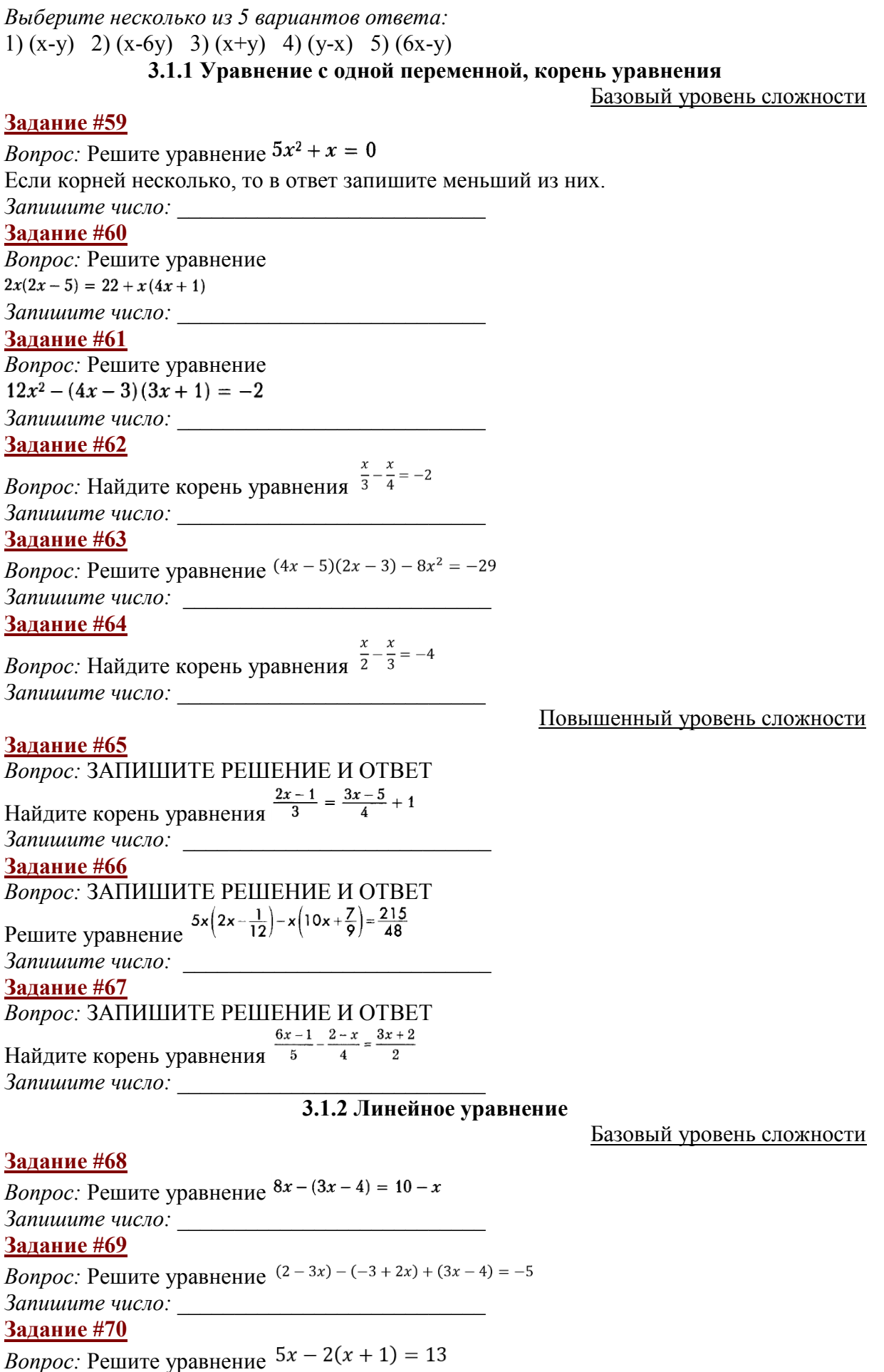

*Запишите число:* \_\_\_\_\_\_\_\_\_\_\_\_\_\_\_\_\_\_\_\_\_\_\_\_\_\_\_ **Задание #71** *Bonpoc:* Решите уравнение  $x-\frac{x-3}{2}=4$ *Запишите число:* \_\_\_\_\_\_\_\_\_\_\_\_\_\_\_\_\_\_\_\_\_\_\_\_\_\_\_ **Задание #72** *Вопрос:* Решите уравнение  $3x(2x + 1) - x(6x - 1) = 10$ *Запишите число:*\_\_\_\_\_\_\_\_\_\_\_\_\_\_\_\_\_\_\_\_\_\_\_\_\_\_\_ Повышенный уровень сложности **Задание #73** *Вопрос:* ЗАПИШИТЕ РЕШЕНИЕ И ОТВЕТ Найдите корень уравнения  $x^2 + 8x + 7 = 0$ Если корней несколько, то в ответ запишите больший из них. *Запишите число:* \_\_\_\_\_\_\_\_\_\_\_\_\_\_\_\_\_\_\_\_\_\_\_\_\_\_\_ **Задание #74** *Вопрос:* ЗАПИШИТЕ РЕШЕНИЕ И ОТВЕТ Найдите корень уравнения  $x^2 + 6x + 8 = 0$ Если корней несколько, то в ответ запишите меньший из них. *Запишите число:* \_\_\_\_\_\_\_\_\_\_\_\_\_\_\_\_\_\_\_\_\_\_\_\_\_\_\_ **Задание #75** *Вопрос:* ЗАПИШИТЕ РЕШЕНИЕ И ОТВЕТ Найдите корень уравнения  $\frac{x+1}{5} - \frac{x-2}{2} + \frac{3x}{4} = 3$ *Запишите число:* \_\_\_\_\_\_\_\_\_\_\_\_\_\_\_\_\_\_\_\_\_\_\_\_\_\_\_ **Задание #76** *Вопрос:* ЗАПИШИТЕ РЕШЕНИЕ И ОТВЕТ Найдите корень уравнения<br> $\frac{x+1}{4} - \frac{x-1}{2} + \frac{2x}{3} = 2$ *Запишите число:* \_\_\_\_\_\_\_\_\_\_\_\_\_\_\_\_\_\_\_\_\_\_\_\_\_\_\_ **3.3.2 Решение текстовых задач алгебраическим способом** Базовый уровень сложности

#### **Задание #77**

*Вопрос:* ЗАПИШИТЕ РЕШЕНИЕ И ОТВЕТ

За 3 часа по течению катер проходит на 4км меньше, чем за 4 часа против течения. Вычислите скорость течения, если скорость катера в неподвижной воде 18км/ч. В ответ запишите только число.

*Запишите число:* \_\_\_\_\_\_\_\_\_\_\_\_\_\_\_\_\_\_\_\_\_\_\_\_\_\_\_

#### **Задание #78**

#### *Вопрос:* ЗАПИШИТЕ РЕШЕНИЕ И ОТВЕТ

За 2 часа по течению катер проходит на 5 км меньше, чем за 3 часа против течения. Вычислите скорость катера в неподвижной воде, если скорость течения 2 км/ч.

В ответ запишите только число.

*Запишите число:* \_\_\_\_\_\_\_\_\_\_\_\_\_\_\_\_\_\_\_\_\_\_\_\_\_\_\_

**Задание #79**

#### *Вопрос:* ЗАПИШИТЕ РЕШЕНИЕ И ОТВЕТ

Длина прямоугольника на 12 см больше его ширины. Если длину увеличить на 3 см, а

ширину - на 2 см, то площадь прямоугольника увеличится на 80 см<sup>2</sup>. Найдите длину прямоугольника.

В ответ запишите только число.

*Запишите число:* \_\_\_\_\_\_\_\_\_\_\_\_\_\_\_\_\_\_\_\_\_\_\_\_\_\_\_

#### **Задание #80**

*Вопрос:* ЗАПИШИТЕ РЕШЕНИЕ И ОТВЕТ

Если у квадрата одну сторону уменьшить на 2 м, а другую на 4 м, то его площадь уменьшится на 70 квадратных метров. Найдите сторону квадрата.

В ответ запишите только число.

*Запишите число:* \_\_\_\_\_\_\_\_\_\_\_\_\_\_\_\_\_\_\_\_\_\_\_\_\_\_\_

#### **Задание #81**

### *Вопрос:* ЗАПИШИТЕ РЕШЕНИЕ И ОТВЕТ

За три дня продано 50 кг риса. В первый день продано на 5 кг меньше, чем во второй, а в третий столько, сколько в первый и второй вместе. Сколько риса продали в первый день? В ответ запишите только число.

*Запишите число:* \_\_\_\_\_\_\_\_\_\_\_\_\_\_\_\_\_\_\_\_\_\_\_\_\_\_\_

Повышенный уровень сложности

#### **Задание #82**

## *Вопрос:* ЗАПИШИТЕ РЕШЕНИЕ И ОТВЕТ

В двух баках было 140 л воды. Когда из первого бака взяли 26 л, а из второго - 60 л, то в первом осталось в 2 раза больше воды, чем во втором. На сколько литров воды было больше в первом баке, чем во втором первоначально?

*Запишите число:* \_\_\_\_\_\_\_\_\_\_\_\_\_\_\_\_\_\_\_\_\_\_\_\_\_\_\_

#### **Задание #83**

## *Вопрос:* ЗАПИШИТЕ РЕШЕНИЕ И ОТВЕТ

Даны четыре последовательных натуральных числа. Разность между произведением двух больших чисел и произведением двух меньших чисел равна 50. Найдите наибольшее из данных чисел.

*Запишите число:* \_\_\_\_\_\_\_\_\_\_\_\_\_\_\_\_\_\_\_\_\_\_\_\_\_\_\_

#### **Задание #84**

#### *Вопрос:* ЗАПИШИТЕ РЕШЕНИЕ И ОТВЕТ

В ответ запишите только число.

Велосипедист проехал в первый день 0,3 всего пути. Во второй

день  $\frac{3}{7}$  остатка и в третий день оставшиеся 40 км. Найдите

длину всего пути.

*Запишите число:* \_\_\_\_\_\_\_\_\_\_\_\_\_\_\_\_\_\_\_\_\_\_\_\_\_\_\_

**Задание #85**

#### *Вопрос:* ЗАПИШИТЕ РЕШЕНИЕ И ОТВЕТ

Длину прямоугольника уменьшили на 4 см и получили квадрат, площадь которого меньше площади прямоугольника на 12 квадратных сантиметров. Найдите сторону квадрата.

*Запишите число:*\_\_\_\_\_\_\_\_\_\_\_\_\_\_\_\_\_\_\_\_\_\_\_\_\_\_\_

## **Приложение Г**

## **Диск с электронным приложением для диагностики предметных результатов по математике для 7 класса**